## CHOME AN ARGUS SPECIALIST PUBLICATION COMPUTERS OF SECURIST PUBLICATION OF SECURIST PUBLICATION OF SEC

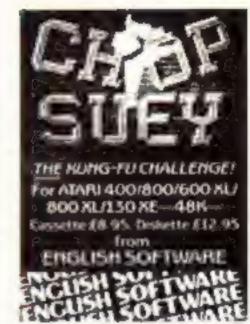

## There's no business like show business

Personal Computer

Special reports inside...

Win a trip
to the TV
studios
in the
ORMAND
THE BIRTHAN PARTY

competition

from

Macmillan

Software

### Soft Aid II after Xmas

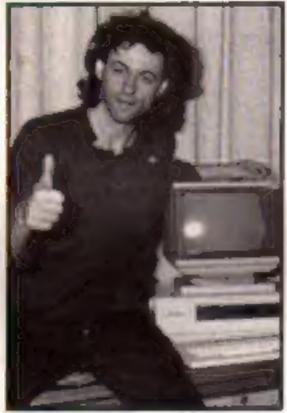

Plans are well advanced for another charity compilation tape in aid of Ethiopia like the immensely successful Soft Aid collection which broke all records earlier this year.

Rod Cousens, who masterminded the first tape, told HCW that he had plans for another tape but that it is unlikely to be released before Christmas as there are already a number of compilation tapes launched for the Christmas market.

The detailed composition of the tape has not yet been confirmed but Rod already has commitments from a number of the leading software houses to donate products. There are likely to be four versions of the new compilation, with Amstrad and BBC being added to Spectrum and Commodore. Rod also confirmed that there will soon be a disc version of the first Soft Aid collection for the American market.

Estimates of the amount raised differ slightly but Rod believes that around £300,000 will be paid by Micro Dealer UK, the sole distributor, to the Band Aid appeal. The first part of this sum, £150,000, was passed to the appeal fund a couple of months ago.

"I would like to see the software - Neil Johnson told us about the costs

industry raise a half million pounds by the end of the appeal," said Rod. "We have already raised three times the original target and all involved are to be congratulated."

Despite the large amount raised, there is some concern over the project.

Earlier this year Tiger Distribution, who supplied goods to the newsagent multiple John Menzies, went into receivership—and their debts included non-payment for a large number of Soft Aid tapes.

Menzies had a sale or return agreement with Tiger which allowed the newsagent group to return any tapes, including Soft Aid, which didn't sell. This meant that although Tiger had distributed a large number of Soft Aid tapes to Menzies and other retailers there were insufficient assets to pay for the goods when Tiger ceased trading.

Another slight concern is that the money raised for the appeal, by the sale of tapes, is currently in Micro Dealer's normal trading account. This is "normal practice" according to Band Aid's accountant Phillip Rusted but he added that it "would be more appropriate for the money to be held in a separate deposit account, so that the interest goes to the Band Aid Trust. This has certainly been done in the case of similar enterprises."

The accounts are "fully available to any auditors" according to Rod Cousens, a sentiment echoed by Neil Johnson, joint managing director of Micro Dealer UK who "would welcome an audit of the Soft Aid project."

The public can have confidence, according to John Kennedy, Band Aid's lawyer, who claimed that "Band Aid can take steps to make sure that no one else benefits from the appeal."

The project was such a success that it caused the companies who were handling it some difficulties.

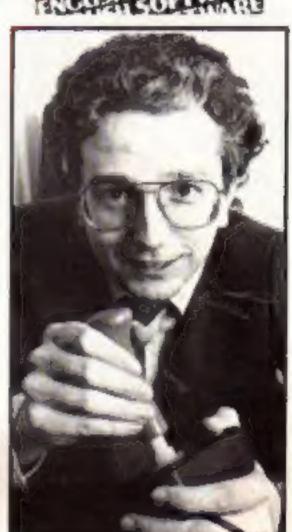

■ Rod Cousens—Soft Ald's creator

that had accrued and admitted that "in retrospect it has proved to be a huge administrative burden. We were chosen because we could get the tapes out quicker but it has cost Micro Dealer a great deal."

With a new tape in the offing for early next year and the news that the original Soft Aid tape is still selling both here and abroad, Rod is certain that this "magnificent effort by the computer software industry" will reach his new target of £500,000 within the foreseeable future.

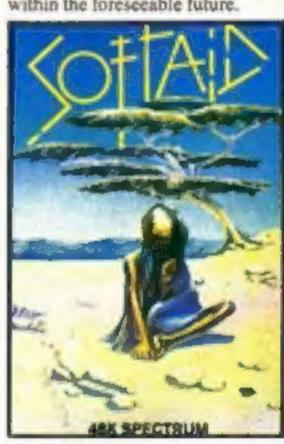

Toshiba's Ideal Home of the future p.32

Dungeon update —Ventures p.14 Into the Valley of Nidd-Slomo p.17 6 pages of software reviews p.18 Programs for Spectrum, BBC C64 and Amstrad

## SEPTEMBER SIZZERS

### **BOULDER DASH**

One of the great classic games of all time is now available to even more of you – Amstrad and Atari owners everywhere can now experience the ultimate underground journey.

Search through the 16 caves, each with 5 levels of difficulty, and collect as many jewels as quickly as possible. Don't forget to block the amoebas, transform the butterflies, or outmanoeuvre the fireflies – or you'll never get out alive!

Available September 5th

Amstrad CPC464 and Atari 48K versions back-to-back on one tape at £9.95.

### **ASHKERON!**

'Ashkeron is something for everyone: a complex, challenging, witty game for the adventurer, and its got pretty pics for the zap'em crowd. An excellent game – buy it!' – Home Computing Weekly

'It is highly professional, sophisticated software...in its walls lies a challenge everyone will find interesting and rewarding' – Crash Micro

This game gets my royal assent' – Your Spectrum

'A charming graphic adventure' - MicroScope

Available now for Amstrad CPC464 £6.95 Spectrum 48K £5.95

With built-in competition!

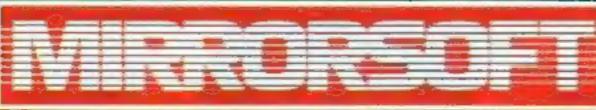

Maxwell House, 74 Worship Street, London EC2A 2EN
Trade orders to: Purnell Book Centre, Paulton, Bristol BS18 5LQ

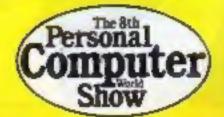

### HOME OMPUIL G WEEKLY

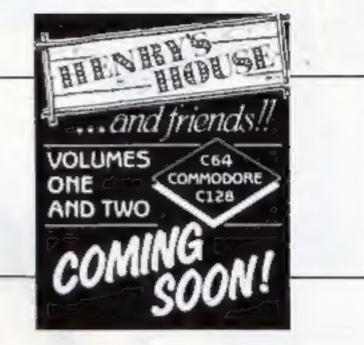

September 17-September 23, 1985 No. 130

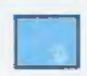

### Soapbox

The arguments about the harmful effects of TV and film violence on the viewing public are well aired but I think it is about time that concern was expressed about the level of violence in computer games.

The worrying difference between TV and computer game violence is that the player is actively involved with the decimation of increasingly realistic people. He is not just a passive onlooker staring at a screen.

Games like Beach Head 2 encourage the player to destroy as many soldiers as possible and rewards them with horribly realistic sound effects of agonised death throes. It's about time the software houses faced up to their responsibilities and devised better uses for their software expertise, rather than produce games that involve the wholesale massacre of human beings.

In the early days of gaming, death was something that happened to vague blobs that were referred to as "aliens" now it's getting all too real. And as the graphics and sound effects are certainly going to become even more sophisticated in the future it will become even more realistic. Will the young gamers of today be able to tell the difference between real violence and violence with pretty graphics on the screen?

### SPECIAL FEATURES

Software Releases all the games at the show ......8

Ventures — more adventure hints and tips . 14

Show impressions our reporters give you the low down ......26

Future Home — Toshiba's crystal ball ......32

### **AMSTRAD**

It's a game — programming tutorial ......24

### BBC

Chicken Feed — game program ......29

### COMMODORE

High Roller — game program ......28

### Coming soon...

- · Firming up on the Beeb Watford's Romspell
- . Spotting the swots McGraw Hill's Ladders to Learning
- Computer Concepts with Intersheet
- Ron meets Rambo...

### SPECTRUM

Text Effects — utility program ......12

### PERIPHERALS

Slomo from Nidd Valley ......17

### REGULARS

Book reviews ......5 News — It's all here.....6 Software releases ....... Ron Complex — a continuing saga ......16 Software reviews — six pages this week .... 18 Your letters ......38

Orm & Cheep competition ......37 Readers page — more high scores .............38

Editor Dave Carlos Assistant Editor Bryon Ralph Editorial Assistant Kerry Fowler Group Editor Wendy Paimer Design Tony Keep Production Assistant Lyn Collis Ad Manager Dominic Forlizzi

Classified Advertising David Horne

Publishing Director Peter Welham

**Argus Specialist Publications Ltd.** No. 1 Golden Square, London WIR 3AB. 01-437 0626

Home Computing Weekly is published on Tuesdays Subscriptions and back insures Infanet Ltd. 10-13 Times Hause. 179 Marlowes Hemel Hampstead. Herts HPT 188. 0442-454372. Indeedistribution. Argus Press Sales and Distribution Util 17-14 Paul Street Landon EC2A 435. 01-247-8733. Printed by Alabasian Passmare 8 Sans. Ltd. of Landon and Mardstone. Kent. Design and strigination. Argus Design Util. Circus House. 76 Little Partiand Street. Landon W.IN SAF.

BASIC LIVING

HE'S GOING CRAZY TRYING TO IMPROVE HIS SCORE BECAUSE BULLY PRETENDED HED HIT 12492

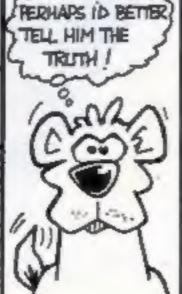

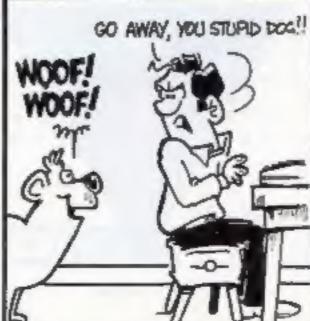

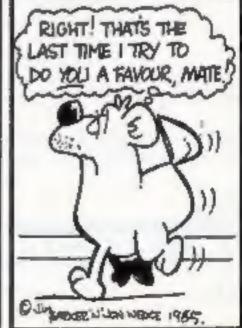

Jim Barker/Jon Wedge

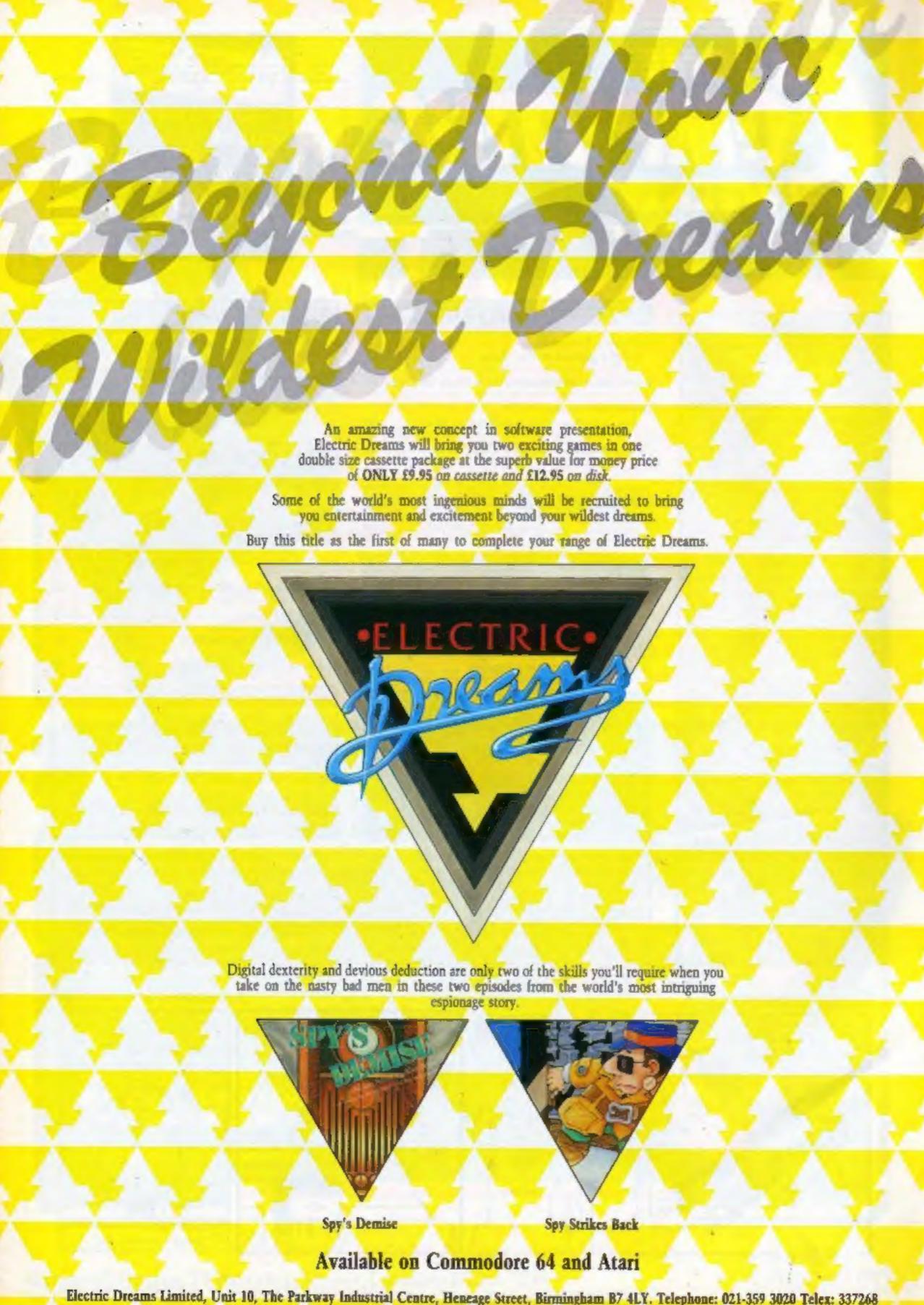

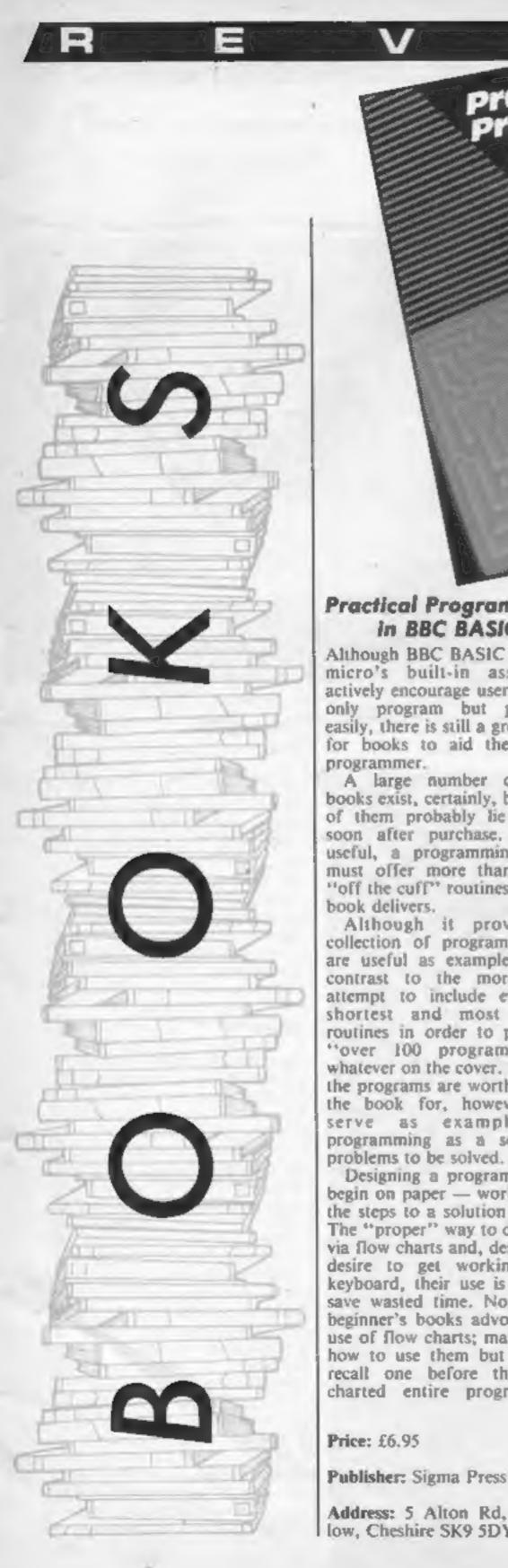

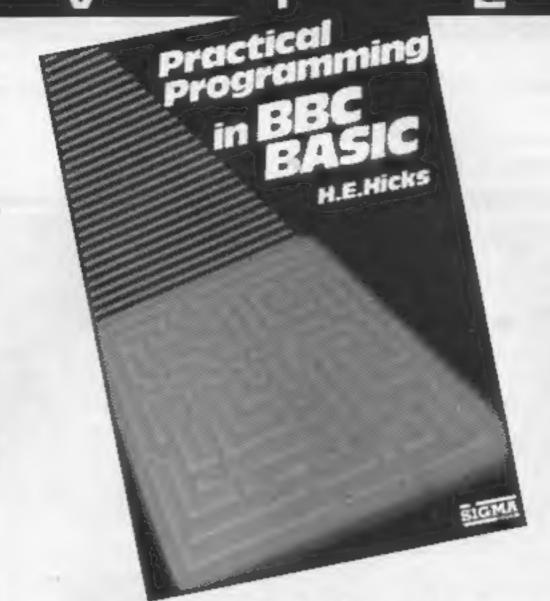

### **Practical Programming** in BBC BASIC

Although BBC BASIC and the micro's built-in assembler actively encourage users to not only program but program easily, there is still a great need for books to aid the novice programmer.

A large number of such books exist, certainly, but most of them probably lie unread soon after purchase. To be useful, a programming book must offer more than a few "off the cuff" routines. Hicks' book delivers.

Although it provides n collection of programs, these are useful as examples - in contrast to the more usual attempt to include even the shortest and most boring routines in order to proclaim "over 100 programs!" or whatever on the cover. None of the programs are worth buying the book for, however, but serve as examples of programming as a series of problems to be solved.

Designing a program has to begin on paper - working out the steps to a solution is vital. The "proper" way to do this is via flow charts and, despite the desire to get working at a keyboard, their use is vital to save wasted time. Now many beginner's books advocate the use of flow charts; many show how to use them but I don't recall one before that flow charted entire programs in

detail and tied the actual program writing back to the chart and the final program lines to boxes and flow lines. This book takes such an approach and it is both interesting and instructive.

A flow chart is a visual representation of the serial execution of instructions each instruction is pointed to from boxes via arrows. The very act of committing the structure to a flow chart imposes a certain pattern and flow and, of course, this ties in very nicely with BBC BASIC's use of procedures. Whilst most flow charts in books take the form of "Start Initialise Execute End", Hicks' title takes you down to real detail. Detail, it need hardly be mentioned, that you'll need to work out in even the simplest of your own programs - nothing writes itself! It is helpful, to say the least, to see someone take you through all the steps in this

The book also discusses formal languages as design aids, numerical techniques and turtle animation graphics. In short, if you want a good solid basis for your future programming on the BBC, then you could do a lot worse than pick this up.

"Solid", though, is a carefully chosen word - the book's style is a little dry and so may be suitable only for the more mature Beeb owners. Teachers in particular, could use this book with profit. D.R.

Price: £6.95

Address: 5 Alton Rd, Wilmslow, Cheshire SK9 5DY

BBC

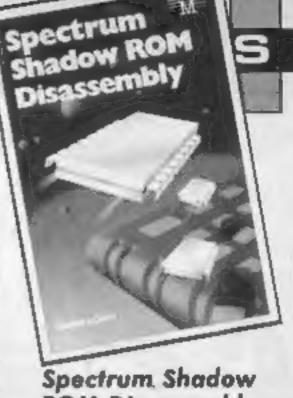

ROM Disassembly

This explanation of the Sinclair ZX Interface 1 ROM follows the style of previous Melbourne House disassemblies for the Sinclair machines, but starts with very useful BASIC extension routines. They consist of a number of machine code routines, each of which makes up a new BASIC command. These include a double POKE, POKE strings, memory dump, direct EDIT, improved BEEP, faster and more complete CAT command, pseudo-random file handling and adding data to a file. Users of serial printers will find the extended RS 232 channel command will support TAB and comma on the printer and provide other useful printer commands.

The routines are given as a decimal dump with BASIC loader, as well as in assembler and so can be used by readers with no machine code knowledge. More ambitious programmers will numerous hints in these examples for utilising the facilities of the Interface I ROM in their own routines.

The disassembly is well documented and all the instructions are fully addressed. It includes network, microdrive and RS 232 link routines. The II appendices cover comprehensive indices of ROM routines and labels, sorted numerically and alphabetically, as well as the changes in the edition 2 ROM.

As books of this type go, this one is very readable and easy to use. It will be of particular interest to machine code programmers but is worth buying simply for the example BASIC extensions.

Price: £8.95

Publisher: Melbourne House

Address: Castle Yard House, Castle Yard, Richmond TW10 6TF

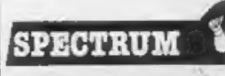

### Eureka! - its a winner

The Eureka! prize, a cheque for £25,000, has been won by a 15 year old schoolboy, Matthew Woodley.

In order to get to the prize Matthew had to complete all the parts of the adventure game and decipher the clue to find a telephone number. After dialing the number an answering machine asked you to explain why you had rung.

It appears that Matthew rang the number a few times before making his claim for the prize but he was quite happy to receive his giant cheque from Domark's directors Dominie Wheatley and Mark Strachan.

The other 99,999 hopefuls who are still playing the adventure should note that the number has now been disconnected and there are no second prizes on offer.

Domark, 204 Worple Rd. London WS20 8PN

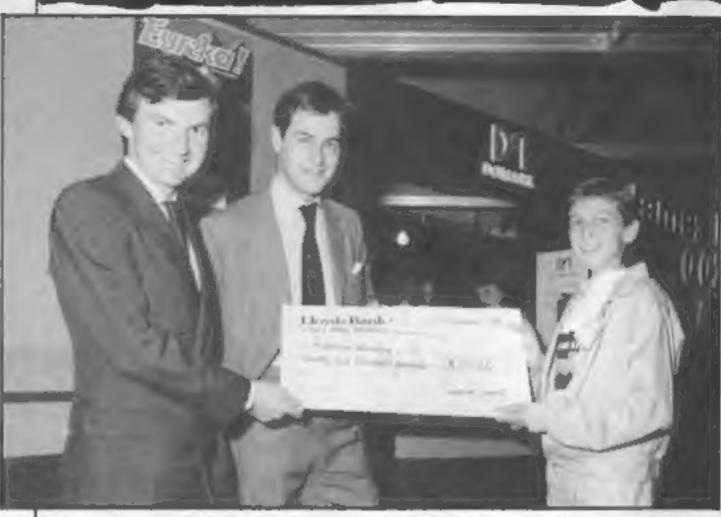

Smiles all round — Matthew's cheque

### More play less work

To alleviate the beginning of as rubbers to crase those in- adornments for the tree. evitable mistakes.

laum there is a native to commone beginning from 1510 288 walto are a two-consur pen

robot and Sharbo which to get straight to the point, is a robotic pencil sharpener.

Sorry to harp on about term blues, CGL have some Christmas, but at £1.99 these natty little robots which double could also make rather sweet

Also in the Switchbot range CGL Hse, Goldings Hill,

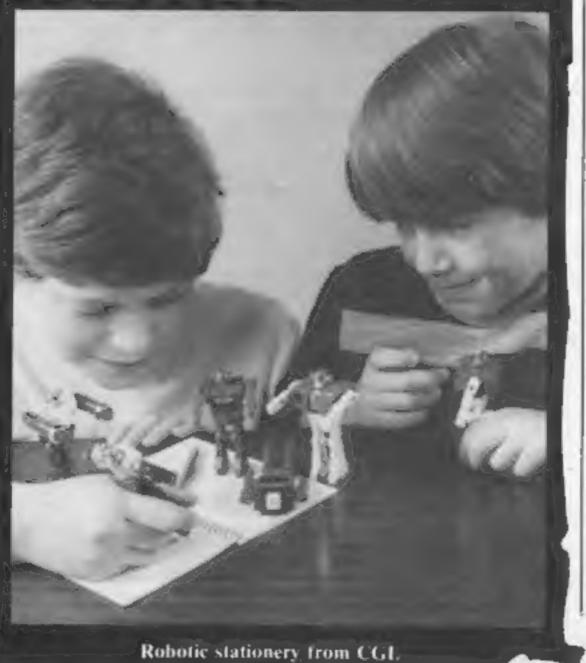

### Facing the Future

Well it seems that all your hard labour sweating it out on paper rounds and in greasy cafes has been bumping up the coffers of the software industry.

According to market research carried out by Mintel publications the £100 million computer games marke is definited in the increase with 17 radioon units expected to have been sold by the end of 1985.

However, as we all know all good things come to an end and the incredible boom in sales is expected to level out in the next two years and with fewer software publishers dominating the market.

In contrast video games sales have nearly halved from 46 million to £25 million in 1984 and are expected to fall to £16 million by the end of the year.

Discs will be the medium of the future and the trade up from cassette recorders to disc drives will be inevitable. The trend towards more sophisticated, powerful machines is also a natural progression as users become more demanding of games' capabilities.

As enforced leisure time grows with unemployment, TV games are going to be with us a long time, and hopefully the nature of games playing will continue to be more constructive — rather than simply timefilling.

Page 6 HOME COMPUTING W

### Food for thought

As we all know marketers are well-practised in designing a consumer to suit his product. Working on the principle that "most people associated with computers are lean, hungry gogetters" Nigel Murphy of 3M has included a free copy of Egon Ronay's "Just a Bite" to anyone who buys two 10-disc boxes of 3.5 inch and 5.25 inch diskettes.

There are bytes and bites . . .

No doubt next year will bring free copies of "Fight the Flab" to counteract the effects of over-gourmandising.

3M. 3M Hse. Bracknell, Barks RG12 1JU.

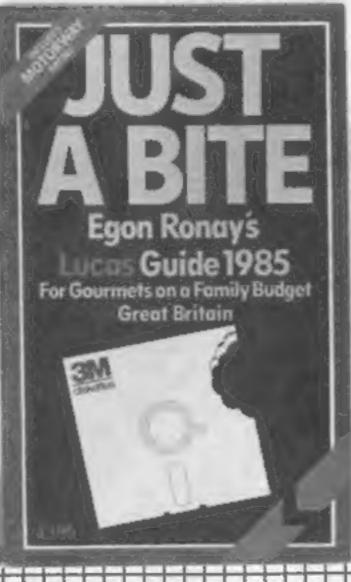

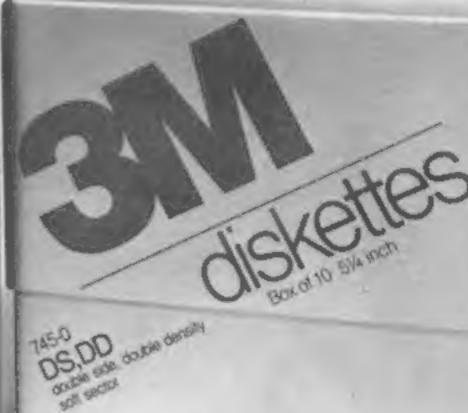

### More MSX users

User groups and clubs magazines seem to be the growth areas of the home computer scene this summer and news has just reached us of a new club for MSX users.

Lee Simpson has started "The MSX Club" and offers a whole series of services to its members including newsletters, membership kits, games tips, competitions, news and many others.

The membership fee is £3 per year and this includes the regular magazine mailing. Further details can be obtained from Lee at the address given below.

Also on the MSX scene we hear that MSX User the monthly magazine published by Argus Specialist Publications will cease to be published with the October issue. We hope that MSX users who used to contribute programs and letters to the magazine will consider sending them to HCW as we do like to offer MSX content from time to time.

MSX Club, Lee Simpson, 3 May Fair Place, Tuxford, Newark, Notts NG22 0JD

### Jungle Drums

Those feline peripheral manufacturers at Cheetah have just released their SpeeDrum synthesiser for the Spectrum what a surprise!

The simple plug-in unit costs: just £29.95 yet claims to be able to produce sounds that are available in very expensive specialised drum machines. There is a software cassette which provides the user with eight different drum sounds from Snare to Hi-Hat but there is the facility to add other voices using optional software tapes.

The unit will only be available from your local Boots computer department, and they will also be stocking the voice tapes at £2.99 each. Do not despair however there will be two voices provided free when you buy your unit.

The system has a simple connection to your local hi-fi, ghetto-blaster or personal stereo so you can record or listen to the system without using the Spectrum's, beepfully bad, internal buzzer.

Cheetah, 1 Willowbrook Sci Park, Crickhowell Rd, St Mellons, Cardiff

A cymbal of affluence

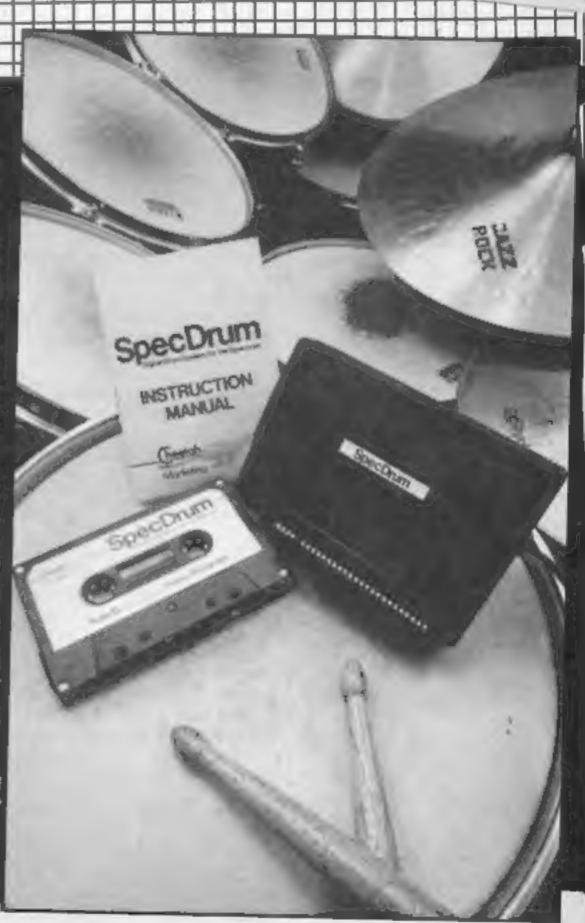

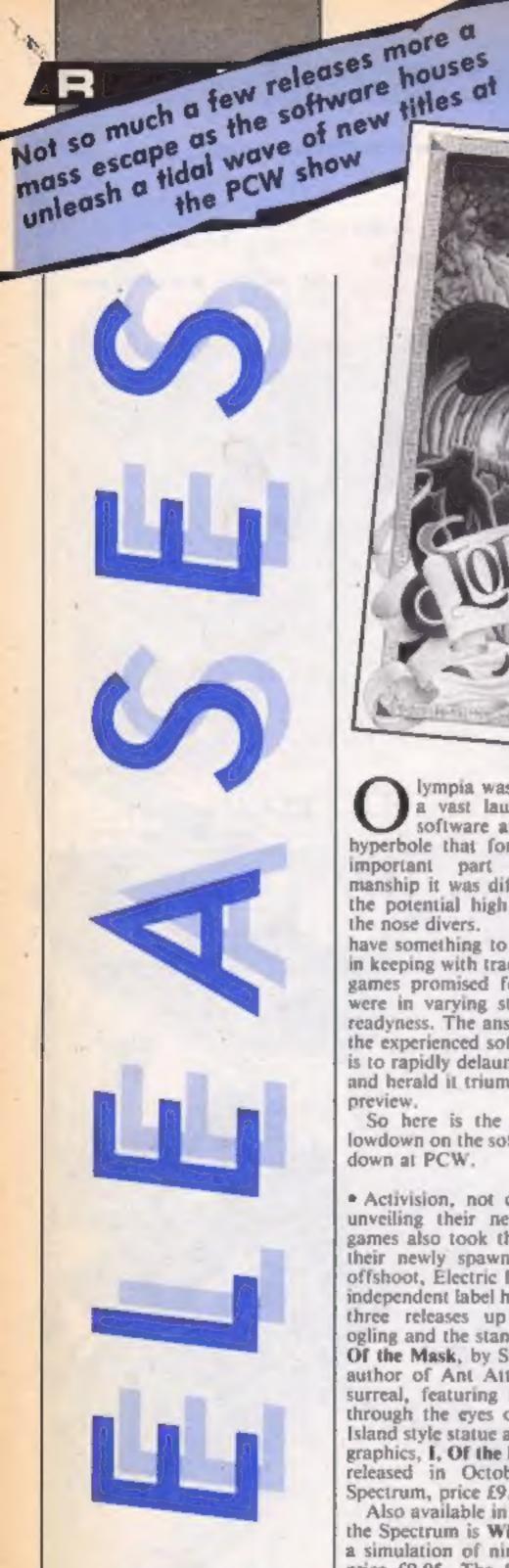

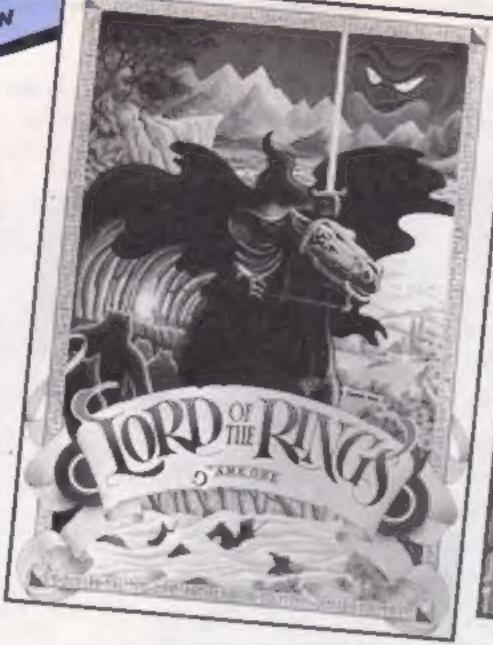

lympia was turned into a vast launch-pad for software and amid the hyperbole that forms such an important part of launchmanship it was difficult to tell the potential high flyers from the nose divers.

have something to launch and, in keeping with tradition, many games promised for the show were in varying stages of unreadyness. The answer here for the experienced software house is to rapidly delaunch the game and herald it triumphantly as a preview.

So here is the alphabetical lowdown on the software showdown at PCW.

· Activision, not content with unveiling their new range of games also took the wraps off their newly spawned software offshoot, Electric Dreams. The independent label had their first three releases up for public ogling and the stand-out was I, Of the Mask, by Sandy White, author of Ant Attack, Highly surreal, featuring much flying through the eyes of an Easter Island style statue and using 3D graphics, I. Of the Mask will be released in October for the Spectrum, price £9.95.

Also available in October for the Spectrum is Winter Sports, a simulation of nine events price £9.95. The first Electric Dreams product to become available will be Riddler's Den, an arcade strategy game due for release in late September.

 Of Activision's new releases the eye catching Ballblazer was attracting a lot of attention and

the high-speed futuristic game should be available for a wide range of machines in November.

Hacker, an intriguing program that sets you the task of finding what on earth you have got yourself into when confronted by the words "Logon please" seems bound to appeal to the repressed hacker, This "what system have I stumbled into game," should be available for C64, Spectrum and Amstrad at the end of September.

\* The scenario of Little Computer People Research Project casts you as a microanthropologist studying the domesticated humans who have made their home inside your computer. With his tongue thrust into his cheek, Gregg Fischbach, Activision President said, "We are marketing this as a piece of important research." Watch out around the beginning of December for The Elderion and Koronis Rift two further games from the Lucasfilms stable that produced Rescue on Fractalus and Ballblazer.

 Not to be outdone Alligata were also showcasing a protege company, the budget label Budgie. New games from Alligata itself included Show Jumping for the C64 and Spectrum, Alkahera, a 3D space simulation for the Amstrad, Shoot Em Up, blasting away imminently on the C64 and Atari and Quiz Quest with a 1000 question quiz on a multitude of topics for the Spectrum, Amstrad and BBC.

Adventure international

were publicising a new graphic adventure called Seas of Blood. said to feature a new combat system:

Anirog's new catalogue includes Trivia UK, the computer version of the board game Trivial Pursuits available for the C64 and Amstrad.

\* Argus Press Software launched eight new games with lides from Omeksiwa, Maad Games and Lothlorien. Mind Games, Evil Crown is a medieval power struggle in which the player has to expand the borders of his kingdom, keep down the serfs, amass a fortune and prove himself a dab hand at jousting. The icon driven game retails at £9.99 for the C64 and Spectrum.

Arena, Lothlorien's latest combat simulation set on a futuristic battleground , the game which incorporates vector graphies in the tank battle sequences is available for C64, Spectrum and Amstrad at the end of September price £9.95.

 Audiogenic known up to now as. Commodore specialists are diversifying. On show was the new Spectrum version of Graham Gooch's Test Cricket as well as games for Amstrad, BBC, Electron and Spectrum from Icon software of Bugeyes and Contraption fame:

 One company determined not to be missed was Ariolasoft who had rigged up a wall of 36 video screens to display extracts from their 15 imminent releases and preview tasters of a whole host of games scheduled for release later in Autumn. Featured heavily was Skyfox, Ariolasoft's bestseller, now available of cassette for the C64.

 Among the September releases is Three Days in Carpathia, produced by the American company Ram Jam Corporation. This "infuriatingly complex" adventure with a humorous touch is available for the Spectrum and C64,£11.95 and on C64 disc for £14.95.

• Scheduled for release in the next couple of months are Archon II and Think! Archon II, subtitled Adept, is a game blending strategy and arease elements in an Apocalyptic vein. Magicians and monsters roam over a variety of battle-grounds, representing Earth, Water, Air and Fire, Archon II will be available for the C64 19.95 (£12.95 disc) and the Amstrad £8.95.

Think! — a game to get you cogitating — is described as being "easy to learn but difficult to master" and for the advanced brainbox there are additional games Blitz Think! and Speed Think! It you are thinking about the cost, cassettes for the C64, Atari and Amstrad cost £8.95 and the Spectrum version will retail at 17.95.

 Beyond who will shortly be releasing Superman, the computer game for Spectrum, C64, Atari and Amstrad, under the First Star banner, price £9.95. Beyond claim the game will be the first to be released throughout the world in the same week. Two sequels were also unveiled by Beyond. Enigmatorce, inc follow-up to Shadowfire, for the Spectrum and Commodore, price £9.95 and Spy vs Spy: The Island Caper following up Spy vs Spy. The Island Caper will cost £9.95 and be available for the C64. All three games are set for release sometime in October.

The British Educational Software Association (BESA) was officially launched at PCW. The consortium of Edsoft companies including ASK. Bourne Educational Software, Calpue, Collins, Grittin, Hill MacGibbon and Widgit was formed to increase the availability of educational software through retail outlets and promote public awareness of the benefits of educational software.

 Busible Bus were showing Star Quake for the first time, the game which features over 500 locations and is positively galactic in scope will be available on October 15th for the Spectrum price £7.95.

 CDS were leasuring multiple versions of Steve Davis' Snooker including the new C64 version and promoting its sister budget company Blue Ribbon, the first pocket money range for the BBC and the Electron.  Chess specialists CP Software introduced 3-D Voice Chess for the Amstrad which features software generated speech output and 3-D graphics. In the next few weeks CP will be releasing 3-D Superchess 4.00 and Supercode for the Amstrad.

 Bladerunner — a forthcoming game from CRL — was on show for the first time along with the Amstrad version of the racing game Formula One.

Domark had Codename Mat II making its debut at their stand. The space adventure subtitled Alien Termination (need we say more?) is available on Spectrum, C64 and Amstrad (£8.95) with disc versions for the Amstrad and C64 to follow.

Among the hundred or so titles confidently predicted to be a sarefire No 1 at Christmas by its makers was Fairlight from The Edge. The 3D graphic adventure is available on the Spectrum.

• Gaming for Enterprise owners took a leap forward as 35 new titles were announced for the machine. A selection of leading titles include, Wizards Lair, Beach Head, Mordens Quest, Lands of Havoc, Nodes of Yesod, Dr Strangeloop and Soreery. One of the new releases the Seventh Seal is the first to be specifically written for the Enterprise 128.

· Global Software weren't at

PCW but chose to launch their new game Old Scores, erroneously called South Bank in last weeks HCW — during it's duration in the less frenzied atmosphere of the Thameside Festival Pier. Old Scores, a crime adventure using locations on London's South Bank will be available for the Spectrum £6.95 and C64 and Amstrad £7.95. Also on show was a finished version of Global's The Magician's Ball.

Firebird were previewing their Spectrum version of Elite now in the final stages of conversion

 the game will cost £14.95.

 Also available shortly will be an Amstrad version of the cult game for £14.95 and £17.95 (disc).

The C64 conversion of Sabrewulf (£9.95) should be available in the next fortnight according to a Firebird spokesman.

It was also revealed that Firebird intend to drop the price of their Silver Range from £2.50 to £1.99 effective from October 1st. Coming soon on the Silver label are three titles, Spike, Caverns of Eriban and Super Rider. Meanwhile on the new Super Silver label, Firebird were showing Thunderbirds and Willow Pattern (shouldn't it be on the bone china label?) compatible with Amstrad, Spectrum and C64. The price of

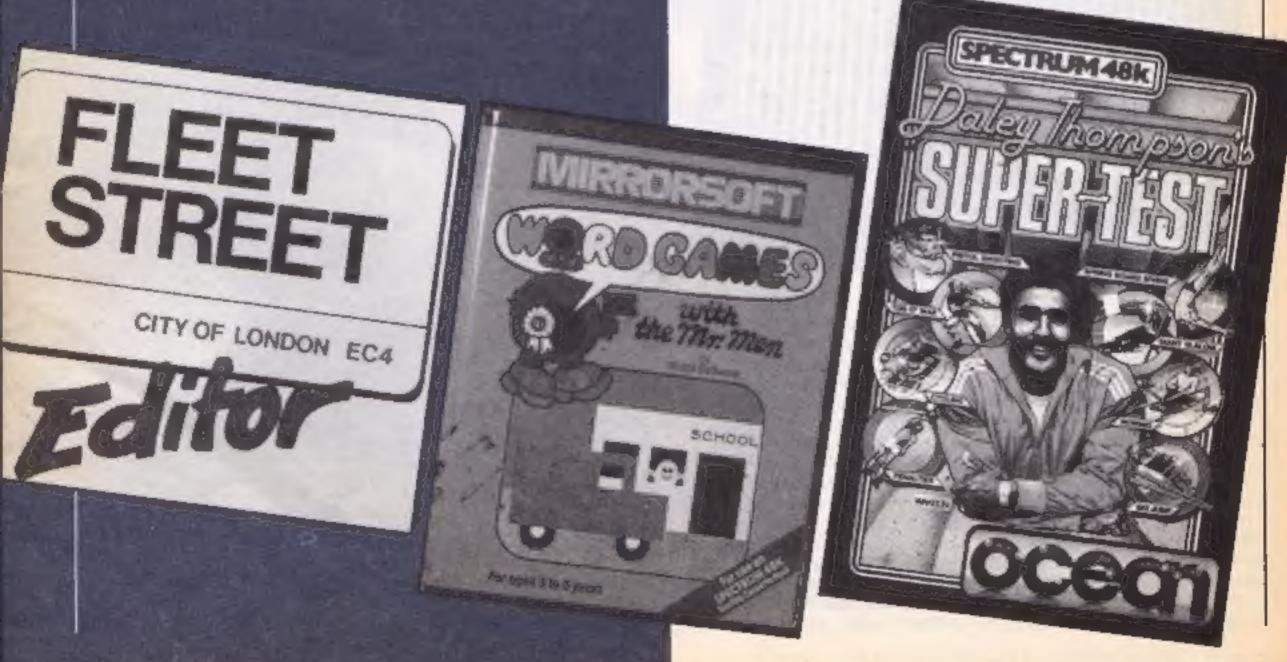

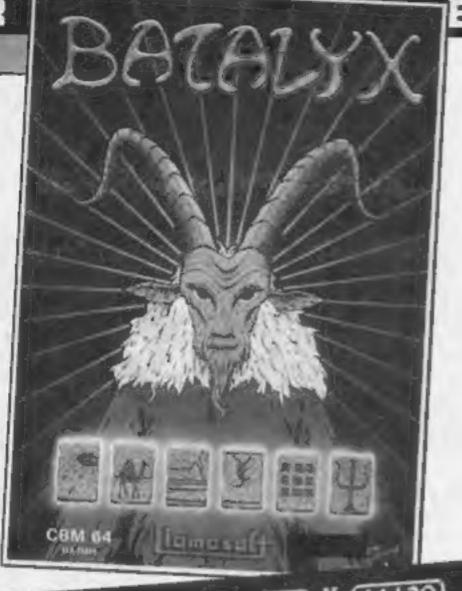

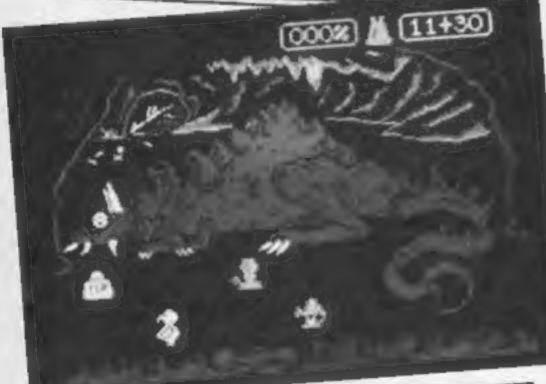

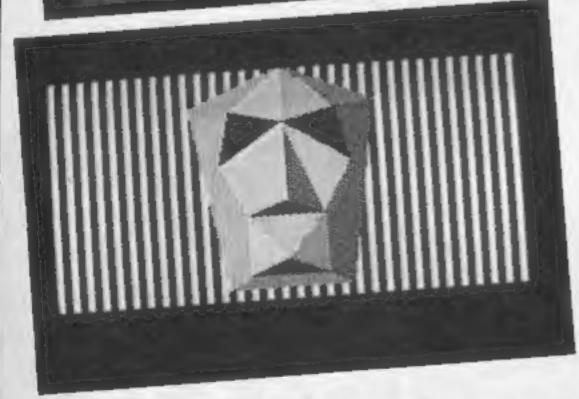

the Super Silver range is still to be announced,

• Interceptor Micro's were showing off Warlord, their new graphical adventure for the Amstrad. The Celts versus Romans game costs £8.95.

• Level Nine were previewing The Worm in Paradise the final part of the Silicon Dream trilogy following Snowball and Return to Eden.

• Batalyx is Liamsoft's latest game. Written by Jeff Minter it comprises of six sub games making up what is described as an 'integrated suite'. For the C64, Batalyx costs £9.95. A compilation entitled Yak's Progress featuring eight Jeff Minter games ranging from Gridrunner to Ancipital will be available in the near future.

• Martech were showing three programs about the universe and the strange life forms that inhabit it. The Planets is based on the forthcoming TV series about our neighbours in the solar system. Martech's Zoids — The Battle is set on a planet a million miles away where the

mechanical monsters fight it out to the death. Zoids costs £7.95 on cassette for the Spectrum and £8.95 for other leading machines.

Geoff Capes, of course is a life form peculiar to earth and he was at the show to publicise the Strongman Challenge game he has endorsed. Available in October, for a wide range of machines it costs £7.95-£8.95.

The Mastertronic Stand was attracting hordes of gamers wanting to sign on the dotted line to join the new Tronix club. Colin Johnson of Mastertronix estimates there are now over 2000 members.

 Melbourne House were presenting the first public showing of Lord of the Rings the follow up to the Hobbit. Lord of the Rings will be available for the C64, Spectrum, Amstrad and BBC. Coming some time before Christmas is the game tipped by Melbourne to emulate the success of the Way of The Exploding Fist.

Fighting Warrior, for the Spectrum and C64 will be a quest arcade game set in Ancient Egypt. The hero has to save the beautiful princess from being buried alive and fight his way through the passages of the sacred pyramid to get to the inner sanctum and face the pyramids fiercest

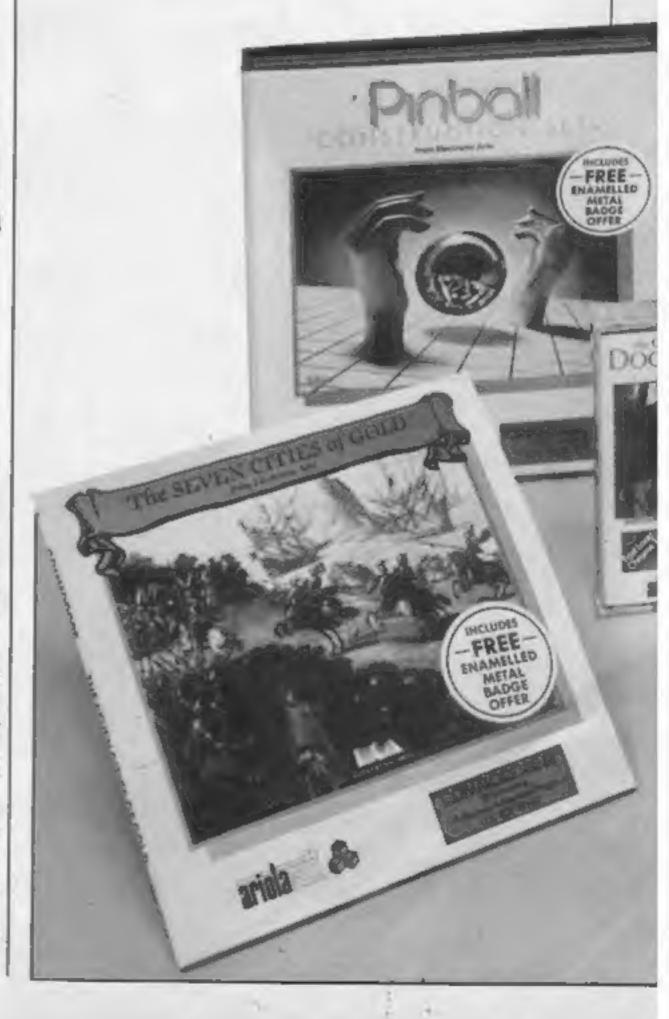

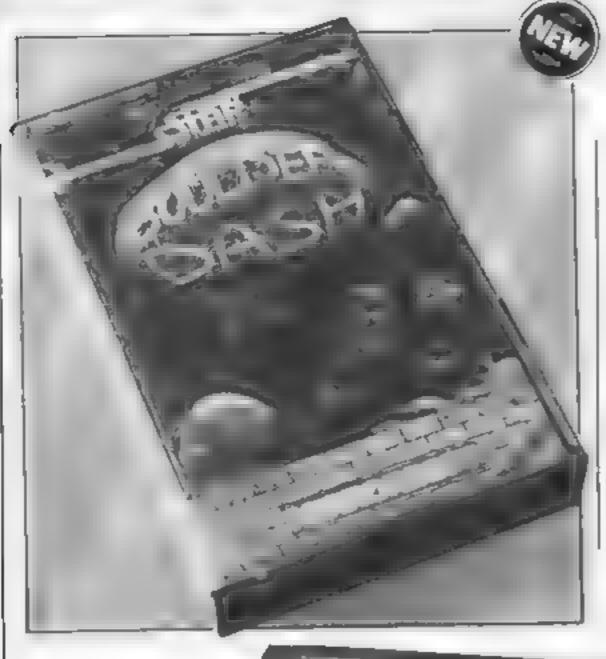

protector. Judging by the combat sequences previewed at PCW, the game will be of great appeal to those suffering from joystick cramp playing Exploding Fist.

Melbourne House has also announced that it has secured the rights to the cartoon hero Asteryx and the moustachioed hero will be appearing on Spectrum and C64 in the run up to Christmas.

Mirrorsoft were hot on TV connections with their stand being visited by Blue Peter and Video and Chips and their First Steps with the Mr Men personified by cuddly replicas of the same One of their most instructive contributions to the market

Fleet Street Editor was on show
 demonstrating how you can produce your own newspapers

and newsletters. The Mr Men range looked a lot of fun with colour and co-ordination playing a major part of both cames

games.

The good news for Amstrad and Atari arcade fanatics was that Boulder Dash is now available for their machines and can plan strategically to their hearts content

• Ocean certainly seemed to be enamoured of the macho male with Daley Thompson's Supertest for the Spectrum just released, at £6.95 and previews of their Christmas games Rambo First Blood Part II, Street Hawk, Knight Rider and "V" all echoing the sentiment of survival of the fittest.

Continuing the trend of ficensing, established by Frankie goes to Hollywood's rock bonanza. Ocean's The Neverending Story for the CBM 64 at £9 95 will be released later

in September.

• Unfortunately one of the ex-

pected highlights of the show, the Mikro-Gen Plus was not ready for public view. The new interface that expands the Spectrums memory by almost 50 per cent is expected to be ready very shortly. The first game to feature the Mikro Gen Plus will be the multi role fantasy adventure Shadow of the Unicorn, which complete with a book will retail at £14 95 Novagen were featuring their new epic space adventure Mercenary scheduled for release just after PCW. Immaly available for the C64 and Atari (£9 95 and £12.95 for the disc version) Spectrum and Amstrad versions are expected in November.

 Orpheus were previewing the Young Ones game and showing the finished version of Tujad available now for the Spectrum

price £8 95.

• US Gold proved to be one of the premier attractions for gamers. Previewing were The Goonies based on Steven Speilberg's latest firm. Their two mega follow ups Summer Games II and Beach Head II were also attracting avid attention. US Gold were emphasising their support of the Atari with over 30 titles in their range, for the machine

Other games on the way from LS Gold include some well known names such as Donald Duck, Kermit and Zorro.

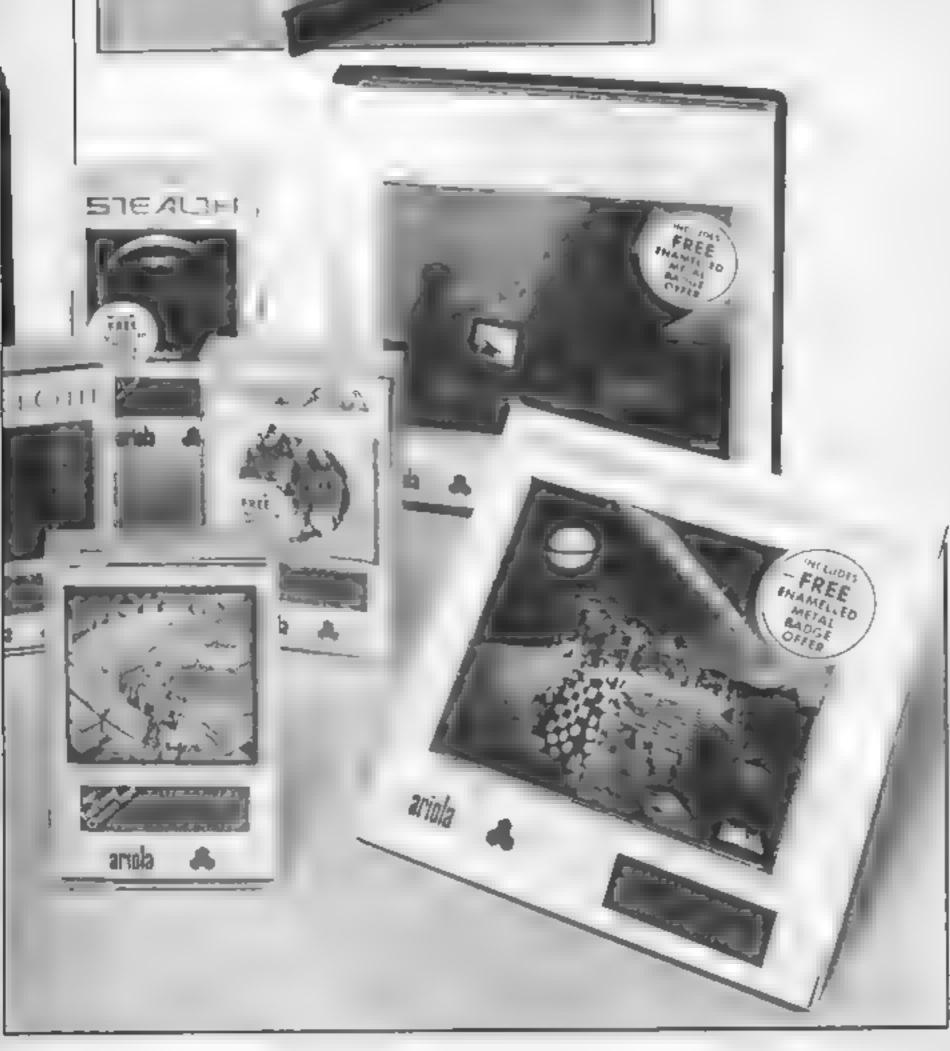

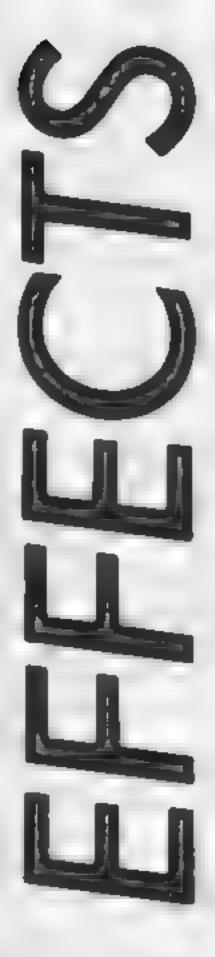

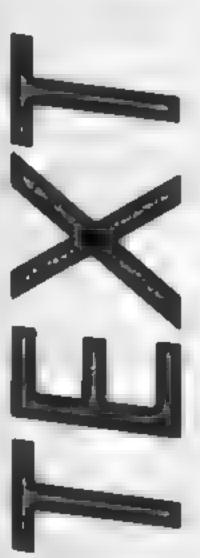

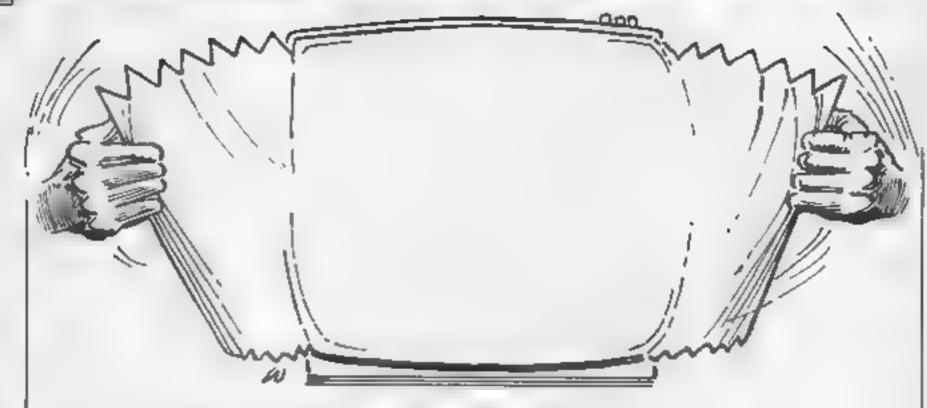

If you thought your Spectrum was forever confined to 32 x 24 lines, think again. Neil Christie's program gives you those extra columns

This small is beautiful utility for the Spectrum enables you to achieve a 29 x 64 line text. Some said it couldn't be done. Find out for yourself with a listing that expands the choice of text for your Spectrum

### How It works

10-140 demonstration lines 9000-9300 main loop 9900-9994 stored data for char acters

### Variables

z\$ character array
x x co ordinate
y y co-ordinate
xx,yy draw length
x\$ one letter or number of z\$(n)
C.F loop variables

| FEM 344 2 14 Ex TEE > 25 3,41 for ter tring                                                                                                    |
|----------------------------------------------------------------------------------------------------|
| " see at a constituent at a are sed                                                                                                    |
|                                                                                                    |
| I will be the transfer of the control of the transfer of the transfer of the t |
|                                                                                                    |
| a E I with a West All Mithigh to the a Ething to all the attention to a                                                                                                    |
| the aretist of the steps and the steps are the state to the control of the control of the contro |
| The state of the state of the s |
| A LE DE MIL MIN MIN MIN DE TE CARME E FEATURE DE THAT                                                                                                    |
| the telephone with the telephone to the property                                                                                                    |
| M + x Lt Lt                                                                                                    |
| The terms of the first and the first first first the first first the first first fir |
| MA IN AT NOTE OF NOTINGE EDITOR STATES                                                                                                    |
| c : * * }                                                                                                    |
| A STATE HASH E HEART EASE SEWELLET IN E TO                                                                                                    |
|                                                                                                    |
| BULE 18 ME FOR A TANK TARELES HOLDEN MET MET HOLDEN MET AND A TANK TO HE AND A TANK TO HE AND A TANK TO TANK TO TANK TO TANK TO TANK TO TANK TO TANK TO TANK TO |
| the last last to the last to the last to t |
| 3                                                                                                    |
| 1 5 10 7 * 4                                                                                                    |
| I II a to a to a to a to a to a to a to                                                                                                    |
|                                                                                                    |
| 1 5 1 7                                                                                                    |
|                                                                                                    |
| A B TANK A T B                                                                                                    |
| I h E t _ B h _ t mis miss t t h E t sign to h _ miss                                                                                                    |
| s he de s' but d'a a ce tet à le maille                                                                                                    |
| 1 + F                                                                                                    |
| e + 4 Hi                                                                                                    |
| 5 b f f                                                                                                    |
| to the second second se |
| A A MA E E E E E E                                                                                                    |
|                                                                                                    |
|                                                                                                    |
| HF 4                                                                                                    |
|                                                                                                    |
| T F 25 T<br>N N N E N E (n F 45 D E                                                                                                    |
| 43 x 48 H H H + x 4 + L                                                                                                    |
|                                                                                                    |
|                                                                                                    |
| a to get as a                                                                                                    |
| * \$= 4-7 4 5 6 <sub>4 7</sub>                                                                                                    |
| Francisco Francisco Franci |
| = F. T. →                                                                                                    |
| Company to the second second s |
|                                                                                                    |
| 1 5 4 5 4 5 5                                                                                                    |

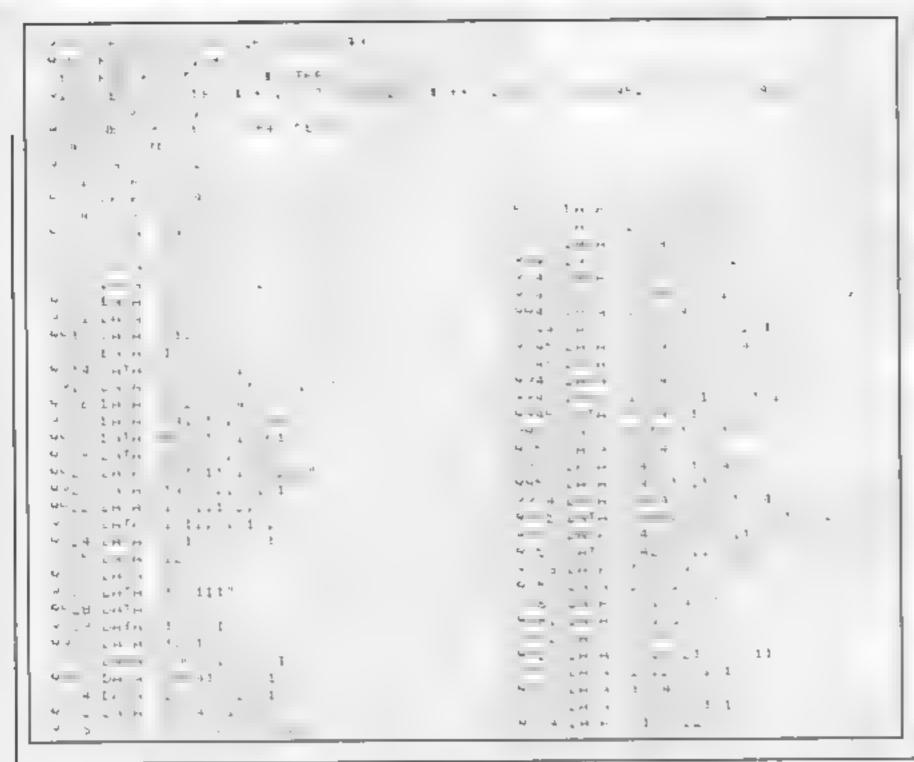

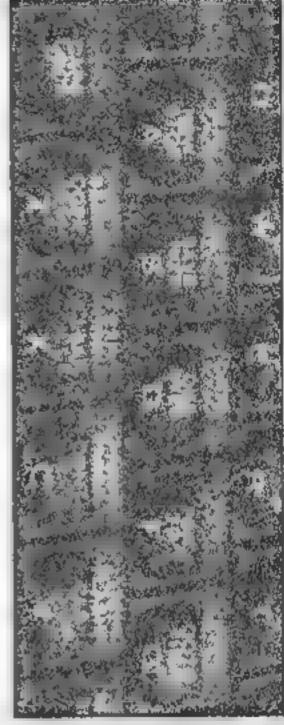

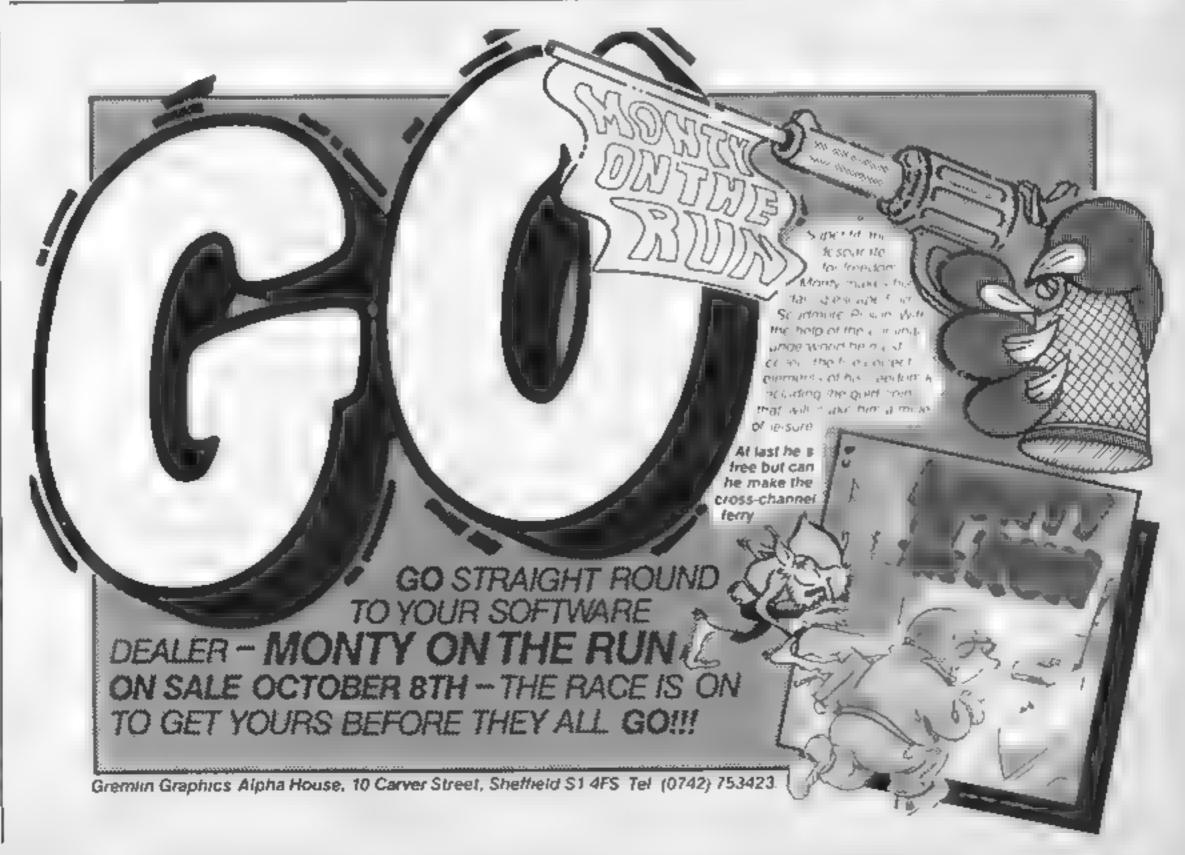

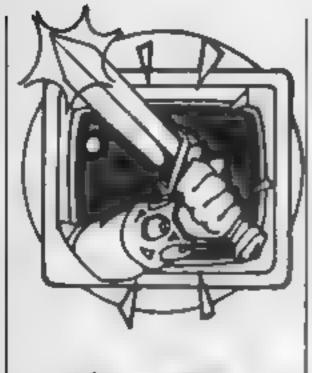

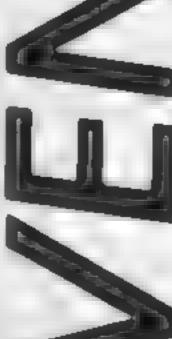

fter a brief release for me to go on holiday and some sunshine, I'm back here, in the dark, damp dungeon at the bottom of the hideously evil Argus Press Towers. This week I will be concentrating mainly on your adventure problems, along with a few short reviews. But first, the good news

Adventure International are currently converting the entire range of Scott Adams adventures for the popular home micros. At the moment Al only sell Atari and Acorn versions, but soon Spectrum, Amstrad and CBM owners will be able to pit their wits against the most devious of puzzles. It will be a little while yet however; it's no small task, since the Al team have to add new graphics as well, and new releases such as Robin of Sherwood naturalty take precedence.

Back to the present, Phineas Frogg is an ""educational" adventure from Mirrorsoft, written by Widgit, I'm often a bit dubious of such games because they can be really tacky, (just/ simple adventures with the educational value coming from "mapping skills" Phineas Froge is anything but, being both fun and inseful, although it bears a rather close relationship to Creative Sparks educational Danger Mouse adventure

The frog of the title is a secret agent, and his task is to rescue Professor Mole from SLOTH, which stands for the Secret Lair Of The Terrible Hamsters, An excellent manual is included which sets the scene in tongue-in-cheek style, and a useful hint sheet is enclosed in an envelope marked "Top Secret', A good idea for children who may be mexperienced with the type of thinking required for adventures,

The player moves around the locations, "which are all well described and each have a good illustrating graphic, by choosing options from a numbered menu. Often there is animation of Phineas hopping from place to place. The adventure will demand quite a lot of deduction from the player, although the fact that the possible options are presented obviously makes things easier.

As well as the adventure there are mini-arcade and strategy

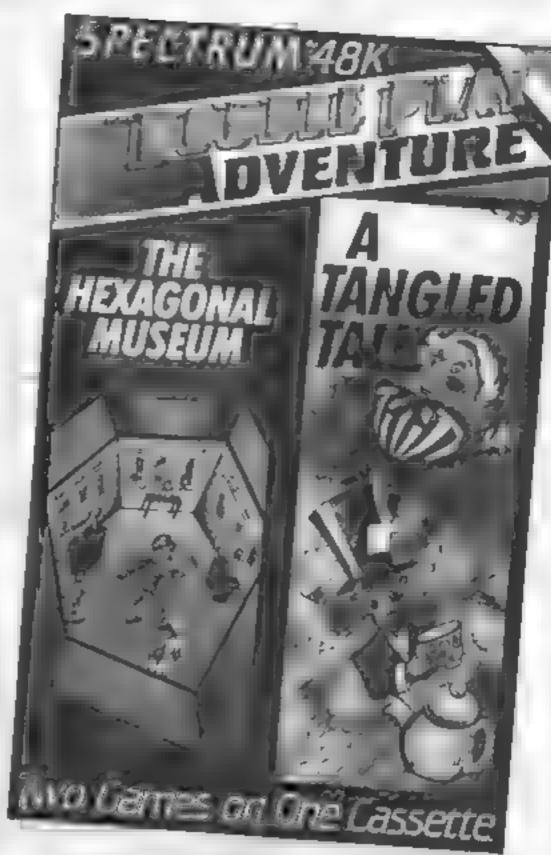

After a few days in the sun Peter Sweasey and his diminutive helper are back in the dungeon and hard at work, keep sending them your pleas for help and offers of lifelines

variant, a car driving game and a block sliding puzzle. All of these are well programmed, with smooth moving graphics One feature I particularly liked is the way that the time taken for the player to reach a strategy game affects its difficulty. Thus bright players are still presented with a chamenge.

One major quibble is that nowhere on the packaging is a recommended age range given. and the fact that this is aimed at children is hardly mentioned. I also think that an inventory key should have been added, because sometimes the child can lose track of what is being carried. Overall, a good buy for under elevens.

I recently found some budget games called Double Play Adventures in my local software shop. Two games for £1 99 cannot be a total rip-off 1 thought, so I bought one games built in, like a Frogger | Number seven, of about ten,

contains The Hexagonal Museum, which has you trying to steal the Star of India gem from a museum, like-in the opening of a Pink Panther film, and A Tangled Tale, which is a fantasy adventure based on the writings of Lewis Carroll, and involves solving codes and a lot of lateral thinking. It came as no surprise to me that they are written with version A Ouill, and fall into many of the traps I've previously outlines about Quili games.

However, for only a pound each, some adventurers may be satisfied, particularly with 'A Tangled Tale. If I manage to track down the manufacturers I'll review the whole series; or perhaps some HCW readers have bought some, and can send in their comments, If you have, write to the address at the end of Ventures.

A quick reminder, however, that the best Budget adventures are the superb Games Without I Frontiers series from 8th Day If you have £1.75 to spend 1 strongly urge you to buy Faerie of Quann Tulla. You won't be disappointed.

### Phineas Fragg

Price: £7.95

Publisher: Mirrorsoft

Address: Holborn Circus, London EC1P IDQ

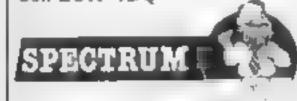

### **Double Play Adventure**

Price: £1 99

Publisher: Double Play Adven-

ture

Address: Available from soft

ware stockists

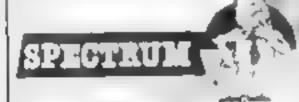

### **Games Without Frontiers**

Price: £1.75

Publisher: 8th Day

Address: 18 Flaxhill, Moreton,

Wirral 1 46 7UH

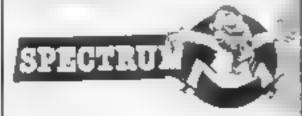

### Helpline

A brand new section to the helpline later, but first some more reader questions. An adventurer called Yui writes from Poole in Dorset about Adventure International's ever popular Hulk. He wants to know how to lift the ring, and escape from the underground room Similar solutions both times actually. You need to REMEMBER NIGHTMARE in certain areas. This makes you super strong for a few moves. Pulling the ring will partly answer the second part; scratch about a bit too, and eat raw egg to stop yourself being blown up.

John Wilson noticed a mistake in some Heroes Of

back - probably a gremlin from the following paragraph, he suggests. Anyway, you need the dagger to kill the pirate, not the bottle. John also gives some tips for the popular areventure Tir Na Nog. One of the quest objects is Dagda's Cauldron, which is located in Ceardach Calum. Enter through a back door of the Siige Warrens, using a Daisy. To pass the cave wights, carry a gem of the same colour as the cave, and to leave the library, become an art lover! And if, dike me, you really hate those sidhe. POKE 34202, 0, on the Spectrum version. We'll have some slightly more up to date hints for Dim Damon in a coming N G Marshalf deeds help in

Interceptor's Viltle Linowa foken Of Ghalf, Insfact, I had to phone Julian Jones at Interceptor about this one, because I had never heard of it. Still, you need to take the sword from the princess in the castle, exhept. providing you have knough

in the cave

Now the hew sequipmed I promised. It is - fanfare please - Maze Eurper (massive choer from millions of people), I have never liked mazes; they don't test abouty, they just slow down the player, frustrate him or her, or totally stop the player's progress. If you agree, then keep an syc on Ventures, because every column from now on are will be guiding-you through some of the most famous and most idifficult mazes.

The most obvious game to start with is Colossal Adventure. To find the vending machine in the maze of twisty tunnels, all different, go S. CLIMB E,E, and then to return go, N then LP. To find the sandwiches, go S three times, then North back to the small building.

Freddie Still from London E! cannol find the bayonet in Colditz. You need to make it, using a dagger and rifle. To find the dagger, go, from the castle sewer: 3E,N,E,W,E, then to retarn go WEST. You will need to sharpen it

Finally in Maze Corner this time, help with Mikro-Gen's brilliant Witch's Cauldron, from Ventures regular John Rundle From the workshop: OPEN DOOR, S,S,E,E,S,W, Karn hints I gave a little while W.S.E.N., where you will find

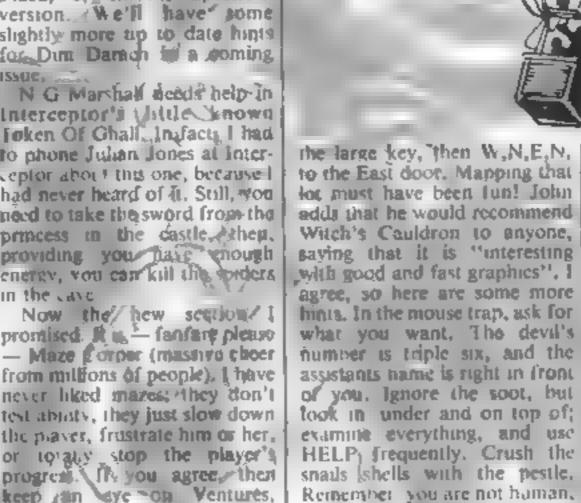

A little clicat here for anyone who bought? The Sandman Cometh by Star Dreams, If you haven't solved Part one yet, never mind; just load side two When it asks for a ticket number, press STOP. Then, type GOTO 1100, LOOK to start the adventure proper - or you could look through the listing. The competition sounded interesting 4- spot the names of software companies!

Texas owner Mark McGurn is having problems with Savage Island L. The knife and block at the bottom of the lake can be swam down to - but don't forget to hold your breath! Once you have the block, take it through something and there will be light!

I have a request for help with Zim Zala Bim, Can anyone tell Peter Harrison how to get into the palace? Sadly, I never managed to get hold of this one.

Simon Pick from Cornwall I London WIR 3AB

cannot find the micro-battery in Artic's Ship Of Doom, You need to wear the speciacles, if I remember rightly. In the same game, Bill White of Belfast cannot work out the button order. - ask the computer for help with that

Timally, a few quick hints for Runestone, originally from Games Workshop but now being published by Firebird. At the start of the game, take

Whenever possible, I give a personal reply, aithough, this sometimes takes a little time. Don't forget, I want to see your solutions and comments on adventures as well. Happy venturing!

Write to: Peter Sweasey, Ventures. Home Computing Weekly, No.1 Golden Square,

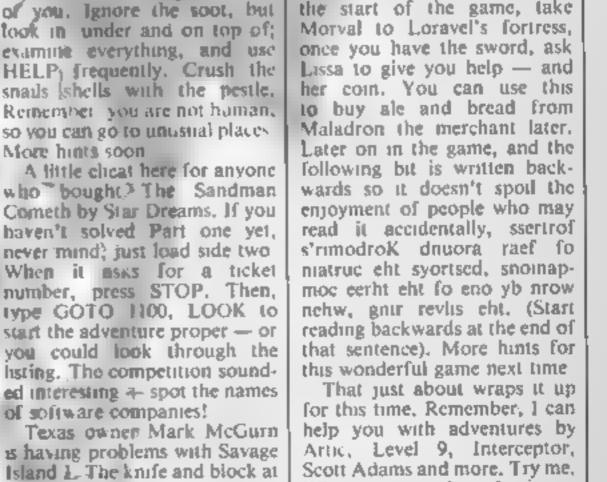

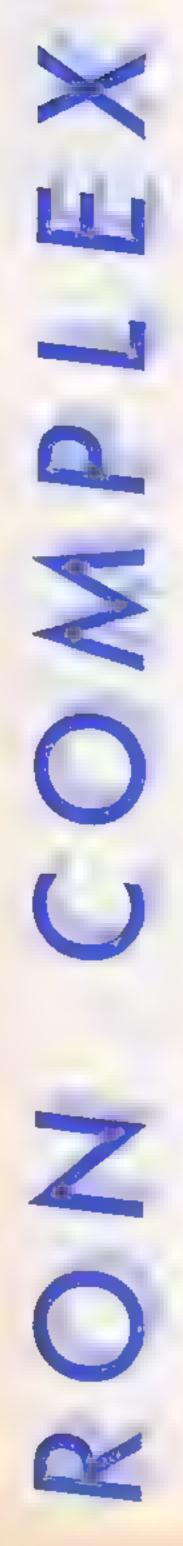

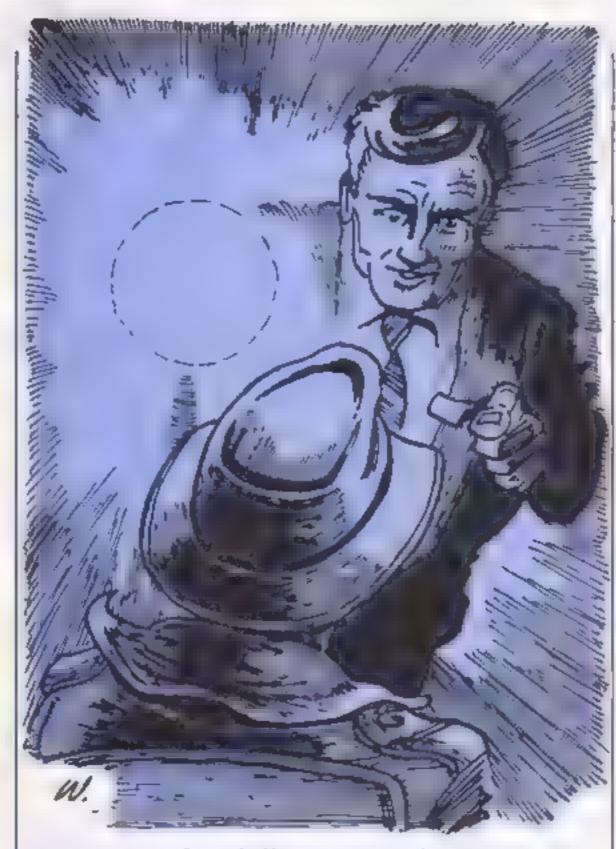

Ron Complex falls into the hands of the dreaded Logic Squad and faces a grilling in this all chills, all spills episode of our multi-million dollar budget serial

on felt Lieutenant Pythagoras's grip tighten on
his shoulder and in turn
he clamped his fist more firmly
round the collar of the figure in
black scated at the computer
keyboard in front of him.

"Okay heutenant it's your move," said Ron.

"Let's take a little walk." murmured the lieutenant.

Lieutenant Pythagoras yanked Ron backwards and the figure in black was pulled to his feet. "Take it mee and slowly," said the lieutenant. "You at the front, I want you to walk to the door and proceed to the lift."

As the three of them walked along the corridor still in a shoulder gripped mode, Ron felt the lead man getting decidedly twitchy. "I think he's going to make a run for it,"

said Ron. "Stay with him," said the voice behind him. The man in black took off at high speed and the trio careered along like a high speed congaline buffeting into the walls as they went round a corner, "I could try tripping him," shouted Ron. "Do it," said the lieutenant."

Ron brought the man in black down with a crunching slide tackle and they collapsed in a writhing heap. The man in black was the first up. Ron saw him escaping down the corndor and noticed that he was wearing one brown brogue and a red slip-on sandal, "I'd know that footwear anywhere," thought Ron, "Well, well it's Dr Demento"

Lieutenant Pythagoras frogmarched Ron through the building, as they passed by empty offices Ron saw that every monitor screen was lit up and text was filling the screens at an incredible rate

"Could we just take a look at this before you grill me." asked

"Okay but make it snappy," said the lieutenant,

Ron stared at the screen, the message began, "This entire system has been fitted with a random code word generator at no expense to your company. The RCGW changes the entry word for your system once every few seconds giving you full and infallible protection from prying eyes and also from yourself."

"We do hope that the RCWG renders your system completely inoperable. Here are just a selection of the infinite number of codewords that you will never be able to use.... banana, giraffe, coldstream guard, dental floss."

The list continued, "I've seen enough," said Ron, "I hope you've got in some extra light-buibs just in case I don't crack too easy."

Ron sat in the interrogation room at Logic Squad head-quarters, his eyes were slowly adjusting to the bright light that was shining straight into his face.

"Let's try it again Complex. What were you doing on the sixth floor of the Amalgamated Consolidated building?"

"That's some wattage your lamp is using up," said Ron "Your electricity bill must be a nightmare."

"Cut the cracks Complex, All right, if x = 1 and y = 7, what is z in the equation  $4x - 12y \times z = 377$ "

"I don't know "

"Inability to solve a simple algebra problem. That's six months in the Scrubs, Complex, under the Difficult Sums Law of 1991"

"What?"

"I'll ask you some easier ones if you teil me what you were doing and who you are working for." "Can it Pythagoras, my memory is almost as bad as my maths."

The Lieutenant leant forward with his fist clenched. The bulb in the lamp went and the room went black. "Hey Complex," said a voice in the darkness," you got a match?"

Next week: Grilled to a turn.

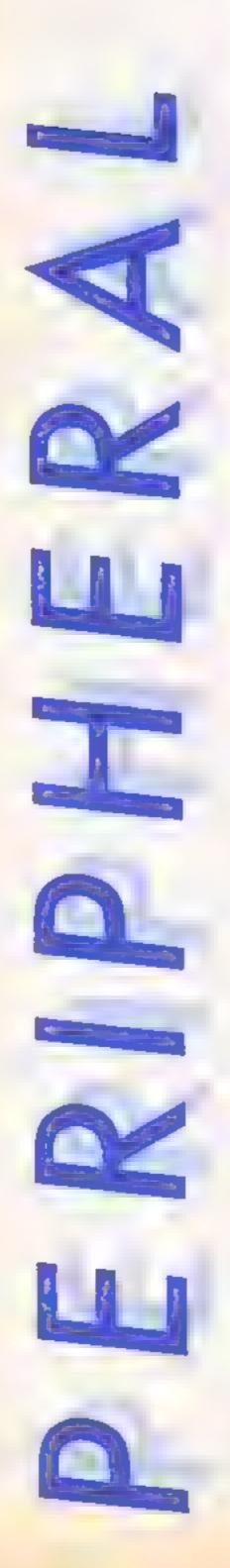

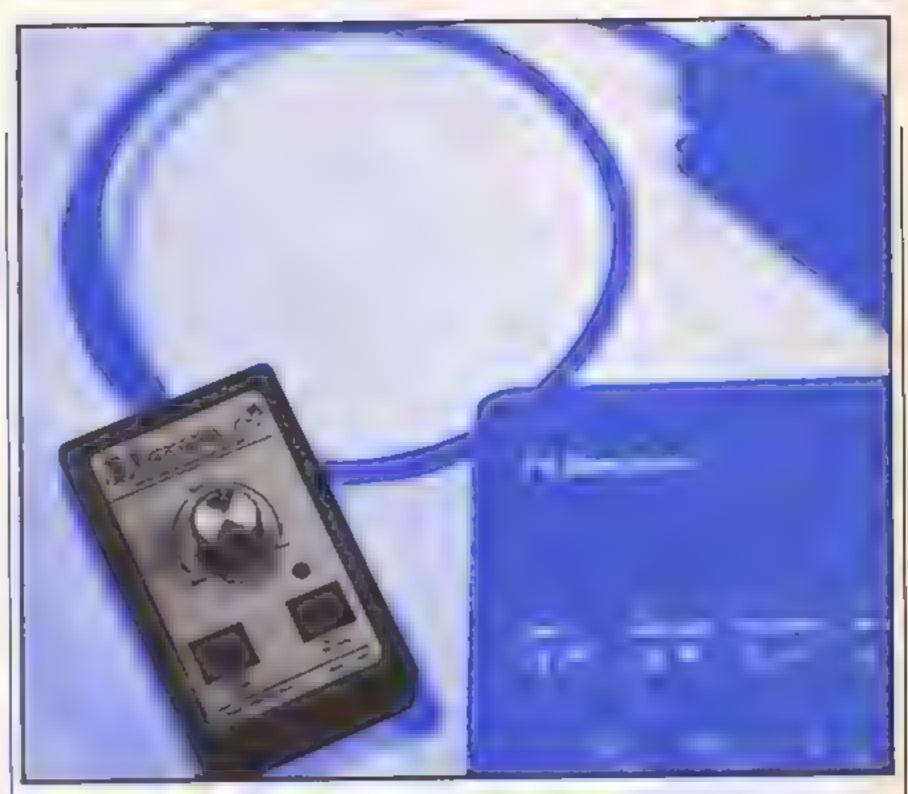

### Cliff Joseph discovers the benefits of slowing his Spectrum down using Nidd Valley's Momo

There is, i believe, a battle currently going on between Nidd Valley Micro Products and Kempston Microelectronics over the right to produce and sell peripherals with a slow motion feature. So, we thought we'd have another look at the product that started the slow motion race, the Slomo unit from Nidd Valley.

The Slomo consists of an edge connector unit (with a through port in the rear to allow jovstick interfaces etc. to be used simultaneously), from which a length of fairly heavyduty wire extends, connecting it to a small hand held unit. On this hand unit are two buttons (on/off and freeze frame), a small L.E.D. indicating whether the Slomo is on or off. and a dial that controls the speed at which the Spectrum screen display is "refreshed".

It is this last feature that produces the slow motion effect and which allows you to slow down the action on all Spectrum programs (there are versions of the Slomo for a number of other machines, though certain programs on

some machines may be unaffected by it).

The most obvious use of the Slomo is just to slow down some of those frantic, panic inducing areade games so that you don't get blasted to bits within seconds of loading them. Then, as you become used to playing the games at slow speeds you can increase the speed until you're ready to take on any alien around, and zap them before they zap you.

However, I did find an interesting use for the Slomo that wasn't simply restricted to increasing your hi-scores. I was playing Knight Lore (as usual) when it occurred to me to hit the freeze frame button just as I moved from one room into another. By doing this and then slowly turning up the speed dial, I was able to watch as the new room was slowly built up on the screen and overlaid onto the previous room. This process turned out to be quite fascinating, and when I tried it out with some other games it was interesting to compare the techniques used by authors to produce their screen displays. If

you're at all interested in machine code, then just watching this process would probably be interesting for the techniques it reveals,

Similarly, the Slomo's instructions contain a short program for printing numbers onto the screen, and using the Slomo at very low speeds revealed how the Spectrum builds up characters on screen, which is useful to see if you're at all interested in the inner workings of the machine,

I'm not sure that I can recommend the Slomo as an absolutely essential peripheral in the way that, say, a joystick probably is. But if what I've said about it appeals to you, then why not try it? It's a well constructed device, simple to use, and reasonably good value for money.

Price: £14.95

Publisher: Nidd Valley Microproducts

Address: Stepping Stones Hse, Thistle Hill, Knaresborough, N Yorks:

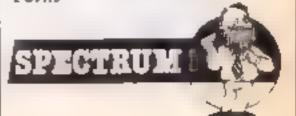

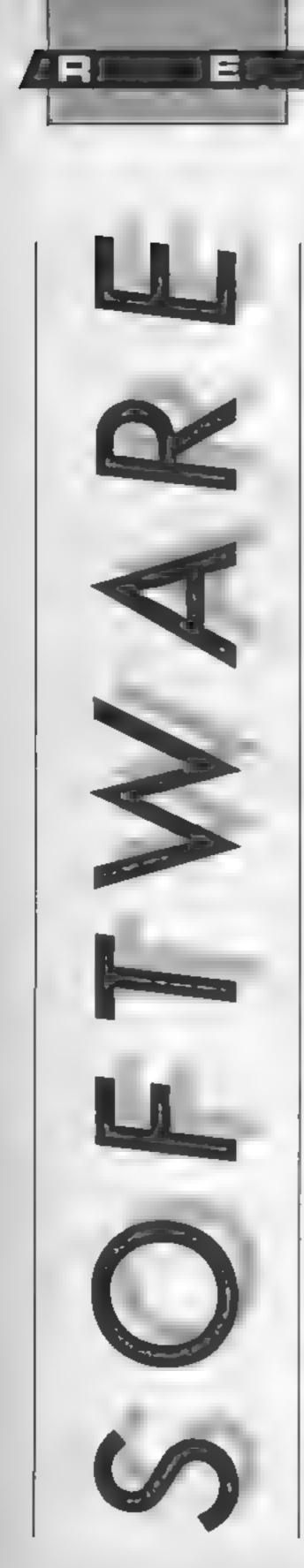

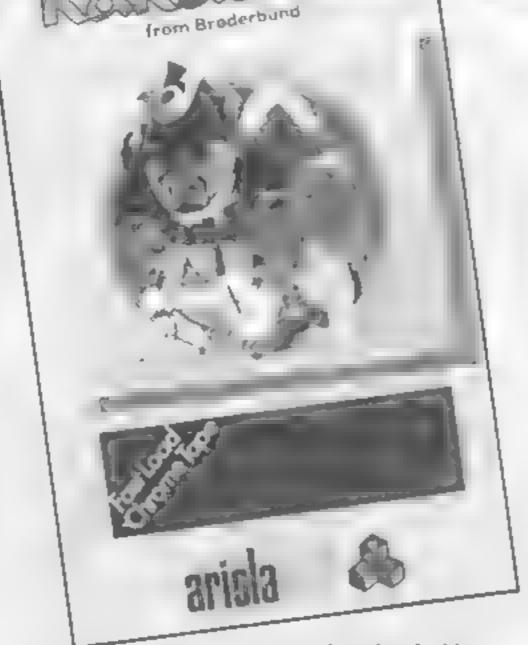

Kareteka

This must surely be the ultimate in animation on the C64. The movements of the karate fighters are extremely realistic and the inclusion of a narrative cartoon adds to the realism

You play the role of a master of the art of karate, Karateka, whose task is to rescue Princess Marika from the clutches of the evil Lord Akuma. She is imprisoned in the deepest dungeon of his eastle which is perched on top of a cliff and guarded by his best troops

The story starts with the imprisonment of the princess and this gives a taste of the quality of the game's visualisation. After the scene is set in this way the next part of the game is loaded. This is a feature of the game, each section of the castle is stored seperately on tape and loaded as required. The sections do not take long to speed load and I found the system relatively easy to use.

The game starts as you climb over the top of the cliff to be faced with the first palace guard. As guards go he is not the most agile of people and does not pose too much of a problem. On entering the castle grounds you must then tackle more guards as you fight your way across the courtyard and

into the palace buildings.

Once inside the door closes behind you and you must fight hard not to be pushed back against it, making an easy target for your adversaries.

The karaicka has two modes of readiness. To advance quickly he can run but if you meet an enemy while off your guard in this way, he will fell you with one sharp blow and you have to reload the game and start from the beginning. The best tactic is to drop into the fighting mode at the last possible moment, thereby maximising your advance and reducing the time it takes to clear each section and the number of guards met on the way.

You must also be on your guard against the unexpected because there are several extra problems to be overcome. Attacks by Akuma's trained eagle and learning how to pass a lethal bamboo portcullis or an apparently impassable doorway to name but three

The moves of your player are hunted to high, low and middle chops and kicks, and the additional problems presented in the game, with the superb quality of the animation makes this stand out as the best karate simulation game currently available.

E.D.

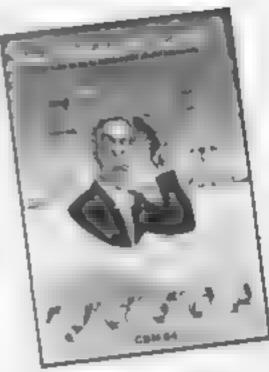

Schizofrenia

This game is well named because I'm in two minds about it. Although I love the idea behind it and the quality of the graphics and sound, I find it extremely difficult to play.

The plot follows the story of Alphonse T. Nurd who, like the Sorceror's Apprentice, cannot settle in his humdrum life and fiddles about with his master's latest gadget. This has the unfortunate effect of splitting Al's personality so completely that two of him exist at the same time.

All is determined to do something to correct the unfortunate situation while Al2 tries to be as awkward and obnoxious as possible. If you buy this game be careful because if the two Als meet then evil Al gives good Al a swift kick across the shins

The game has five scenarios but since I couldn't get past the first I can't say a lot about those. No doubt someone at Quicksilva knows the secret but I enjoyed just wandering around having Al2 undo everything I made Al1 do in his attempt to save himselves!

A strange game but at least it displays a sense of humour. Even the cassette insert is schitzoid.

J.G.

Price: £7 99

Publisher: Quteksilva

Address: 222 Regent St, London WIR 7DB

C64

Price: £9.95

Publisher: Ariolasoft

Address: Suite 105/6 Asphalte Hse, Palace St, London SW1E 5HS

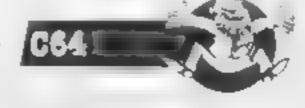

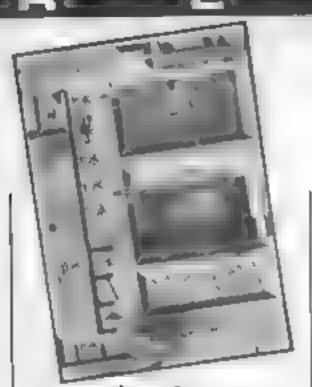

### Chop Suey

If the idea of beating the living daylights out of some poor defenceless opponent appeals to you, then try a different game. The computer controlled player here is definitely not helpless.

After the first three levels, this martial arts game really picks up. All movements are controlled by the joystick and can take some getting used to, so it is worth practising on a "dummy" opponent before taking on the computer

The action takes place in a colourful but rather dull setting. The two fighters compete in a shaded rectangular box in the middle of the screen watched by a small audience The colour of the box changes to indicate when a new level has been reached. This is achieved by pounding your opponent until his residual pain level is high enough to make him submit within the three minutes allotted to each bout

The sound effects are quite limited. A series of appropriate thuds and bleeps accompany the fight and a catchy tune plays

over the title page

that I don't like First, there is no way of selecting a starting level, and fighting your way through all the levels every time rapidly becomes annoying However, my main complaint is that the two contestants are absolutely identical. In a fast and frantic bout it is all too easy to lose track of which player you are trying to control. This problem mars an otherwise very playable game. K.F S.

Price: £8 95

Publisher: English Software Company

Address: I North Parade, Parsonage Gdns, Manchester M60 1BX

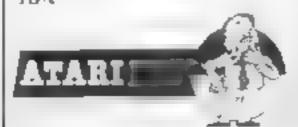

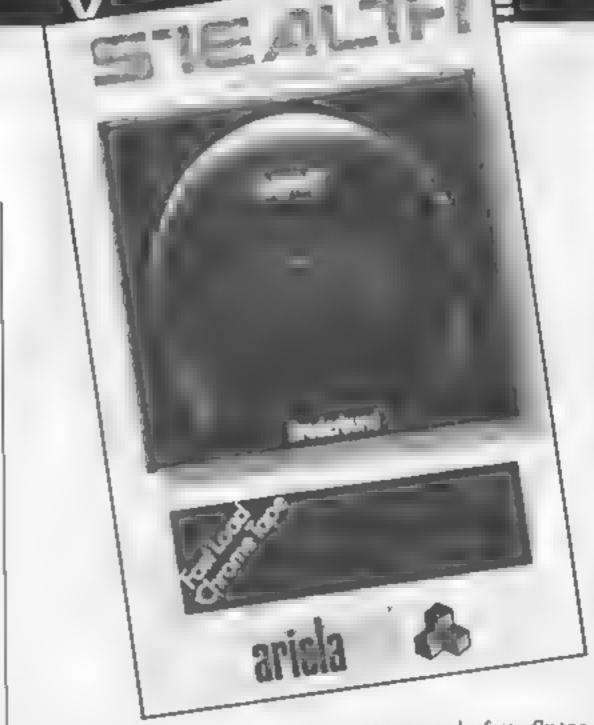

### Stealth

When I saw Stealth at the PCW Show, I knew I would be reviewing it and decided my description would be something like "Buck Rogers" with knobs on. However, I've played it now and it's knocked me into the 21st Century.

I have seen many of these 3-D low flying aircraft areade games before but none are as convincing and exciting as this. The enemy come right out of the screen at you and the speed is tremendous

There are a couple of features | ship you watch as your craft installations block your path as and swings upward into the sky tanks, bunkers and scout planes guided missiles and fighter landscape

negative clouds which will sap next mission.

your power supply if you fly too

The graphics are feally convincing and I feel that this is the definitive version of this type of game. Especially worthy of mention are the missiles which seem to grow in size as they approach. A growth which builds as smoothly as the screen scrolls ever outward

As you approach your objective the distance is indicated on the screen and you have three chances to reach it. Now the action becomes exceptionally hairy as you try to keep the As commander of a space tower in your sights while avoiding the enemy attacks by thes towards the black tower on weaving to and fro. Success is the horizon. This is today's rewarded with the sight of the target and the enemy are not tower exploding and you watch going to let you zoom in like a as your craft zooms off Sunday driver on a spree. Radar impressively into the distance

The opening screen gives the zero in on you, guns blazing. At scoring system and also allows higher levels these are compli- you to select any of the first mented by amazingly realistic three screens. Although 1 originally thought that the first planes with a smattering of two were exceptionally volcanoes dotted around the challenging, the third screen is a challenge and a half and I've yet As you fly your energy is to complete the fourth drained and must be replenished. Evidently the bunkers change at by flying through positive level five so you'll have to energy clouds but there are also excuse me I must be off on my

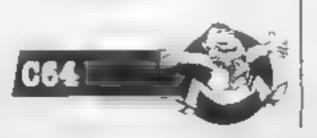

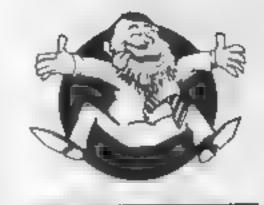

Flipped

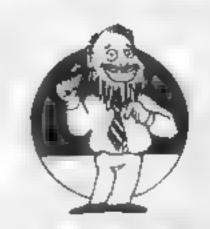

Hooked

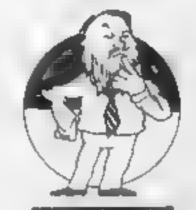

Keen

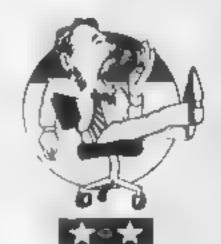

Yawning

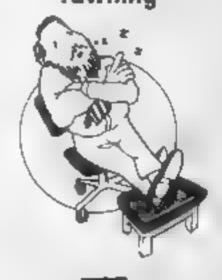

Comatose

Price: £9 95

Publisher: Ariolasoft

Address: Suite 105/6 Asphalte Hse, Palace St, London SW1E SHP

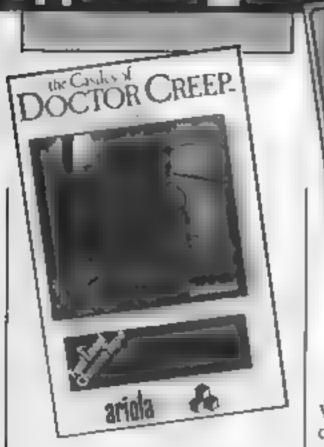

### The Castles of Dactor Creep

Doctor Creep has 13 castles and they provide an intellectual touch to the normal ladders and platform games which litter the software market at the moment

Each castle is a puzzle which has to be solved before you can reach the exit, Most of the rooms can be opened by pressing the doorbell outside but some are locked and the key must be recovered. To do this you must brave the perils of lightning machines, force fields, trapdoors, moving walkways, and ray guns. Mummies and Frankenstein monsters he in their tombs waiting to be awakened into terrifying life.

All of these hazards have to be controlled or contained in some way so that a pathway is created to reach the keys and find the exit. To solve each castle you must explore every room because although the solution lies in a particular room, it can only be achieved by returning to various platforms from other rooms.

If the two players option is selected they must work in conjunction with each other unless they want to enjoy chaos. A partly completed game can be

saved to tape.

The only qualm that I have about this game is what to do with it when the castles have been explored, perhaps some sort of game generator would have given it a more lasting appeal. J.G.

Price: £9 95

Publisher: Ariolasoft

Address: Suite 105/6 Asphalte Hse, Palace St, London SWIE 5HS

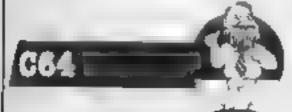

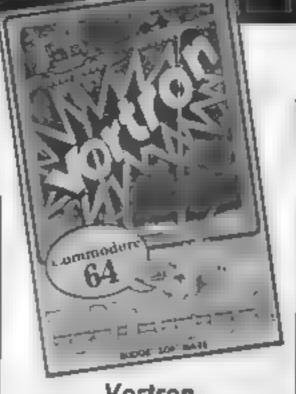

### Vortron

Vortron is a game that requires quite a lot of careful manoeuvering if you are to succeed in mastering it. As play is only controlled by using the joystick you will also need a good steady hand

The screen contains a small planet in the centre. You may move anywhere around this and fire at the invading aliens. The gravity of the planet causes your missiles to constantly move towards the centre of the screen. Unfortunately it does not have any effect on your movement, it could be fun if it did though!

The aliens come in various shapes and sizes and move in different strategic patterns, you will eventually learn to use these to great effect. Touching the aliens will lead to your destruction. So you think that sounds easy! The problem is that your ship acts under mertia and once you have built up speed it takes quite a lot of stopping

The sounds are excellent and demonstrate the capabilities of the CBM64 to the limit. This cannot be said of the graphics though; the shapes are large and simple. The background is quite good, however, giving a vortex effect.

The instructions supplied are printed on the back of the inlay card and are very straightforward. Unfortunately, the names of the aliens are not given

At first sight I found Vortron quite boring. As I had to give it a fair review I started playing. and now find it quite a tactical challenge and not bad value for толеу.

Price: £2 99

Publisher: Budgie

Address: Rino Marketing Ltd. 1 Orange St, Sheffield, S1 4DW

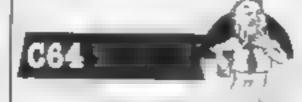

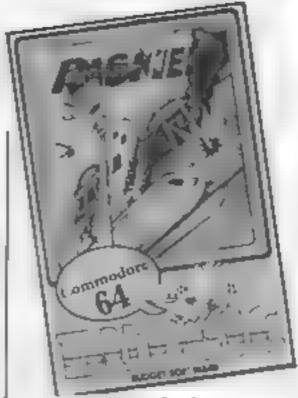

### Raskel

It's been quite some time since I have had an excellent game to review that also sells at a very reasonable price. This shootem-up space game should get quite high up in the software charts in the near future if it gets the success that it deserves,

The object of the game is to defend your power rail that runs along the planet surface; you control a space ship that flies above this. Using a limited amount of energy you must kill as many aitens as possible before you get vaporized or the planet gets destroyed

The screen scrolls sideways in the direction that you are moving and displays some very interesting graphics (Jeff Minter eat your heart out), A nice feature is the mertia that is used in the movements.

I found that the game is loosely based on a similar arcade machine called Defender Raskel is certainly as addictive and contains graphics and sound of an equal quality. The instructions are good and simple, a lot of the game you will have to work out for yourself. A joystick will be needed to play in conjunction with the keyboard. I found that a Quickshot II worked well fast reactions are needed

The main menu page could do with tidying up but the playing screen and instructions pages are up to a good standard, even though the instructions do not appear for long enough to let you read them.

Price: £2 99

Publisher: Budgie

Address: Rino Marketing Ltd, 1 Orange St, Sheffield SI 4DW

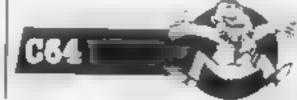

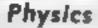

Revision Software Physics is written for "O" Level and CSE students and comprises two tapes of revision questions and screen simulated experiments

One essential ingredient for any educational program is a format which presents a learning situation in a way which maintains a desire to find out what happens next. In this respect these programs succeed admirably, but flexibility is also essential

The programs do not allow enough freedom in respect of the route a user can take through exercise. For instance, I could find no way of bypassing a section. All the exercises have to be worked through and all the questions answered correctly before moving on to the next section.

There were many misleading responses and questions which should have been edited out before publication. For instance a screen response to an answer should be "correct" or "wrong", not "yes" or "no" which can be very confusing if the question asks for a "yes" or "no" In another instance a multichoice question asked for an ordered list of items which would enable chemical energy to be stored using a steam kettle as an energy source and didn't include a turbine in the list

However, the programs are clever and in many cases fascinating, especially the section on radioactivity. Experiments are animated and interactive, and a tremendous amount of information and activity is compressed onto the screen; so much so that it becomes a bit confusing at times but, despite this, the programs are a valuable revision resource and well worth the money. J.D.

mce: £11,50

Publisher: Charles Letts & Co. Ltd

Address: Diary Hse, Borough Rd. London SE1 IDW

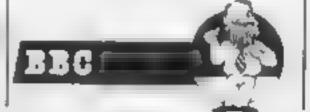

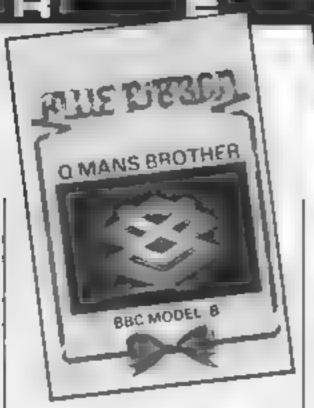

### Q-Man's Brother

Spent all your cash on a BBC and nothing left to buy games? Blue Ribbon rush to your assitance with this graphically good spin-off in the Q-Man soap saga. Instead of hopping round an Aztee pyramid, O-Man's Brother hops round an aerial walkway, but the goal remains the same. Turn the square a different colour, and avoid the predators, in this game you are pursued by a multi-coloured bucket and a paint roller which erases your squares. To help you keep on top of things, smart bombs are available in limited supply, with a new one after each screen Colour is used to good effect, as is an impressive sound perform. ance, and the graphics are polished, with the exception of le frère de Q-Man, who sports an awful pair of Polaroids

This game is not for the hardened areade-adventure The aliens come down one at a time in monotonous regularity. some times occupying the same square as your imminent new life, and there seems to be no variation in layout apart from colour. One good design seems to be no variation in layout apart from colour. One good design detail is the ability to restat the game after pressing BREAK by accident, and the low cost makes pirating virtually unnecessary, I would recommend this game for new BBC owners and younger video freaks who can bash away for hours quite happily, but don't come in this direction in the quest for originality. D.A.

Price: £2 50

Publisher: Blue Ribbon Software Ltd

Address: Silver Hse, Silver St, Doncaster

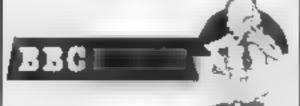

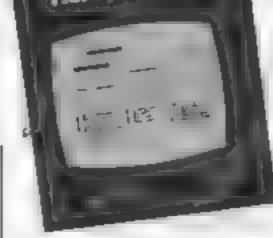

### Henry IV Part 1

This teaching package of two tapes holds revision programs for "O" Level and CSF students of Shakespeare and contains a surprising amount of information and study exercises. I wouldn't have thought it possible to produce meaningful programs for Shakespeare's plays but I was impressed by the presentation and usefulness of this package

Shakespeare packs so much into his plays that one reading is not sufficient to absorb and sort out the plots let alone their meaning. These programs have three main aims; to test by questioning; to present learning text; and to give the student an appreciation of the meaning and setting of the play.

The first tape places the play into its historical context and uses a family tree to illustrate the political tensions which mould play. It develops an understanding of the relation ships between the various characters before finally attempting to sort out all the plots. All through the text, questions are posed and comments are given with different coloured text giving emphasis to the various teaching points.

Chunks of text with missing words are then presented for the student to fill in The student can choose the text and degree of difficulty. Predict rate one is the hardest with only dashes to represent the words. The second tape holds two very long programs which, by means of quotations, leads the student to a deeper understanding of the play

Although it has a limited market this impressive package presents students of Shakespeare with a valuable teaching resource. J.D.

Price: £11.50

Publisher: Charles Letts & Co

Address: Diary Hse, Borough Rd, London SE1 IDW

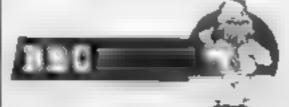

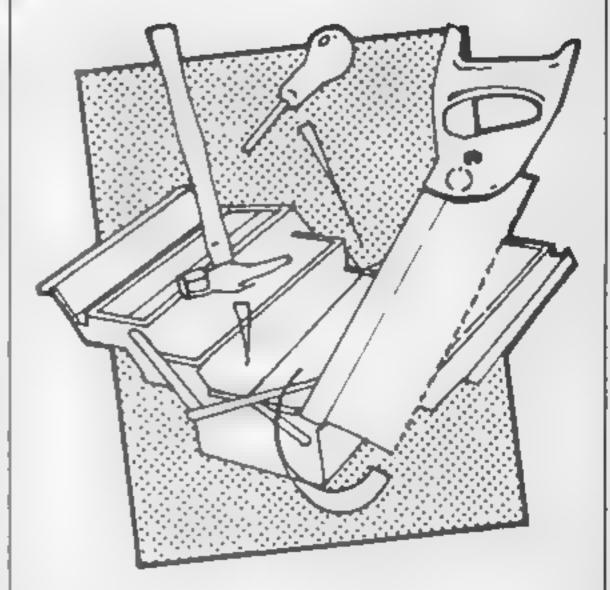

### Maxam

This comprehensive machine code development system comprises three parts.

Primarily, the assembler program compliments the computers firmware and is fully compatible with Locomotive BASIC

User friendly throughout, both 40 and 80 column screen resolutions are used. These provide a clearly legible display at all times Colour enhances the mode 1 displays, making for very easy reading of the several columns of assembly language program

In use the new command ASSEMBLE prefixes the mnemonics of the machine code sub-routine within a BASIC program, line numbers being used for each line just as in the BASIC program.

Hexadecimal notation is used throughout with the monitor program PEEKing at every memory location in RAM. ASCII characters are displayed alongside the contents of each location where appropriate

Price: £26.95 (disc)

Publisher: Arnor

Address: PO Box 619, London SE25 6JL

Alongside this, a powerful Text Editor program and Basic program can be resident at the same time with individual editing facilities available to either program

The instruction book explains in depth the use of the numerous command words unique to Maxam, with many programming examples. All these command words are listed together towards the end of the book-making for speedy reference

If you curiosity has been sufficiently aroused by reading one of the numerous books giving an insight into the Z80A CPU then the purchase of an assembler is your next step towards machine code programming

Maxam is published on ROM, Disc or Cassette, the price quoted below being for the disc version as reviewed

With the software market in the doldrums and there being several other versions of assembler on sale, it may well pay you to shop around. D.H.

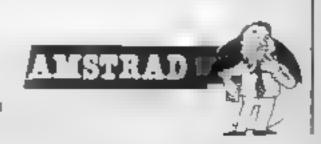

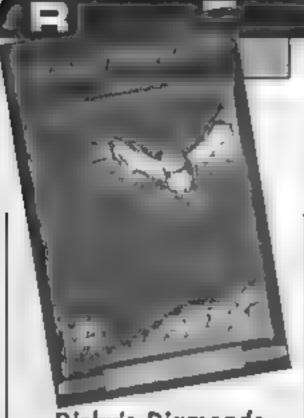

### Dicky's Diamonds

Although I received a tape marked pre-production copy, this is not a new game. Romik released it two years ago. Presumably the rights have been transferred to Atlantis, the only change being a reduction in price In any case it's no great loss to Romik

the theme of the game concerns the attempts by Dicky the Owl to get eight diamonds hack from Stephen the Spider. This he achieves, if he's clever, by dismantling Stephen's web, strand by strand, ending up in the centre to collect the diamond hanging there. Needless to say, Stephen marches round the web and collision with Dicky ends the owl's attempt — owl-killing spiders are a new breed I guess.

Where he can, Stephen patrols the remaining web, but if he reaches a dead-end he starts respinning, reducing Dicky's points as well as adding to his task. It needs a lot of planning, skill and luck to avoid this happening, particularly since if the final strand dismantled does not take Dicky to the web centre, his efforts are all in vain. Further complications include a penalty for Dicky hesitating; Stephen makes a beeline towards him. usually respinning the web as he does so.

The graphics aren't special, in fact there is nothing to make it stand out for rest of the pack. The insert does claim that there are starting levels for all abilities, but I would rather dispute that, I suppose if you want a reaf challenge at a cheap price, it's worth a go.

B.J.

Price: £2.99

Publisher: Atlantis Gold

Address: 18 Prebend Street, London N1 8PF

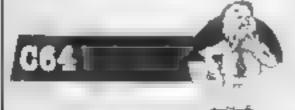

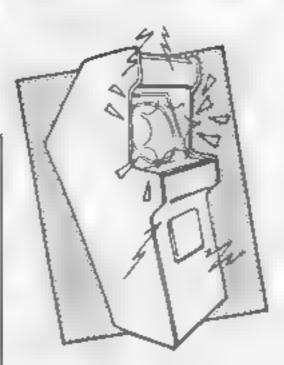

### Pac-Man

My immediate reaction on opening this review package and finding a re-issue of Pac-Man was to suspect that I had become victim to some unintended time-warp. After returning to normality — never an easy task at the best of times — I spent a sleepless highly pondering on the logic behind US Gold's generally excellent marketing philosophy

Pac-Man, for those of you who have returned from a 10 year vacation on Mars, is the original maze game. The player controls a creature whose sole task is to wander a maze munching up the small dots liberally sprinkled around, which scores you points. Trying to prevent you are a number of other characters who roam the maze, contact with your muncher losing a life.

Consumption of power pills, dotted in far-flung corners, enable the player for a short time to turn on these foes and eat them for extra points. Once a maze is cleared of dots, it's on to an identical, but faster, screen — little animated sequences occur periodically between certain "milestone" mazes.

This is undoubtedly a very well presented version of the original vastly popular arcade game. I cannot help but feel, however, that with the excellent state of other software available — amongst them many other US Gold titles — the purchase of this is a piece of pure nostalgia.

Price: £9 95

Publisher: US Gold

Address: Unit 10, The Parkway Ind Ctre, Heneage St, Birmingham

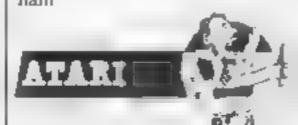

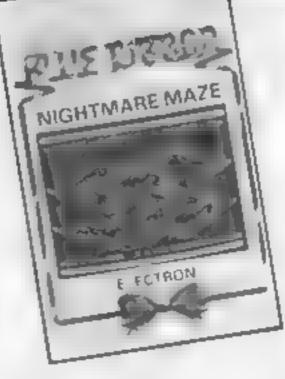

### Nightmare Maze

The hero of the scenario, Sleepy Joe, must make his way around the maze collecting the eight keys required to open the Dark Door of Deeper Sleep and progress to the next level. Unfortunately for Joe he is not the only occupant of the maze. The pathways are strewn with Springy Things which bounce around the maze emitting a loud boinging noise. There is no fear of Joe falling asleep in this game.

Occasionally a cup of black coffee will appear at random positions around the maze. Touch the coffee and the bouncing beasties will disappear for a short time allowing Joe to collect his keys unhindered. This facility is essential as it is infuriatingly difficult to collect all of the keys within the time limit.

One slightly irritating point about the game is the fact that when a life is lost, the keys already collected are also lost, so you must start all over again with eight keys to collect. Once the key counter has reached zero it is time to make a quick dash for the door. This will then open and allow you to tackle the next, more complex, maze and it's inhabitants

The graphics of this game are drawn using a 3-D shading effect; the floor of the maze has depth and all moving characters a shadow. This is particularly well done and drags the game out of the Pac-Man clone category. At the price of £2.50 Nightmare Maze represents excellent value for money. J.R.

Price: £2.50

Publisher: Blue Ribbon Software

Address: Silver Hse, Silver St, Doncaster, S Yorks

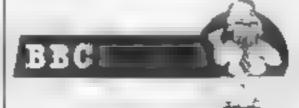

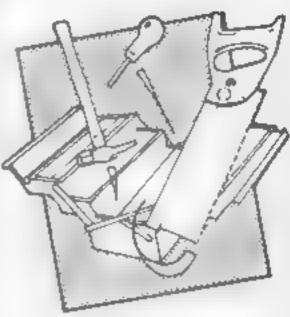

**PsiFile** 

Pullife is a database package allowing easy storage of almost any information the user requires, and equally simple manipulation of records.

The package is menu-driven and gives the user first of all the chance to define his own record structure, using the standard types set out in the manual. These types each have their own memory requirements, and each field may be set to being the key field, 1,e. the field on which the list is manipulated. All input is virtually error-proof and there is a full edit facility. Once a file has been created it can be saved. of course, and a number of search facilities are also on ofter, including a set of wild cards, which are very useful indeed. Full printing facilities are available, including selective printing of fields, and the record output format is automatically ordered

I found PsiFile very easy to use, and anyone with little or no computer knowledge could use it, making it ideal for business or hobyist use. The only criticism is that this cassette version is a bit slow to load and save files.

D.A.

Price: £11 90

Publisher: Harku

Address: Dragon Gate, 77 St John's St, Hayle, Cornwall

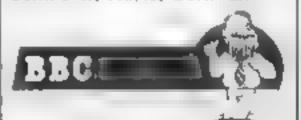

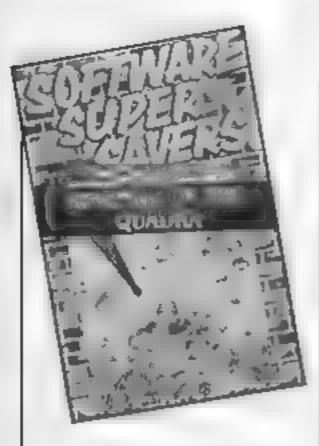

### Revenge of the Quadra

With the demise of the VIC-20, it's nice to see some software houses bothering to produce new products. This game is one of the new breed of budget software and as such does itself proud

It is a straight-forward shootem-up game with lots of nasty aliens who try to snatch humans from the bottom of the screen Your task is to protect these humans. The majority of aliens gaily zip across the top of the screen. The occasional nasty, however, drops down and snatches a human

You can redeem things by blasting the alien before it returns to the top of the screen. There are other nasties which simply drop down the screen and shoot you on sight. Each subsequent screen gets faster and much nastier.

This is a high speed action game for the real areade enthusiast. There are some nice Minteresque graphical touches and the game has an excellent feel. This is one of the best VIC games I've seen for some time and at the price, unbeatable value. My one criticism is the almost total absence of instructions.

A.W.

Price: £2.99

Publisher: Software Supersavers

Address: Bearbrand Complex, Allerton Rd, Woodton, Liverpool L25 7SF

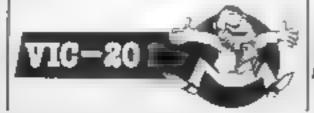

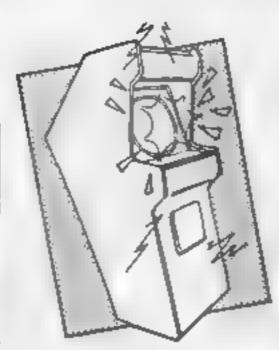

### Cylu

Cylu is a sort of budget version of Alien B, in which you have to manoeuvre a blob on legs around a maze, collecting various objects in order to prove your worth as Warlord of an extraterrestrial race, or something like that — the plot is more or less disposable anyway.

Also scattered along the way are a number of micro-processor chips which can be used to activate teleport beams, and to disable forcefields, in order to allow you access to remote areas of the maze.

Like Alien 8, this game has three dimensional graphics, but these aren't clear or as varied as those in Ultimate's games. All the objects in Cylu seem to be boxes of one sort or another, are drawn with just straight lines and little use is made of shading, which would help to break up the monotony of the colours used

There's no joystick control available, and I found the keyboard controls quite fiddly as there are quite a few options available to you when playing You can "Examine" and "Use" objects, which is something that even Ultimate haven't included in their 3-D games with chronic dis. The represented by a neuropassistic and quivering cross-hair, is a shame, as the graphics are quite crisp. I'd like to say somethic about this game, but apail the low price there really lot to rave about. It potential buyers are price to the control of the represented by a neuropassistic and the same, as the graphics are quite crisp.

It's difficult to judge this game actually. It can't compete with the likes of Alien 8, which is what it most resembles, but on the other hand it does only cost £2.50, and compared to other budget games you could do a lot worse.

Price: £2 50

Publisher: Firebird

Address: Wellington Hse, Upper St Martin's Lane, London WC2

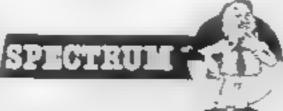

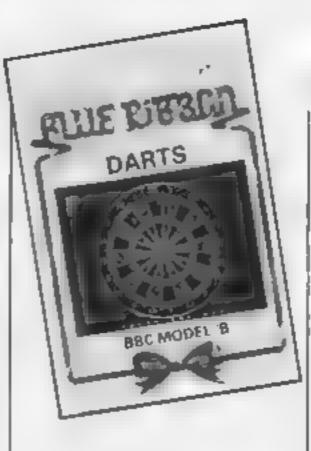

### Darts

Jocky Wilson would choke on his upper plate at the idea of computerised darts, and I for one don't blame him

There are some sports which, when reduced to pure technique become pointless and dull, and darts is one of them. Mind you, some software houses insist on bringing out versions anyway, and this one from Blue Ribbon is, unfortunately, not one of the better ones. The display is a simple black/white/red board with two score displays. Three games are optional, 501, Round the Bored (sorry) — Board and Cricket

Innes and little use is made of shading, which would help to break up the monotony of the colours used

There's no joystick control available, and I found the keyboard controls quite fiddly as there are quite a few options is a shame, as the actual

I'd like to say something nice about this game, but apart from the low price there really isn't a lot to rave about. Its only potential buyers are probably frait but enthusiastic old grannies who tune in to Saturday afternoon darts on television to lust over John Lowe's spare tyre. Take a tip from Eric "Fatbelly" Gutbucket and sink three triple vodkas instead.

D.A.

Price: £2,50

Publisher: Blue Ribbon Software

Address: Silver Hsc. Silver St, Doncaster

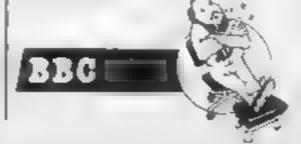

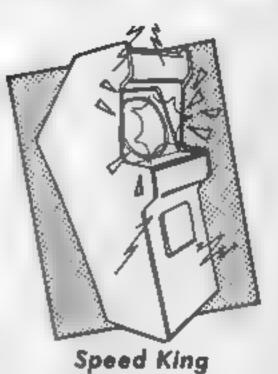

Isn't it strange how many versions of one game you can find on the shelves of your local software shop. Speed King is a version of Pole Position that uses motorcycles instead of Formula One cars. The idea is to ride around a famous racing circuit and get the fastest

possible lap time.

There are eight different circuits from all over the world Each one has different backgrounds although there is no detail on the track itself to distinguish between them

The game is played as if you were sitting on a motorcycle riding the circuit. The 3-D graphics give fast and smooth movement. The bikes lean on the corners as they bank round them. If you go too slow you will get lapped by the track leaders or even smashed off the road.

You have a total of six gears to use. The game may be played using either a joystick or the keyboard. I found that in practice it is far easier with the keyboard

The software is protected by a number code entry scheme. You have to loop up a certain code on the inlay card when the game starts up. The list of codes cannot be photocopied, thus making protected versions rather hard to run

Although the game is very good and contains no bugs, it does seem rather expensive at £9.95 considering that the graphics could be much improved. K.1.

Price: £9 95

Publisher: Digital Integration

Address: Watchmoor Trade Ctre, Watchmoor Rd, Camberley, Surrey GU15 3AJ

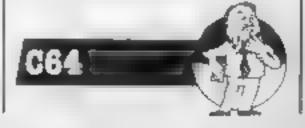

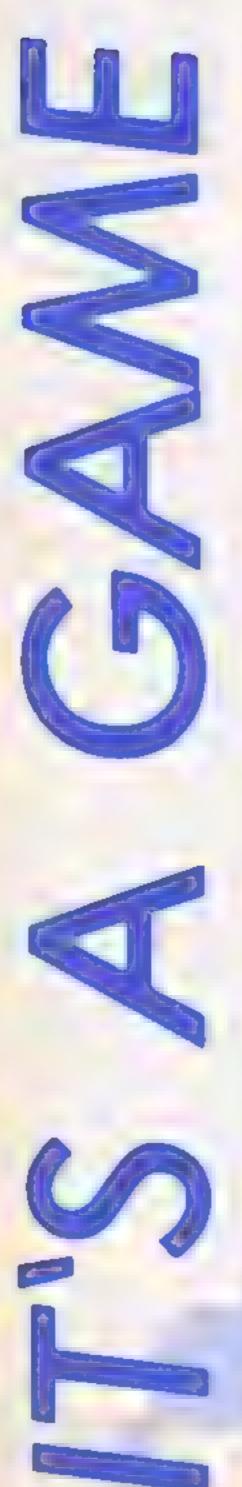

it's all drops of INK in the bucket in this week's game writing article for **Amstrad owners** from David Ellis

n the last article we saw how movement could be accomplished by printing characters at various parts of the screen. The limitation here is that the more characters you have to move, the slower the movement will become. This is especially so if the program is written in BASIC. If it is written in machine code, then this is not likely to be such a problem.

However, there is one techmoue available which will move objects very quickly, and from BASIC as well. This technique is known as Ink Switching. The actual changing of the INK colour in a PEN is done by hardware, so this is virtually instantaneous.

The program THE TWO SOUARES shows how this is achieved. The colours for the four pens are first set in line 20. Line 30 draws a square in PEN 2, which is currently set at BRIGHT CYAN. Line 40 draws another square to the right of the last square in PEN 3. This is currently set to BLUE. As this is the present colour of the background the square is in effect invisible. It is however, still there.

Lines 50 to 80 now set up a continuous loop. Line 60 sets PEN 2 to BLUE, and PEN 3 to BRIGHT CYAN, The left square will therefore become invisible, whilst the right square will now appear. Line 70 then switches back the colours, causing the right square to disappear, and the left square to re-appear. The switching takes places so quickly that it is necessary to slow it down by using the delay subroutine at line 2000.

Thus/ technique is probably most useful in MODE 0 as in this mode you have 16 PENS to play with. This means that you could have one PEN for the background, one for the toreground, and 14 "spare" ones which could all be set to the background colour. You could now draw 14 invisible objects, placed in such a way that when they are made to appear one after the other, a moving effect

The program THE 12 RECTANGLES demonstrates this. Firstly, 14 rectangles are drawn of increasing size in the 14 colours of mode 2 (PEN 2 to

is achieved.

PEN 15 in subroutine 3000) This is repeated 11 times, giving 12 rectangles, ,each consisting of 14 rectangles of various colours. Line 70 waits for you to press any key... now the fun

Subroutine 2000 is called repeatedly until / you press another key// when the rectangles will/ revert back to their original colours. Subroutine /2000 works as follows:-

Two loops are used. The outer toop, "show", refers to the PEN used to draw the rectangles - the bigger the PEN /namber, the bigger the rectangle. The inner loop, "x", their sets all the PENS from 2 to 15/ to background BLUE, except when it is equal to the variable "show" when that PEN number is set to BRIGHT CYAN. At any one time therefore, only one rectangle is visible, the remaining 13 being invisible

The visible rectangle grows in size, giving the effect of movement. This is very similar to the warp gate effect in Dark Star. If-you RUN the program you will see more clearly what I am finding rather difficult to put into words. Advantage is taken of the outer loop by using ets values to produce a "spacey" sound.

The other program that makes use of this ink switching is called BLOCKS. This simulates the sort of effect that is popular on stage with moving tights. It was also a popular programming challenge in the good old TRS-80 days (remember the TRS-80?)

Line 20 sets the colour of three of the lights. PEN 1 is PASTEL BILL, PIN 2 IS BRIGHT RED, and PFN 3 is GREEN, Lines 40 to a lo draw a rectangle of books of the

alternating three colours. There are 90 blocks in all. The PEN number is set in line 50 by using the modulus of the number of blocks divided by 3. But we do not want PEN 0, so I is added to the total. CHR\$(43)/ is the graphics character for a solid block

The main program loops around lines 130 to 150. These are the three lines that do the switching of the ipk colours, and give the effect of moving blocks. Once again, a delay is needed to slow/things down. With a delay of 100, the blocks appear to move in an anticlockwise direction. If you alter the value of the loop you may find that the movement appears to be in a clockwise direction. To some extent, it depends upon your eyesight. You may think that the blocks are moving clockwise, whilst to someone else they may appear to be moving anticlockwise! With visual tricks you can never be sure,

The string "AMSTRAD CPC464" shows what colour PEN 1 is changing to. You may like to try and produce the same effect without the use of ink switching. Just limit it to alternate blocks of foreground and background colour to make it a little easier. Even so, I think you will find it quite a difficult problem. I know that on the ORIC (which is not able to ink switch) it was quite a problem, and was only solved by using machine code

The ability to switch inks instantaneously is very useful as I hope you have realised from these simple examples. Some stunning effects can be achieved with a little planning, as demonstrated on the BBC, which also has this facility

In the next article I shall be taking a look at the logical operations that are available on the AMSTRAD. These work on the colours (or to be more precise on the PEN number) and open up many interesting possibilities

- 10 MODE O
- 20 FOR times=1 TO 12:READ xay
- 30 DATA 70,50,220,50,370,50,520,50
- 40 DATA 70,150,220,150,370,150,520,150
- 50 DATA 70,250,220,250,370,250,520,250
- 60 60SJB 3000: NEXT
- 70 WHILE INKEYS="":WEND
- 80 MHILE INKEYS\* "GOSJB 2000: MEND
- 90 CALL 68CO2 END
- 1000 REM ------ DRAW SQUARE \*\*\*\*\*\*\*\*

THE 12 RECTANGLES.

10 MODE 1:CALL &BCO2; x=5; y=5
20 INK 1,14:INK 2,6:INK 3,9
30 LOCATE 13,12:PRINT"AMSTRAD CPC464";
40 :for place=1 TO 90
50 :PEN place MOD 3+1:LOCATE x,y
60 :PRINT CHR\$(143);
70 :IF place<31 THEN x=x+1
80 :IF place>30 AND place <46 THEN y=y+1
90 :IF place>45 AND place<76 THEN x=x-1

100 :IF place>75 THEN y=y-1
110 :NEXT
120 WHILE -1
130 GOSUB 1000:INK 1,6:INK 2,9:INK 3,14
140 GOSUB 1000:INK 1,9:INK 2,14:INK 3,6
150 GOSUB 1000:INK 1,14:INK 2,6:INK 3,9
160 WEND
1000 FOR delay=1 TO 100:NEXT:RETURN

BLOCKS

10 MODE 1
20 INK 0,1:INK 1,24:INK 2,20:INK 3,1
30 ORIGIN 200,200:color=2:GOSJB 1000
40 ORIGIN 302,200:color=3:GOSLB 1000
50 WHILE -1
60 INK 2,1:INK 3,20:GOSUB 2000
70 INK 2,20:INK 3,1:GOSUB 2000
80 WEND
1000 REM======= DRAW SQUARE \*\*\*\*\*\*\*\*
1010 DRAW 100,0,color:DRAW 100,100
1020 DRAW 0,100:DRAW 0,0:RETURN
2000 REM====== DELAY ROUTINE \*\*\*\*\*\*\*
2010 FOR delay=1 TO 500:NEXT:RETURN

THE TWO SQUARES

## Since 1975, 350,000 adults have been helped to read and write better. If you want help look for this sign. For further information Adult Literacy & Basic Skills Unit PO Box 213 London WCIV 7ET

### 国台占目

| SPECTRUM               |       |       |
|------------------------|-------|-------|
|                        |       | OUR   |
| CAME                   | 0.00  | PRICE |
| FRANKIE G 7 HOLLYWOOD  | 9.95  | 7 50  |
| A VENTO A KILL         | 10 90 | 7 00  |
| SPY on SPY             | 9.95  | 7.50  |
| DUN DURACH             | 9.95  | ₹ 50  |
| EXP GONG FIST          | 9.95  | 6.75  |
| STAPION                | T 95  | 5 85  |
| HOPERSPORTS            | 7.96  | 5 16  |
| WORLD SERIES BASEBALL  | B 95  | 5 25  |
| BATT E FOR WOWAY       | 9.96  | 7 50  |
| NOWGAMES               | 1.95  | 8 75  |
| CAUCDRON               | 7 99  | 5 99  |
| SHADOWFIRE             | 4.16  | 7.50  |
| AZHIATE 2000 .         | 4.00  | 3.95  |
| AN WATER STRIP POKER   | 6 95  | 5.25  |
| ACCN I HORROR SHOW     | 6.95  | 6 75  |
| ACCAPLADS BIOT         | 8.96  | 7.50  |
| JET SIET IME, Y II     | 8.75  | 5.25  |
| BORED OF THE RINGS     | 6.96  | 6.25  |
| MATCHCAY               | 7.95  | 5.95  |
| HYGHWAY ENCOUNTER      | 7 95  | 5.95  |
| REO MOON               | 6.95  | 5.25  |
| HILA FALDO S OPEN      | 0.10  | 7.50  |
| MATTLE OF BULGE        | 9.05  | 7.50  |
| JUGGERMUT              | 7.85  | \$ 86 |
| TALOS                  | 7.95  | 5.86  |
| ETYNAMITE DAN          | 6.15  | 6.25  |
| THATS THE SPIRIT       | 6.95  | 6.25  |
| FAIRLIGHT              | 0.95  | 7.50  |
| POSIN OF SHEPWOOD      | 9 95  | 7.50  |
| SOUTHERN BEILD         | 7.95  | 5 115 |
| 55 COMPY ATHONS IPSST  | 4 99  | 3 75  |
| INTERNATIONAL KARATE   | 6.50  | 4.25  |
| CASA                   | 2.50  | 1.75  |
| FRANK BRUNO'S BOXING . | ff 95 | \$ 25 |
| DALEYS SLIPE STEST     | 6.95  | 5.25  |
| PROFINATION .          | 7.95  | 5.95  |
| CODENAME MAT II        | 3.96  | 6.75  |
| ±bis/d#                | 7.95  | 5.95  |
| TERRE WOLSEOS          | 6.95  | 5.25  |
| DOOMOARK'S REVENGE     | 1 35  | 7 50  |
| EXPL DOMG PIST         | 8.95  | 6.75  |
| MOW SOFTWARE           |       |       |

| IOW SOFTN ARE          | 11.95 | 6.75 |
|------------------------|-------|------|
| COMMODUME              |       |      |
| PANKE G T HOLLYWOOD    | 9.85  | 7.50 |
| IAV OF EXPLODING FIST  | 9 15  | 7.50 |
| SEM TO A KILL          | 1050  | 7.99 |
| L TE                   | 14 95 | 1 00 |
| OW GAMES               | 8.95  | 5.75 |
| UND JET                | 8 85  | 7 50 |
| FAHAM GODON SICRICICET | 9 95  | 7 50 |
| PERSPORTS              | 8 95  | 6.75 |

| LICH ME EGHOLF        | 3 40 | F 30 |
|-----------------------|------|------|
| COMBAT LYNX           | 8 95 | 6.76 |
| PSYTRON               | 7.95 | 6.95 |
| TERROMOLINOS          | 6 95 | 5.25 |
| SXYF Da cuassons      | 9.95 | 7 50 |
| WZARDAY               | P 95 | 7.50 |
| CONFUZION             | 6.94 | 5 25 |
| CODENAME MATII        | 8.00 | 675  |
| JOURNEY               | 7 80 |      |
| JET BET WILLY II      | 8 96 | 6.76 |
| WORLD SERIES BABEBALL | 7 95 | 5.05 |
| CAULDRON              | 7 99 | 6 50 |
| RED MOON              | 6 95 | 5 25 |
| NICK FALOO'S DPEN     | 9.95 | 7 50 |
| BATTLE OF THE BULGE   | 9 95 | 7 50 |
| THING ON A SPRING     | 7 95 | 5 95 |
| ROBIN OF SHERWOOD     | 9.95 | 7 50 |
| 5S COMPILATION PSSI   | 4 99 | 3 75 |
| BEACH HEAD II         | 9.95 | 7 50 |
| WIZZARORY             | 9.95 | 7 50 |
| WIZZARDSLAIR          | 8 95 | 6 75 |
| SKTERMATIVMS, KARATE  | 8.50 | 4.25 |
| CVIII                 | 2.50 |      |
| FRANK BRUND'S BOXING  | 7.95 | 5 95 |
| NODES OF YESOD        | 9 95 | 7 40 |
| PS: WARRIOR           | 9 95 | 7 50 |
|                       | 9 10 | . 30 |
|                       |      |      |

| AMSTRAC               |       | _    |
|-----------------------|-------|------|
| COMBAT , YNK          | 8 95  | 075  |
| CONFUZION             | 6.95  | 5 25 |
| EXPLODING FIST        | @ P5  | 7.50 |
| ANIMATED STRIP POICER | 8 95  | 6 75 |
| VIEW TO A KILL        | 10 99 | 8 99 |
| SORCERY               | 8-95  | 8.75 |
| DARK STAR             | 7 95  | 5 95 |
| 3D STARSTRIKE         | 8.95  | 5.25 |
| DUNDURACH             | 9.95  | 7 50 |
| TANK BUSTERS          | 1 95  | 5 95 |
| DRASON*DRG            | 195   | 5.95 |
| REO ARROWS            | 9.95  | 7 50 |
| RED MOON              | 6.95  | 5 25 |
| AIR WOLF              | 8 95  | 675  |
| FRANK BRUNO'S BOJUNG  | 6 95  | 6 76 |
| EVERYONE'S A WALLY    | 9 95  | 7 50 |
| BRIAN BLOODAKE        | 6 95  | 8 75 |
| ALL AMSOFT DISKS      | 12 95 | 9 95 |

SPECIAL OFFER QUICKSHOT II TELSO

ALL PROCES WOLDLE P&P

PLEASE NOTE IF OUR DROCK EXCEEDS USO
YOU GET IN FURTHER DISCOUNT
SEND CHEQUESIF O TO
GOODSYTE HIGH
M LEATHER LANE LONDON ECT
(TEL 21-401 4245)
THE G JUST A BHALL SELECTION FROM OUR

STOCK-PHONE FOR ALL YOUR SOFTWARE RESOR

SIMP

Here's the real low
down on the show
from our two raving
— sorry roving —
reporters who found
themselves locked
in Olympia for
three days

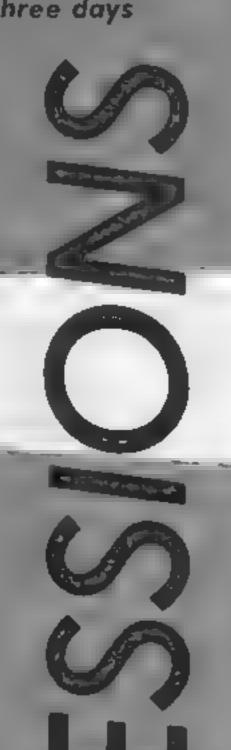

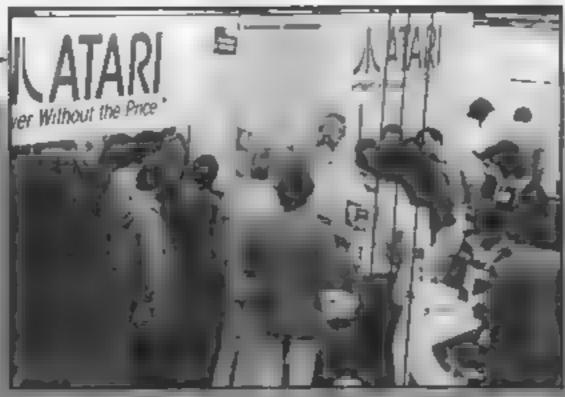

Atam stands out

### Fevered browsing

At the Cr. I sold cire to eserword last week, the helt was
deto to son. As a first me
vision to the allocations
reason I did whated into
the wonderful world of Disney
but finally managed to see the
purpose of a bedraggled Donald
Duck, strangely feminine
Mister-Men and a cockney
Rambo doing marvellous things
with his overdeveloped
pectorals

Film or TV connected games pulled the crowds and Ocean's slick video stand had even the most conserva ve or pulcifor, is Lugar a in the assess to

action of brickle cossipal active and totals recent as a cost of cost of cost of the goals are cost of system as a cost of system.

were on sereen and either the stress of the show was all a little too much or the Buck's fizz too strong — but I'm convinced there was a blonde Neil. By far the most exciting game which managed to stand out against the incessant sound-tracks and blur of screens was Activision's Baliblazer with superb graphics and speed-effects reminiscent of a manic roller-coaster

or, is tupping in the ables to Sinc or s 128 but to overcome

the disappointness was a preview of Commodore's Amiga-Due for autich early next year the BM companie Amiga plewith a pertative hi-feet of abcias graptics, was pure visual a field.

Apparently the shew was acking the buzz of last year buzz of last year buzz of last year buzzed to occept a severe case of the fair words wash, he ped by I are aso is musical non-scap rases from the grave who say I pipely are dead.

As the processored cover the recovery control of the response of the rest of the remaining for the result of the process, Jack Temps the red back has a circosti, and Rati by missed a broket thick of

their silicon-driven brooms, and pondered the invention of the abacus

### Lazy lounging

Ok let's admit it you've all been wondering what PCW really stands for. I can now reveal all — it means People Can't Wait and this years show was the epitome of the motto.

through the docts there were queues for around the side of the runding on the public side of the runding on the public days. Has confort was for the gangs which were on show, a heigh service were for sale, in stowarding to be limited. And they contidn toward or the new Atom, 52081

The ST was without any diabital erical interest of the slow and in order to laske certain that they got plenty of attention they had three, yes one more than two, slouds and tithe sea of people.

there were Afar's riming games beneath thing communications showing off their desk tops at a 1-p ang bus ne program's. There were even A and six in flower bees in their menitors. Some hing to do will be night bus I assume

Wait and when Jack Traced the Atan boss showed up on the press day there were hoards of them with eyes and flash bulbs a-popping

Jack was his usual effusive self with comments on software, hardware and the general state of the industry. He claimed that 50,000 ST's had

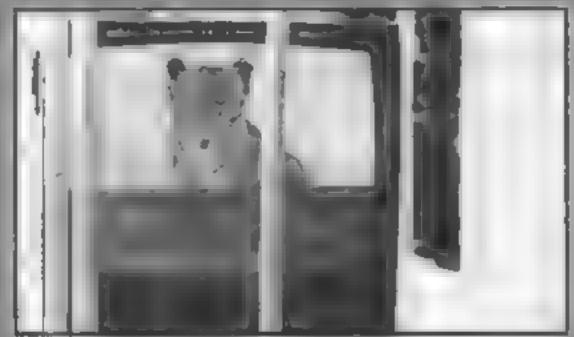

Liger tiger talking bright

A quiet day at the show

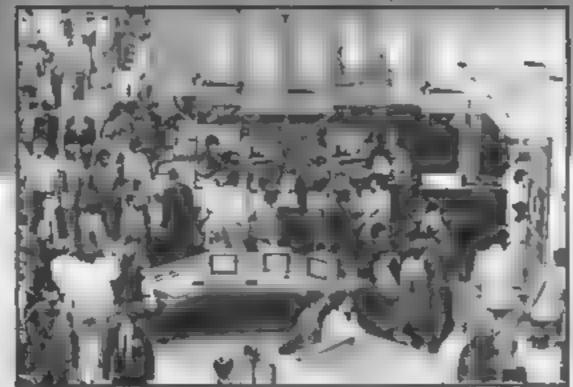

A

all had been so dias demand was far greater thin supply

What I hadn't expected was his price of British software houses. I British nas the best so tware accelerates in the world. The capited and addid that the ST software wis a kely to be available free a good two monds by ore it was released in the US.

Some of you might be pleased to note that the e will be a version of the ST with a normal TV output which had bring the price down to a horse user's level fack cannot this won a be available when they were ready to lained the machine of a mass market, at kery to be helore the micdle of next year.

Another site which concerned the press was the availability of the operating system and GEM software on ROM. The current machines have to have these parts of the system loaded from disc and this takes up valuable user memory. Jack reckons that the ROMS should be around early next year and that they will be made available to disc version purchasers at a price which has yet to be set

While Atari had a great deal of attention there were a number of other manufacturers with new products to show, lew on the visitous to Amstrad's ought plue is and an admixed mosted the 8256. There was a whole are inwhere potential pur chasers could try incircle that at word processing on the cheap Most come away impressed by the cipability of the system a victor low process.

The disgranted CPC 664 sets seemed to be bending a few ears on the stand. They weren't too pleased with Misucar's innocincement of the CPC 6128 and has statement that the 664 was it ily dead? "I don't think that they had too sympathe is a hearing though."

The Aco is seend was suricul ded for the whole dura on by visitors who were attracted by the huge variety of peripierals and add ons being demonstrated. The big news for Acorn afteronado's was the new BBC B+ 128K at a rather hefty price of £499. Unlike those left high and dry by Amstrad BBC B+ owners with 64K machines will be able to get the 64K upgrade at around £30 fitted.

Other new products on the stand were few and far between but there was the long promised

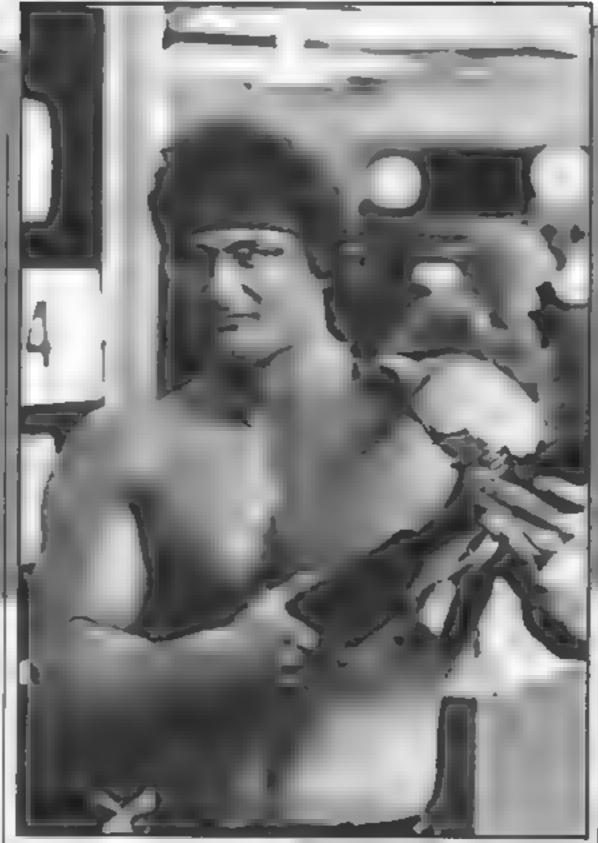

Guess who?

Guess who part 11?

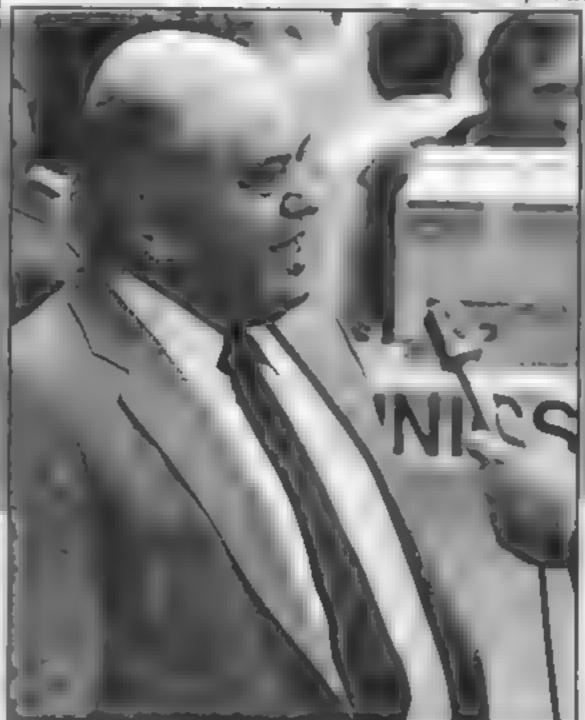

GRX graphics extension ROM an official Acorn 1770 DES who heart be used on the BBC Brand the ADr'S chip which a lows double density recording when used with a 1770 based DrS system. There were famours that the frectrop is the idiop ped but frequently are an official as yet.

Emorphie continued to live up to their promises with their new EXDOS use operating system. It ever a company tried hard to revive to he include their rode ets thus to be force pose to expectate as its increason capacity to become of common use much as discome of common use discome and size the analytogram and size to a truly macredibre leaf.

They were also shouting about their software support. They launched 34 new games at the show and this brings the total to 60. Most of these are conversions of successful titles for other machines but should please the dedicated band of Enterprise followers,

The prize for innovation on the stand should go to Microvitec's talking Tiger. Kept behind a set of paper bars this screen based beast spent the entire show talking to those that walked by. There was always a crowd around his cage and the lo synched talk was truly captivaling. Perhaps Microvited will follow up their out his screen with a talk server.

The overbearing nemo violithe show had to be the heat. The pio c days were packed with the pressure thong and here was the usame collect with thing visitors who left with building can be bags full to the billing with adverse and flyers. I have this picture of them also string a home with their califets colving in every few coys when they need another tixt of type.

Well at's all over for another. year and there is tinle to retirect. and wait for the new machines. to grab their places in the market. It you consider the ndvances that have occurred between the last show and this one perhaps next year we can look forward to 32 bit processors with 8 megabytes of memory, 32 sound channels, 256 colours selectable from half a million shades, built in hard disc drives, hi-res monitors and all with a price payable in cereal packet tops. Don't hold your

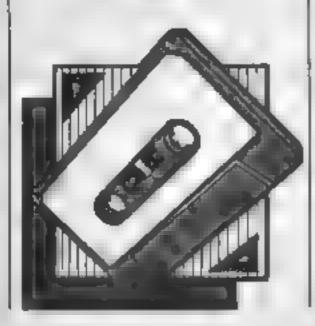

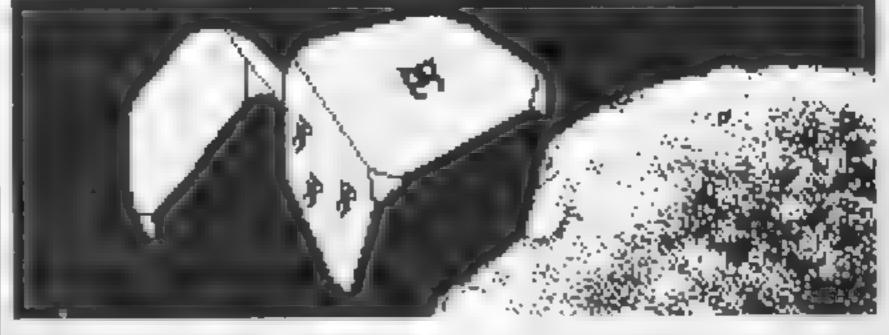

Try your luck with this dice game for the C64 by A Cawood

This game gives you the chance to knock the spots off your computer by guessing the roll of a dice. Bet on your intuition and see your stake money multiply. Your own gambling den can be made up of two to six players each starting with £100 each and you can bet anything from £1 to everything

ay Stames

\$6 PR N RS T C

A R REMISSION & B SONN

Market Control

Smarties and tin buttons not acceptable).

The pot is divided among the winners but if no one guesses correctly the money is carried over to the next round. The game ends when the agreed number of rounds have been played or when everyone except the High Roller has retired skint.

### **Variables**

Proceeder at place

RO on their victorials

R charle in ber

PEOP BE BY TYCKE POWER BIS

PLAP II the lace one

PI (P.2) is amount be

1 or as be

William a period in section

### Stranger early are

### How If works

20-30 set le sereen

40 dears and give the fa-

off the additionals have been played.

70 ser it a character becoentered

90 p. f. S. i.d. n. mes.

100) par paser number and

170-140 april and a elik intoc

150 pat on he air arra.

DO GRIAN

220 Main be

230 240 and non-bend winders 250 and whiten their good the analysis

260 rds nie efembistate

24 b wich

280, 500 pr. 1 auro 5 a 2 cs. 15

373 400 p 3 x 0 x

410-450 to her ex-

520-540 and umberief to es-

die attas

\$50,560 (13) (13)

6081-660 to the field state.

650 FOLU TO 10 10

Hints on conversions

Hind the net common er with reor too hope here when enmins he replied a held enid came section has not the unit he to the rate which has you have, (IOU's, shirts, | \*\*\*\*\*\*\*\*\*\* \*\*\*\*\*\*\*\*\*\* ENL ON E DOMNIEDOMN EDOMN DOMNIEDOMN DO Dunie - File A settletten CARLINGUAG AUPRICE IT THE DOWN PLATER IN YOU HAVE YOU IN THE SHE WEST WHI HOM YUCH DO YOU WANT "D PE" TO SHARE THAT BICK THE We glat by NAME AND ADDRESS OF THE PART OF THE FOR OF PR. 4 A HENCE IS HOUSE 90 0757 Tan Falls Pink of the orthogon MEST 1/6010 00 THE PERSON NAMED IN COLUMN TWO PERSONS IN WE STATE OWNER. PRESS C. TO CONTINUE PERS TREE THEN W Promise PER 21 HE \$ 10. or the a version would have THE POST OF THE PARTY OF THE PROPERTY. W 14 2 2 A REM OF PRINCIPLE SE THE REM EMPLIFIED THE THE REM EMPLIFIED THE the HR NY DOMMINO SEE METH HE 2 DIET ANTHOUGH TENTIFE E O THE 4TO HEAT GOT REPUT DOMES 45 SE S F SH THENEST WANT MORTHER BO Y'N 430 IF AV Y THEN UP SOTOTO 440 1F 6 N HEARTO DOC 90" 48 MPUT MEDIUM FED SOV PERIODS \*\*\*\*\* S REPORT OF E DOWNTONIES NAMED OF PLAYERS 12-61 OF \$5. FK 200F & THE NATO
\$60 5 NO. F ... H F S FORMAITOF:PL (M.OFF:00) NEXT
\$60 FEWEDOWNS 250 MP T TOME EMPLY NUMBER OF POLICES S. 1 PO. 540 F ACT T HENCY.
STO BY ANY S. LESTURY A-Y PEN PE ORNE D 28 AND 0078 EE

HE RA HENNESS TO FOOM ITSE TO BE ST CARE DOWN DOWN DOWN TOWN AS A A A

THE MIRRY THE DOWN A STAR ARE ARE THE \$2. OFFILE DOWN TO DOWN TO DOWN STOCKING

and the state Season House Morphy opposity powers powers and in the 2 and thems bound in notice

ED IN A RESIDENCE DOWN TOOMS DOWN, ETABLE H. T. ER D.

# FEF

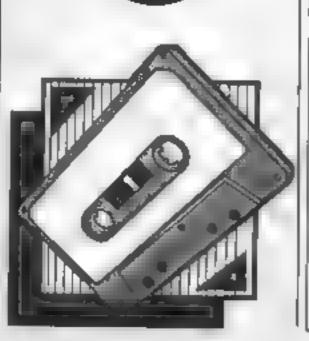

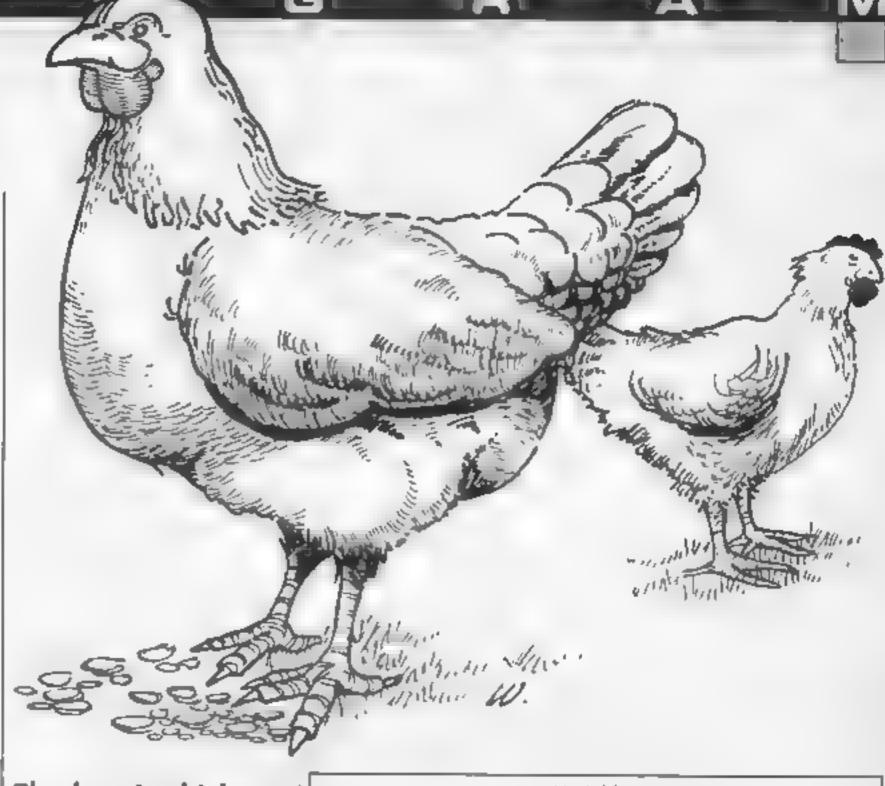

The heroic chicken is in a fight for survival in this barnstorming farmyard game for the BBC by Stephen Gray

As a chicken, you must run around the farmyard collecting eggs. Your food supply is constantly running out, but to get five more units of food you can throw an egg up to the farmer on the fence. The game ends when you run out of food

### Controls

Z-left, X-right, \*-up, ?-down, RETURN-jump, DELETE freeze, COPY-continue

### How it works

70-120 initialisation
130-200 main loop
210-320 chicken procedure
330-370 farmer procedure
380-620 initialisation procedure
630-770 draw screen procedure
780-900 interrupt driven music
procedure

910-980 print new egg procedure 990-1170 throw egg procedure 1180-1220 end of game 1230-1480 high scores procedure 1490-1560 instructions procedure

1570-1640 freeze procedure

### Variables

500 score

6% eggs in your possession

1 % food left

MNºs. MY% chicken's co-ordinates

ordinates

Mei did chicken move?

J% which way chicken is facing FX%. FY% farmer's co-ordin-

ales

PX% farmer's last co-ordinate H%(5) high scores array

NS(5) high scorers' names array V% rank

k\$ egg which is being thrown

ZS food

ES egg on flour

R\$ chicken facing right

1.5 chicken facing left

F\$ part of fence B\$ green block

G\$ farmer

N notes counter location

P start of music data
FX%, EY% co-ordinates of egg

on farmyard floor

TY% co-ordinate of egg being thrown

₹T time when game was frozen

10 REM \*\*\*\*\*\*\*\*\*\*\*\*\*\*\*

20 REM & Chicken feed 1

30 REM # by Stephen Gray #

REM # BBC Model B

50 REM # Grayface 1

60 REM #################

70 MODE7:PROCIO:t:PROCMUSIC:PROCIOStruct:P

ROCh1gh

BU ON ERROR #FX13.4

90 "N=0:5%=0:E4=0

100 HODED: PROCecreen

110 #FX14,4

120 TIME=0

130 PROCchicken

140 FRODfarmer

150 IF TIME 50 FX=FX-1:TIME=0

160 VDB4: FRINTTAB(12.1);: IF FV 9 PRINT(F% E

LSE PRINT; "O":FX

170 VDUS

180 IF INFEY(-90) PROCEREZE

190 IF F%=0 VDU4,17,11:FRINTTAB(12,1):"00":

FOR A=1 TO 5000: NEXT: 60TO 1180

2 · GOTO 130

210 DEF PPOCchicken

Light MXX=XX:EMY\* = yX:EM (e.)

200 IF INFEY(-98) AND XX 0 XX=XX 64:MX=1:3X

= ;

```
240 IF INKEY(-67) AND X% 1152 X%=X%+64:M%=1
: J':=2
   250 IF INKEY(-105) AND YN 64 YNEYN 72: MX=1
   260 IF INNEY(-73) AND YT 512 Y .= YT+T2: MT=1
   270 IF INKEY (-74) PROCthrow
   280 IF M% ELSE FOR A=1 TO 140:NEXT:ENDPROC
   290 MOVE MX%, MY%:PRINTES
   300 IF POINT(XX+32, YX-14)=4 OR POINT(XX+96,
YX-16)=4 OR POINT(XX+32,YX-48)=4 DR POINT(XX+
95.Y%-48)=4 E%=E%+1:S%=S%+10:PROCHew_egg
    21 . M. E X%, rarlF J%=1 PRINT LS ELSE PRINTR
       ENDEFOL
    ... DEF FEUL +armer
    40 FX = K
    75 > FX',=FX',=8+(1F FC', → FX',=1215)
    JOH MOVE FY ... FY ... FF IN .. US : MULE FR ... FA .. FRIAT
65
    5 FNDFROC
     8 LEF PROLINIT
    390 VDU23182621010101
    400 DIM H%(5),N$(5):FDR A#1 TO 5:H%(A)=100:
N# OA = brayface INEXT
    410 5540
    420 0%=
    450 VDm 2 ... 55,250... 55,255,... 55,... 55,... 54
    44 500 21, 51.6 , 126.211, 25.211, 255, 126.6
    450 VDU - ..4_,..8. S.178. ... ... 178.14_,
1 ... .245, 6,2 0,47 ,17 ,17 ,17 ,2 8, 46
    46 VDG 23,254,24,24,24,211,155,24,.4,.4,.4,.
    4255, 7, 6, 6
    470 VDU 23,224,0.0,2,129,19 ...15,..4 ...55,..
.225,168,168,240,208,252,252,244,...4
    480 YDU 23,240,60,60,255,0,36, .6 . .. .. 41
, 24, 126, 255, 189, 189, . 6, 5, col
    490 VDG 11.15.1. 1.12 .01. 1.1 .1 .14.4..1.
 . . , . . 4 . 1 - . . 1 - . . 1 . 5 . 1 . 5 . 1 . 5
    5 / ·Lu . . . 5.0. 1.04, 1.4, 1 1, 1 1, 15, 15, 15, 15
 . 2.4, _ 1. 21. 2. 11. 5 . 4 . 15. /
    EL THEELHERIBELHER + HERSEY, MESSES
    NOT LESSON FREE BENEFIT OF THE STATE OF THE STATE OF THE 
    540 EsaCHE$18+CHE$0+CHE$4+CHE$251
    550 KamcHR#18+CHR#0+CHR#3+CHR#224+CHR#225+C
MR#8+UHK#8+UHK#10+CHR#226+CHF#227
    560 L#=CHR#18+CHR#0+CHR#3+CHR#2 "4+CHF#2 "5+C
HESSYLHKSSYLHEST + HES, 640 HES,
    570 Fs=CHR#254+CHR#252+CHP#8+CHR#8+CHR#10+C
HM#253+CHR#8+CHR#10+CHR#253+CHF#8+CHF#10+CHF#
253+CHR$6+CHR$10+CHR$254+CRP$252
    580 B$#CHR$18+CHR$0+CHR$2+CHR$255+CHR$255+C
HRABACHRABACHRAI + MRAZSSACHRALSS
    590 G$#CHR$18+CHR$3+CHR$5+CHR$240+CHF$8+CHF
$10+EH##241
    600 ENVELOFE3,1,1,-1,0,1,1,1,0 .-1, 1, 1,9
    610 ENVELOPE2, 1, 2, , -7, , 21, 8, 5, 5, 1, 1, 1, - .
  1 - 4 6 to
    620 ENLERGU
    630 DEF FEGuscreen
    640 VDJ 1 :81 1:0:0:0:0:
    65 FOR A#1 TO 15: YDUTY, H. Y. CONE XT
    660 COLOUR 1: PPINT JULY ECUS FIRE HITH
    670 COLOUR 7:PRINTTAB(0.1 :5%: THE ... :E":T
AB(12.1):"50":TAB(16.1):H%(1
    680 606_0.2:MOVE 0.0:MOVE0.512:PLDT 85,1280
 , U: PLUT 85, 1280, 512
    690 VDUS
    700 GLOL 0.6: FUR X=0 [0 19 5766]
    710 MUVE X#64, 704: PRINTF#: NEXT
    720 FA=F : x1= : y1= . >: \1=::F x ==11B0:FYX=788
     A MUNE PLAYMAREANING
```

```
750 MOVE XY, Y GEREINTRE
  760 FOR A=1 TO 15:VDU17, A, A; 0::NEXT
  770 ENDEROC
  78 LEF PRODMUSIC
  70 ** 18_20=0:07*211=9:0571=0:0570=0:N=870:R=8
A00:Pp=&84:7&80=1:7&81=0:7&82=7:7&81=0:M=106
  800 FOR PASS=0 TD 2 STEP 2
 810 P%=&900
 820 COPT PASS
  830 LDA#&BO:LDX#250:LDY#&FF:JSR&FFF4:TXA:BE
Q LILDX N:LDA P.XISTA PD:LDA P+1.XISTA Pp+2:J
MP Not.L RTS:.No LDX#880:LDY#0:LDA#7:JSR8FFF1
INC NIENC NILDX NILDA NICMPWMIBEG NEIRTSI.Ne
LDAWDISTA NIRTS
  B40 ]
  850 NEXT
 860 RESTORE 880
  B70 FDR A=0 TO 104 STEP2:READ F.H:A?P#F+201
AP(P+1/#R#1.5:NEXT
  880 DATA 5,4,41,4,5,4,41,4,5,2,41,14,41,2,4
1, 2, 41, 2, 41, 2, 33, 4, 33, 4, 25, 16, 5, 4, 41, 4, 5, 4, 41
.4.5.2.41.14.33.2.33.2.33.2.41.2.49.4.33.4.53
, 16, 5, 4, 41, 4, 5, 4, 41, 4, 5, 2, 41, 14, 41, 2, 41, 2, 41,
2,41,2,33,4,33,4,25,16,25,4,25,4,13,4,-3,4,5,
4, 9, 4, 13, 8
  B90 DATA 5,2,5,2,5,2,5,2,5,4,33,4,25,16
  900 ENDPROC
  910 DEF PROCHEW COO
  920 MOVE XX. YX: PRINTBO: MOVE XX, YX: IF JX=1 P
RINTLE ELSE PRINT RE
  930 EXX=RND(19) #64: EYX=RND(16) #32: [F(EXX=XX
 OR EXX=XX+64) AND (EYX=YX OR EYX=YX-32) GOTO
  940 MOVE EXX.EYX:PRINTES
  450 SOUND 2.2.53.1
  960 VDU4:PRINTTAB(0,1)|5%|TAB(7,1)::IF E%(1
O PRINTI "O":
  970 PRINT:EX: VDUS
 480 ENDERGO
 94 DEFFROCTHrow
 1000 IF EX=0 ENDPROC
 101 FOR TYX=Y% TO FY% STEP32
 10.2 a MORE X's, TYX: PFINTER
 107 SDUND 3.-15.TY%,1
 1040 FOR B#1 TO SUINEXT
 1050 MOVE X%, TYX:PFINTK®
 1 6 NEXT
 1000 ETHER ISSELASEFINTTABLE, INSISTE EN IN FR
IN : PRIEW ELSE PRINT (EX
 1080 9005
 109 IF XX=FXX ELSE ENDFROC
 11 / FOR TYX=FY% TO Y% STEP-32
 1110 MOVE XX.TYX:PRINT2*
 1. ' SOUND J.-15. TYX/10, 1
 II. FOR B=1 TO SUINEXT
 1:40 MOVE XX. TYX:FRINTZ#
 115 TEXT
 116 F'.=F%+5: DU4:PRINTTAB(32.1 :F'::VLU5
      ENDERGE
 1.1
 11H *F 117.4
 11 Y #F X 15
      MUDEL
 1.
 1_1 PADUhigh
 111 SOTO90
 11. DEF PROCHIGH
 1.4 IF 5%(=H%(5) GOTO 1790
 1250 PRINT" '' TAB(4): CHR#129: CHR#141: "WELL D
BNE *** TAB(4): CHR$130: CHR$141: "WELL DONE !"
 1260 VX=0
 1270 REPEAT V%=V%+1:UNTIL 5%>H%(V%
 1280 PRINT''''TAB(4); CHR#131; CHR#141; "YOUR S
COPE IS RANKED ": V%"TAB(4): CHR$133: CHR$141: "Y
JUR SCORE IS RANGED ": V%
 1290 PRINT' * * * CHR$132; CHR$141; TAB(6) "ENTER Y
DUR NAME" CHR$132; CHR$141; TAB(6) "ENTER YOUR N
AME"
 1300 PRINT****CHR$134;TAB(6);"] ";
```

1310 FOR A=5 TO V% STEP-1:N#(A)=N#(A-1):H%(A

740 FF LINEW ego

```
) =H". (A L): NEXT
     ALLE HARVEY DESIGNS VC = ""
     1.. *F % 15
    1340 A#GET: IF A#1, 7 AND NS (V%) = 1, :... 1
     1 " IF H=1. " NSIV", F=LEF & NS .". LENNEY ."
 1): VDUA: 60T01540
    1360 IF A=13 6078 1390
    1370 IF LENN# (V%) >19 VD87:60TB 1340
    1780 N# (V%) =N# (V%) +CHE# (A) : VDUA: G0101340
    I YU CLS
    1400 VDU134, 157, 13, 10
    1410 FOR A=1 TO 2: 00134,157,132,141:FRINTFA
BOATCH LEED ON FEED OREOT
   1420 VDUI34.157,13,10
   14 O PRINTERP#129: TAB(12 : by Stephen Cra.
    1440 FOR A=1 TO 5:PRINT'CHF$141:A:.N%(A):"
           THE THE STATE OF STATE OF STAT
   1450 PRINT''CHR#133; TAB(8) "Pre## (SPACE) to
stant':
   1460 *FX15.1
   1470 REPEAT UNTILINERY (0) =32
   1480 ENDPROC
   1490 DEF PROCINSTRUCT
```

1500 FOR A=1 TO 2:PRINTCHR\$129:CHR\$141:TAB(1 O) "CHICLEN FEED": NEXT 1510 PRINT'CHR\$130; TAB(9); "By Stephen Gray" 1520 PRINT'" You must run around the farm vard , collecting the eggs . Your food suppl y is constant, running out, and to get fi ve units more , you can throw your eggs up to the tarmer on the fence . 1530 PRINT' The game ends when you run out of food ."" CHR#130;"KEYE" CHR#131;"Z-1 eft X-right #-up ?-down" CHR\$131| "RETURNthrow DELETE-freeze"''CHP\$131;"COPY-continue 1540 PRINT'LH641 At "Press Shall when ready" 1 FEFEAT UNITE INFEY(=99) 1560 ENDERDE 1570 DEF PROCEREZE 1580 F. 27 1ME 100 #FX1..4 18 F 45 X15 1610 REPEAT UNTIL INKEY (-106) 1620 PN=0:#FX14,4 1630 T1ME=F1 1640 ENDPROC

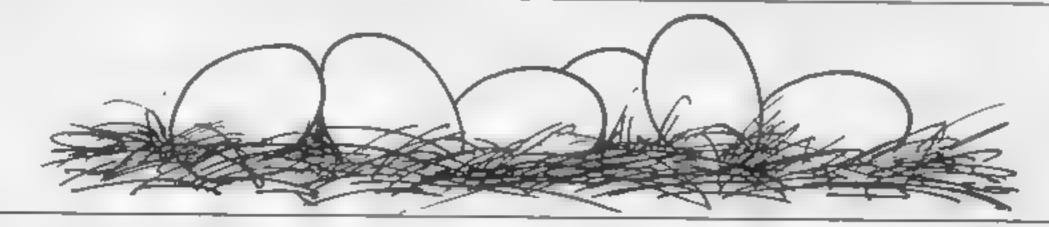

Address\_\_\_\_

Programs are always supplied on cassette and are accompanied by full details of the program variables, how the program works and any hints on conversion you can offer. Please type these details double spaced. Listings are helpful but not essential. What is vital is that the programs should be completely error free, so please double check.

Always use a coupon firmly fixed to the back of your envelope, and fully complete and enclose the cassette inlay card.

We are particularly interested in programs with less than 100 actual lines of BASIC. All submissions are acknowledged.

Send your programs to HCW!

| Address                      |    |     |         |                         |   |
|------------------------------|----|-----|---------|-------------------------|---|
|                              |    |     |         |                         |   |
|                              |    |     |         |                         |   |
| -                            |    |     |         |                         |   |
|                              | -  |     |         |                         |   |
|                              |    |     |         |                         | Ì |
|                              |    |     |         |                         |   |
| Expansion needed .           |    |     |         |                         |   |
|                              |    |     |         |                         |   |
|                              |    |     | 1       |                         |   |
| opecial loading instructions | ~~ |     |         |                         |   |
|                              |    |     |         | 5                       | 1 |
|                              |    |     |         | OMPUTING<br>THE SEPTIME |   |
|                              |    | - 3 |         |                         |   |
|                              |    | 3   |         | 5.1                     |   |
|                              |    |     | Į.      |                         |   |
|                              |    | 1   | Machine |                         |   |
|                              |    |     |         |                         |   |
|                              |    |     |         |                         |   |

S

( tu . Great of Tosh by tock Dave Cross ar ar st 1 17 22 Ex . 1 4 F 1 - PCNS ON 0 . . un of t . t . me

> he feature of this year v show was 1. The Home of the Fature set up and manned by Toshiba

music synthesiser Connect the

quo by sound

keyboard and play your music - your way - with over sixty voices and high

As you might have expected there were a few M5X computers on the stand but they weren't the features causing the greatest interest. This accolade was reserved for the interactive video disc system.

Although this is based on technology developed a number of years ago the combination of

video images from disc and those produced by a computer, gives a quality of graphics that the management of the southern a generation of computers. Chris-Greet of Toshiba admitted that the equipment isn't available in J Bain . The mellowand in come ture at the moment but the games that were displayed at the show were very impressive with the joystick controlling your position in space. The system is

hour MSN bring the best areade games into the home-for the majority of DESCRIPTION OF THE PROPERTY OF THE PROPERTY OF Moyang to the digital television the community was been some on some in the contract of the comment of the within that i that it meeting the meeting and the simple, or clevel that depending ion numerate

Master music making on

COMPACT DISC WITH STILL **PICTURE** Compact Disc doesn't just mean high qually sound. The enormous storage capacity and quality of its laser based reproduction has great potential imagine storing the Encycloped a Britannica on Compact Disc. Choose whit subject - look at the picture the narration Sai and brook and 4 lb

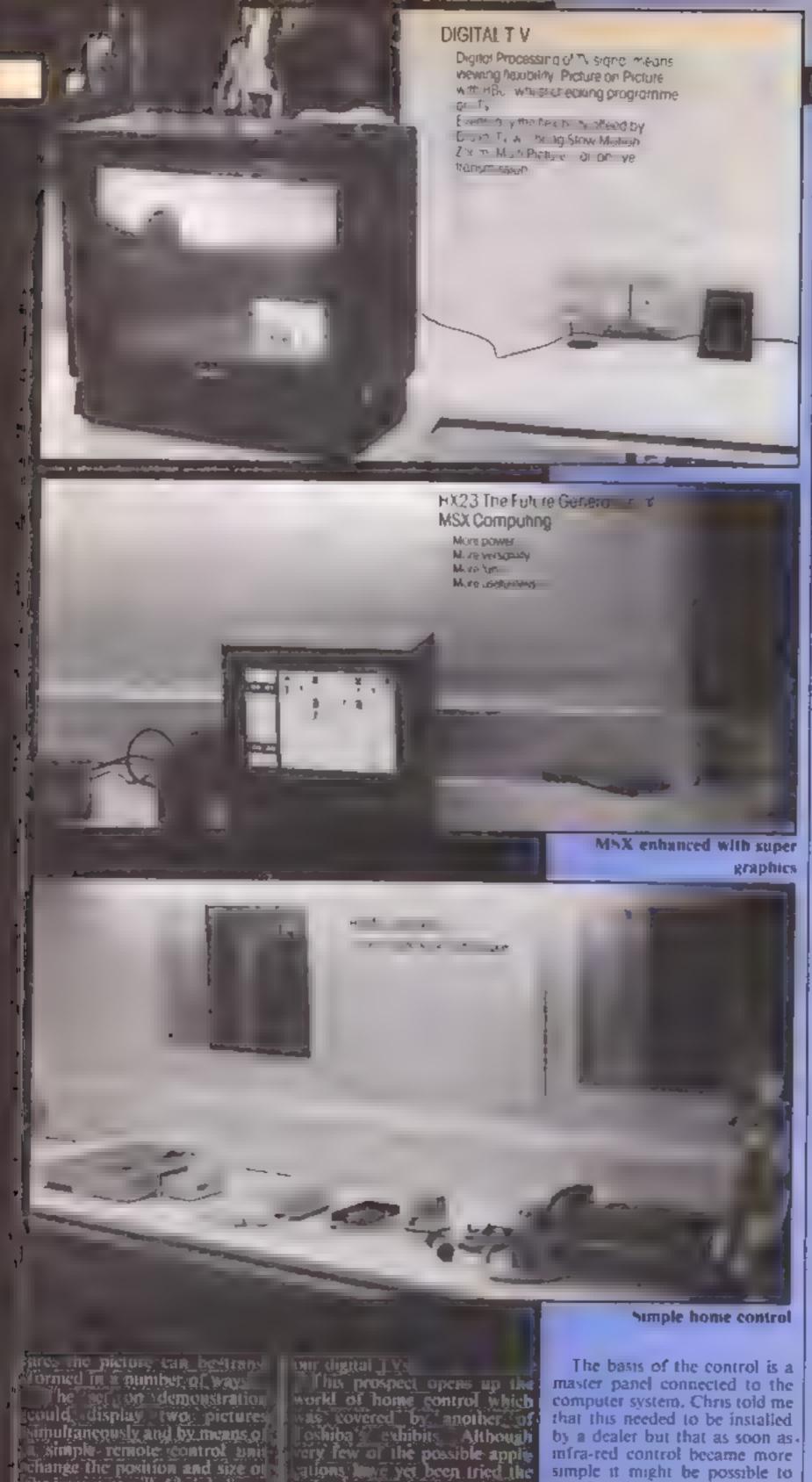

echnology easts which will

illow # single computer, per-

hans under a TV, to control all

he major home applica-

he images at will. Chris believes

that this is just a start and that

schore-very long we will have computers built-in the base of

Look two picture - one screen

video recorder to turn themselves on or off from a single simple panel set into the wall or a work surface

Another panel of the stand illustrated the Lithium battery smart card. Unhke the software card we featured in earlier issues of HCW the card comprises a builtery. This means that the card be. used for automatic transfer of funds from your bank account to another. This could mean the end of cheques as we know them! Ah!

The other sections of the exhibit all featured MSX computers in one way or another. The most obvious use of the computer was as a synthesiser with a plug in keyboard and cartridge software. The range of sounds that are possible using such a system are amazing and whilst they may not replace the professional Fairlights, they are perfectly adequate for the home musician. At less than £500, including the computer, they are likely to sell quite well to the real enthusiast

It was also interesting to see a Compact Disc player attached to an MSX machine. This disc wasn't just playing music though — it was also providing the pictures. Recorded on the disc were a number of high resolution screens which were transferred into the computer as required. At the moment the technology is limited to readonly operation but Chris believes that the read and write laser disc is not too far away and when this becomes a reality it might be possible to replace delicate floppy disc drives with more stable and faster laser drives

The final section of the stand was devoted to MSX and its tuture. There was a Toshiba micro running Bank Street Writer a sophisticated word processor but I nonced at least one visitor taking out the cartridge and programming the machine in BASIC.

The Toshiba HX23 was also shown for the first time at a consumer show. This machine is developed to the new MSX enhanced standard with better graphics and greater memory power. The graphics really are exceptional and far better than any current home computer. It remains to be seen if the companies price the new machines in such a way that they can become a major force in the I home computer scene.

infra-red control became more simple it might be possible to sumply place units into the rooms concerned. Just imagine being able to set the cooker, coffee machine, lights and

### HOME COMPUTING WEEKLY CLASSIFIED

Lineage: 35p per word

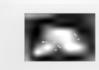

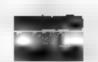

Semi display: £7.10 per single column centimetre Ring for information on series bookings discounts.

All advertisements in this section must be prepaid.

Advertisements are accepted subject to the terms and condutions printed on the advertisement rate card (available on request).

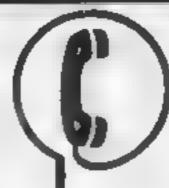

01-437 0699 EXT 322.

Send your requirements to: David Horne ASP LTD. 1 Golden Square, London W1R 3AB

### Accessories [

### MAPMAKER

Simply the best way of making adventure maps. Write on/wipe off A3 size 420 x 297mm. White PVC screen printed with a blue grid of 11 x 13 boxes. Price includes special pen Send ch/PO for £4.48 to

MAPIT, 166 ROBERT ST, Ynysybwl, Mid-Glamorgan, C137 3E.

### **Duplication** 1

### jbs records

REAS-TIME or (Slow) HIGH SPEED Professional Cassette Duplical on and Blanks I 1000 - Computer profile Casset e Labels BBC Disk Duplication and Unformatted Disks I - 300 + Fast security delivery service

ibs records — a division of PLYERSOND LTD, 18 Sadiers Way, Hertford SC14 2DZ 0982-551188

### For Hire (

### Hire & Exchange Software.

Exchange your noftware! Phone or send list of your software and ask for details. Software here! No membership charge. P&P free. Here tapes from £1.50. Phone for details.

T & P Software, 4 Maine Road, Newland, Drax, Selby, North Yorks, Tel: 0757 618907

To hire a computer and/or peripherals by the week or month, please ring 01-607 0157 or 01-997 6457 We specialise in BBC and Apricol computers. Computer Hire Services 294a Caledonian Road, London Ni IBA

### ORIC, ATMOS, COMMODORE 64, LYNX SOFTWARE LIBRARY

Over 150 Oric and 200 Commodore 64 titles Stamp for details:-

Les Wilson 100 Blenheim Walk, Corby, Northants.

### For Sale

Sinclair QL, Standard, Usual extras Still boxed. Further extras. Four empty cartridges, magazines worth £20.00, printer cable. Another computer with four games. All £190.00 Phone: Upper Wartingham (05832) 3834 7-7pm or weekends

### Libraries

BBC B/Electron/Dragon software isbrary — Membership £5 00. — Tapes I (+30p P&P). Stamp for details. E. Tucker, (H) 58, Blenheim Walk, Corby, Northants

### Software

FULL SEATURE FRUIT MACHINE

analytic age to metric a le patricle santiec es less au toma a di di reo lago p et appli (5 nr emission di nt area) Also avallable (1 20 blank tapes £5 for 26 AUDFO 1 f 181 RE. 7 Maffleet Market Deeping, Prierborough Ph

THE CHART PROGRAM (BBC B)

more details from J.HUGHES 41

CYPRUS ST' BETHNAL GREEN

LONDON ET ONN...

Halley's Comet. Computet planetarium for the Spectrum 48K £8 95 Contact: Anima Scientific Computing, 23 Crawley Avenue, Hebburn, Tyne & Wear NE31 21 T

### TI-99/4A E

CRESSI

### **TEXAS 99/4A**

Imported Superior Quality

S-GAVE VALUEPACK £5 95
GHOSTHUNTERS\* £9 95
MIR ROBOT £5 95
PIRATE RACENG\* £5 95
SPECIAL OFFER
SPOOK MAN only £2 95
\*\*requires Extended Basic

P&P included. Overseas add £. Send cheque PO to

CINTRONICS LTD, Lopsto House 1, 2 & 3 Princes Lane, London N10 3LU

For a full list of our titles send SAF

### COULD BE YOURS PHONE DAVE 01 437 0699 ex 322

### Spares Register

### COMMODORE REPAIRS

Commodute repairs by Commodute approved engineers. Repair priors VIC-20 modulator £8 00. VIC 20 £35. CBM 64 from £20 C2N from £9 00. 1541 from £20 C64 PSU £13 50. Spectrum £16 50, Dragon £12 Flections. Attain

For more information SAE or telephone G C Buace & Son, 34 Burkington Read, Burkham, Burkin SLI 7BQ

### Computer Repairs in Hampshire

Spectrum £19 95 the VAT, p&p, BBC, CBM 64 from £19 95 Also Atan and VIC 20

COMPUTER CARE SOLTH 149 KINGSTON ROAD, PORTSMOUTH, HAMPSHIRE Tel: 0705 825110

### COMPUTER ARRAIDS IN.

Spectrum Plus (984
Spectrum & B faults (984
Interface (2) (494
New Spectrum power supply (984
L64/Vic 20 from (2)95
Above prices include parts,

post & packing
All repairs are guaranteed 3 months
Call in or phone for more details

MINNIF MICRO ELECTRONICS 12 EASTERN ESPLANADE, SOUTHEND ESSEX Tel (0702) 62033/615809 OPEN 7 DAYS A WEEK

### CLASSIFIED ADVERTISING TERMS & CONDITIONS

Our terms for new advertisers (semidisplay and lineage) are strictly proforms payments until satisfactory reference can be taken up (excluding recognised advertising agencies) Chaques and PO's should be crossed

and made payable to:
ARGUS SPECIALIST PUBLICATIONS
LTD.,
and send logether with the

THE CLASSIFIED DEPT., L/H.
NO: 1 GOLDEN SQUARE, LONDON,
WIR JAB

There are no reimbursements for cancellations. Advertisements arriving too rate for a perticular issue will be inserted in the following issue unless accompanied by instructions to the contrary.

All advertising sales are subject to Government regulations concerning VAT Advertisers are responsible for complying with the various legal requirements in force og: The Trade Description Act, See Discrimination Act & The Business Advertisements

FULL TERMS & CONDITIONS OF ADVERTISING AVAILABLE ON REQUEST

### COMPUTER REPAIRS

since the manufacturer of the 2400

Opn't waste money on estimates—we repair Sincair computers at price quoted incusive parts. about postage VA introspective in auth No hidden charges approximately at a females.

| \$10 75 inc parts | \$281 | \$11 75 inc parts | \$281 | \$11 75 inc parts | \$15 75 inc parts | \$15 75 inc parts | \$15 75 inc parts | \$15 75 inc parts | \$15 75 inc parts | \$15 75 inc parts | \$15 75 inc parts | \$15 75 inc parts | \$15 75 inc parts | \$15 75 inc parts | \$15 75 inc parts | \$15 75 inc parts | \$15 75 inc parts | \$15 75 inc parts | \$15 75 inc parts | \$15 75 inc parts | \$15 75 inc parts | \$15 75 inc parts | \$15 75 inc parts | \$15 75 inc parts | \$15 75 inc parts | \$15 75 inc parts | \$15 75 inc parts | \$15 75 inc parts | \$15 75 inc parts | \$15 75 inc parts | \$15 75 inc parts | \$15 75 inc parts | \$15 75 inc parts | \$15 75 inc parts | \$15 75 inc parts | \$15 75 inc parts | \$15 75 inc parts | \$15 75 inc parts | \$15 75 inc parts | \$15 75 inc parts | \$15 75 inc parts | \$15 75 inc parts | \$15 75 inc parts | \$15 75 inc parts | \$15 75 inc parts | \$15 75 inc parts | \$15 75 inc parts | \$15 75 inc parts | \$15 75 inc parts | \$15 75 inc parts | \$15 75 inc parts | \$15 75 inc parts | \$15 75 inc parts | \$15 75 inc parts | \$15 75 inc parts | \$15 75 inc parts | \$15 75 inc parts | \$15 75 inc parts | \$15 75 inc parts | \$15 75 inc parts | \$15 75 inc parts | \$15 75 inc parts | \$15 75 inc parts | \$15 75 inc parts | \$15 75 inc parts | \$15 75 inc parts | \$15 75 inc parts | \$15 75 inc parts | \$15 75 inc parts | \$15 75 inc parts | \$15 75 inc parts | \$15 75 inc parts | \$15 75 inc parts | \$15 75 inc parts | \$15 75 inc parts | \$15 75 inc parts | \$15 75 inc parts | \$15 75 inc parts | \$15 75 inc parts | \$15 75 inc parts | \$15 75 inc parts | \$15 75 inc parts | \$15 75 inc parts | \$15 75 inc parts | \$15 75 inc parts | \$15 75 inc parts | \$15 75 inc parts | \$15 75 inc parts | \$15 75 inc parts | \$15 75 inc parts | \$15 75 inc parts | \$15 75 inc parts | \$15 75 inc parts | \$15 75 inc parts | \$15 75 inc parts | \$15 75 inc parts | \$15 75 inc parts | \$15 75 inc parts | \$15 75 inc parts | \$15 75 inc parts | \$15 75 inc parts | \$15 75 inc parts | \$15 75 inc parts | \$15 75 inc parts | \$15 75 inc parts | \$15 75 inc parts | \$15 75 inc parts | \$15 75 inc parts

Ar Special Frade Price
Call or send with chaque or P O
Ten 9773 3 37

### CHILTERN COMPUTER CENTRE

Fast cellable service Spectrum £18 inc-

We also repair BBC, Commodore, Oric Dragon disc drives and printers Ring 0582 455684 for details Send computer with details incl cheque to Sencrown Computers Ltd (HCW).

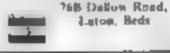

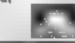

C15.95

### CLASSIFIED RING 01-437 0699

The contents of this publication including all articles plans, drawings and programs and all copyright and a lother intellectual property rights herein be one to Argus Special All rights conferred by the Law of Copyright and other intellectual property rights and by some interval one account of the company of the company of the company \$55,0264,499.

§ 1985 Argus Specialist Publications Ltd

£9 95

### CLASSIFIED ORDER FORM

Please place my advert in Home Computing Weekly for Please indicate number of insertions required

Would advertisers also add 15% VAT ONLY 35p per word (minimum charge 15 words) CLASSIFIED DEPT, HOME COMPUTING WEEKLY. I Golden Square, London W1R 3AB Tel 01 437 0699

Name

Address

(c) No (Day)

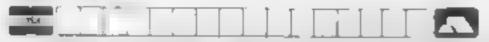

### VIDEO VAULT INTERNATIONAL

Spectrums repaired for £19.95 inc. Parts, Insurance and P& PNo Hidden Extras. BBC Commodore 64. Vic 20 Atari, Quoted for

Are you fed up with waiting weeks for your Florne Computer to be repaired!!! Wits, not try the Experts, we offer a full repair service on any Home Computer. will repairs carry a full 3 months guarantee, plus on every Spectrum repaired we send you a free game worth £5 95 for your enjoyment and pleasure

\* While you wait Service by Professional Computer Engineers.

# 3 Months written guarantee on all repairs.

\* International repair company.

All computers sent by mail order turned around in 24 hrs.

Whost Spectrums repaired within 45 minutes.

All Micros insured for return journey.

Open 2 days a week. Reyboard faults only £8.95

# School repairs andertaken-discounts available.

# Free software with each Spectrum repaired worth £5.95. # Over 8 years experience working with computers.

ONLY GENUINE SINCLAIR PARTS USED. Phone today for your free estimate or send your computer to us with £1.75 (UK EIRE LO.M. C.1) or £2 40 (Europe/Scandinavia) we will contact you the some day by phone or 1st class Mail should you require quotation first

TRADE ENQUIRIES MOST WELCOME, ACCESS WELCOMED!

Telephone Giossop (STD 04574) 66555 67761 40 high St. West Giossop Derbyshire England

### verrisement to put it right.

If you see an advernsement in the press, in print on posters or in the cinema which you find unacceptable, write to us at the address below.

The Advertising Standards Authority.

ASA Ltd. Dept 3 Brook House. Torrington Place. London WC1E 7HIN

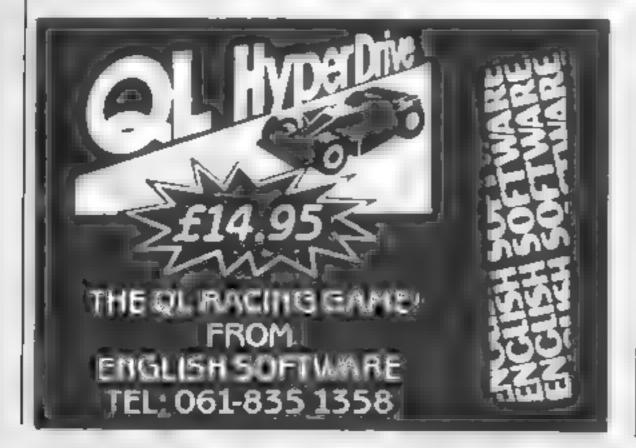

AFFORDABLE PRODUCTS (USA)

136 INGRAM STAKET GLASGOW 01

### COMMODORE 64

| Underworld                    | 7    | 4  |
|-------------------------------|------|----|
| Sabre Worf                    | 7    | 5  |
| E 10 CASE 1                   | r)   | 2  |
| E 10 CASH 1<br>E 10 CASH      | 3    | 4  |
| Sky For (case)                | 7    | 5  |
| Sky Fox [deal]                | - 00 | 7  |
| Your de France                |      | Ŋ  |
| Ot Road Race .                | 7    | 5  |
| Rescue Fractatus              |      | 5  |
| On Freid Float!               |      | 5  |
| On Court Tennis               | 7    |    |
| Berry McGuigen                | 7    | 5  |
| Music Studio                  | 1    | 5  |
| Frank Bruno                   | ă.   | 9  |
| Shadowline                    | 7    | 5  |
| Now Games                     | đ    | 7  |
| Mercenary                     | 7    |    |
| Dur Darach                    | 7    | 5  |
| Rockfords Riot                | 7    | 5  |
| Hypersports                   | 67   | R  |
| FGTH                          | 7    | 5  |
| Nodes of Yesod                | 7    | 5  |
| Exploding Fiel                | 7    | 5  |
| Station, and a second         | 8    |    |
| LELLOLLING (LLOS)             | 5    | 9  |
| Summer Games II               | 7    | 5  |
| Ghos: Chaser                  | 7    | 5  |
| Pristop 1                     | 7    |    |
| Imposs Mission                | 7    | ŚI |
| Dough Boy                     | 7    | 5  |
| Beach Heed II                 | 7,   | 5  |
| Speed King                    | 7    | 5  |
| Frime on a Spring             | Ş.   | 9  |
| Nicht Faldo's Open            | 3    | Ú  |
| Theatre of Europe             | 7.   | SI |
| Entombed                      | 7    | 51 |
| Blackw yorks                  | 7    | 5  |
| Kerateka<br>Castles/Dr. Creep | 7    | 51 |
| Castles/Dr. Creep             | 7.   | 51 |
| Steelth                       | 7    | 5  |

Evil Crown . . . . . . . . . . . . 7 50 Lode Runner

7.50

Race D'truct Set (dit) 15 20 Minut C'trust Set (d'k) 11 20 Maii Order Mone (d'k) 11 20 7 Cities of Gold (disk) #1 20 Int/Karate ..... 5 20

### **SPECTRUM**

| FairHight 7.50                                                                    |
|-----------------------------------------------------------------------------------|
| Fartiget 7.50<br>Exploding Fiet 870                                               |
| Notes of Yeard . 7.50                                                             |
| Starion 7 50                                                                      |
| Southern Balls 8-08                                                               |
| Southern Belle. 5.95<br>Pole Position 5.95                                        |
| Non-Planton Living 539                                                            |
| Now Games 6 70<br>Terrormolenge 5.95                                              |
| Tetrormolings 5.95                                                                |
| F/Warner 8 70                                                                     |
| P.G. I. Pl 7 80                                                                   |
| ft, Sribeideal 5 20                                                               |
| Hypersports 5.95                                                                  |
| World String B'bell 5 95                                                          |
| Spy Hunter 8.96                                                                   |
| Frank Bruno 5.20                                                                  |
| The ARtel 970                                                                     |
| Nightshade 7 50                                                                   |
| Nightshade 7 50<br>Knight are 7 50                                                |
| Sabre Wolf 7 50                                                                   |
| Sabre Wolf 7 50                                                                   |
| Atlan 8 7 50                                                                      |
| Underworld 7.50                                                                   |
| Cauldron 599                                                                      |
| ht Kazate 5.20<br>Svii Crown 7.50                                                 |
| Evil Crown 7.50                                                                   |
| JSW 1 5 20                                                                        |
| Dynamile Den 5.20                                                                 |
| Protention 5.95                                                                   |
| Dun Dersch 750                                                                    |
|                                                                                   |
| Red Moon 5 20                                                                     |
| Bad Arrang # 775                                                                  |
| On the Run 6.70                                                                   |
| Court Sharenal D.20                                                               |
| Fourth Protocol 8 70                                                              |
| Oylu                                                                              |
| Code Wat 6 70                                                                     |
| Rhupert Toy Makers 5 99                                                           |
| Robin Sherwood 7 50                                                               |
| Robin Sherwood 7 50                                                               |
| Rockford Riol . 7.50                                                              |
| Rockford Riol 750<br>One on One 670                                               |
| Popeye 5.20                                                                       |
| Nick Faldo's Open 7.50                                                            |
| Dam Bustiers 7.50                                                                 |
| Popeye 5.20<br>Nick Faldo's Open 7.50<br>Dem Busters 7.50<br>Quake Minus One 7.50 |
| Shadow Fire 7 50                                                                  |
| High/Encounter 5.95                                                               |
| Monte on the fire 5 20                                                            |
|                                                                                   |

Buck Rogers . . . . 6.96 Rocky Horror .... 570 Tri Na Nog Ram Turbo Int ....... 17 00 Rempstor Int .......7.50 Protes Int ...........11.20

Exploding Flet ..... 7.50

### AMSTRAD.

| STI Dinewtother                                                                                                    | 6.60   |
|----------------------------------------------------------------------------------------------------|--------|
| Status States                                                                                                    | 3.50   |
| Contribution                                                                                                    | I DU   |
| Podrient ager                                                                                                    | 0.95   |
| THE PRODUIT                                                                                                    | 11.20  |
| Sir Cabhoeldt                                                                                                    | , D.MD |
| Starion Foot/Manager The Hobbit Sir Launcelot Robin/Sherwood                                                                             | 7 50   |
|                                                                                                    |        |
| Ghostbustere                                                                                                    | 4 25   |
| Mester of Lamps                                                                                                    | 7.50   |
| Ghostbustere<br>Mester of Lamps<br>Boach Heed                                                                                            | .7 50  |
| SOICHTY                                                                                                    | 6 50   |
| Alien B                                                                                                    | 7 50   |
| Mightioni                                                                                                    | 7 50   |
| Amb dil in the                                                                                                    | 7.50   |
| Soccery Alien 8 Nightlori Jump Jet Project Future Code/Mac II Ring/Darkness                                                              | 0.50   |
| Code/Mac II                                                                                                    | 6.50   |
| Hindy Dauruses *****                                                                                                    | ,7 50  |
| Torak Bustern                                                                                                    | 5.95   |
| Tank Bustern<br>View to a Kill<br>Dun Derach                                                                                             | 6.25   |
| Dun Darach                                                                                                    | 7.50   |
| Red Moon                                                                                                    | 5 20   |
| Dan Darach                                                                                                    | 7.50   |
| Confuzion                                                                                                    | 5 20   |
| Hocky Horior                                                                                                    | 8 20   |
| Frank Brung                                                                                                    | 0.50   |
| Rocco                                                                                                    | 6 70   |
| The Out                                                                                                    | 15 10  |
| Confugion Rocky Horior Frank Bruno Rocco The Out Waterd's Laur D 's Decathion Int/Kurate Chukky Egg Pyamarama Manic Miner Smugglers Cove | 6 70   |
| D ' & Decathion                                                                                                    | 5 20   |
| Intration                                                                                                    | 8.20   |
| CHURKY EQQ .                                                                                                    | 5.20   |
| Pysamarama                                                                                                    | ·@-70  |
| Manic Miner                                                                                                    | 8 70   |
| Smugglers Cove                                                                                                    | .4.50  |
| Higgin's Shooker                                                                                                    | 8 20   |
| Higgin & Pool                                                                                                    | 8 70   |
| Higgin's Snooker<br>Higgin's Pool<br>Werlord<br>Fighter Pifol                                                                            | 5.95   |
| Hunchback II                                                                                                    | 6 70   |
| FLOOR II                                                                                                    | 6 70   |
| Everyone's A Wally combet Lynk                                                                                                    | 20.70  |
| Checkous a V Malik                                                                                                    | 7.50   |
| Competition                                                                                                    | 3 (0   |
| Mand Line Mante                                                                                                    | 0.70   |
| E Champad                                                                                                    | D / U  |
| F - LONGITURIO                                                                                                    | 3 162  |
|                                                                                                    |        |
| PERIPHERALS                                                                                                    |        |
|                                                                                                    | 5.95   |

Dalex Microstick . , 11 50

GY # Stick-Ame ......7.95

Presse state name, address and order clearly. Postage included UK. Oversees orders add \$1.00. per game. All cheques payable to. Unitsoft

Monte on the Run. . 5.20

Doom Darks Revenge 750

Wizards Lair . . . . . 5.96

Hooco .. .... 5.95

Sру и Sру ...

### Counting the cost I have just read the letters page of HCW 126 and onci again someone has raised if the topic of software piraci The same old excuse it offered that if prices were lower that people would not copy. I agree that a lot of noftware is overpriced, especially in my case as I am an Amstrad owner. In the send by the law of economic you only get what you pay for. After all a Mini and a Rolls Royce do the same thing but the time and material put into them make them differenti Budget software # # group idea and Mastertronic are the masters of the lot but another letter on the page proves my point Someone complained of a poor ending on Action Biker. Perhaps if, a bit more money was paid there might have been as better ending, although this is not always the case. It is amazing what some people expect for their £1.99; People who pirate will copy no matter what the price. To them why pays even £1 for a same who you can pay 50p for a blank tape and copy 4 or 5 games onto it. Being unemployed ! just make sure that any software I buy is worth the money I pay for it Allen Mayers, Cwmbrest

### Exit the 664

success who recents of creased in Anstad CPC

t find it totally
macceptable that 1 like a
rew rich sand others have
pared with good in hey
busing a machine which has
seed infler list 4 non-hy

I would hope into the complete pressive und present a united front to Amstria in a campaixte at load acquires and the first make the with the new CPC 128 and give the "sackers" a fair dea

I ske if the other people consiler to I market ng pelicy to be totally unacceptable and unchang this hadeed. I intend taking this matter up with the Office of far Trading in the hope that her too will bring some pressure to bear on Ar tradi

A a serious educational user I fir o it unnelievanie it ir a compa sotro le te er er the education market should have such a sup dash approach to sales and east omers.

G Wyllie, Airdrie

### Computing in Karachi

Although I am an MSX user HCW is still my favourite magazine. I am a Spectra Video 328 owner and I buy HCW every week and have every copy since Number one. My only complaint is about the front cover which I don't think is good — it is the same as the pages inside it.

I bought the Spectra video because I like space adventures but when I arrived in Pakistan from America I was shocked because you cannot find software here. Terrible isn't

Adnan Ahmed Ouseslu, Karachi, Pakistan

### Get sharp

I am writing on behalf of the growing community of Sharp MZ 700 owners. I do like the magazine and I think it's reasonably priced but when are you going to start even mentioning the Sharp or have a listing for it now and then?

This past year the MZ 700 has become more popular and I'm sure a lot of people would like to see reviews for it. I am tired of hearing about the Spectrum all the time so please could you give our computer a chance just for once. Also if any reader knows anything about the Sharp could they let me know?

Michael Branwell, Gloucester

### Software dreught:

First let me endorse Ma Wong's moan about the lack of software for the Electron. Thousands of people now own Electrons, yet good software is scarce The micro can handle Elite so what is the problem?

Secondly I would totally agree with the point made that too many games have pathetic endings, notably. Code Name Mat, Lords of Time and Knightlore so come on chaps make these games worth finishing. Next moan applease, software authors when converting games from say, C64 to Amstrad don't use Amstrad Mode of Colourful it may be, but the

Colourful it may be, but the graphics are big, fat and totally disgusting. The only good Mode 0 graphics have seen are those in Sorcery, while games such as Moon Buggy (Anirog) at Beach Head (U.S. Gold) and many others have there the 40 column C64 version Thanks for the excellent magazing.

M. Sennister, Fleet-

LETTERSPAGE

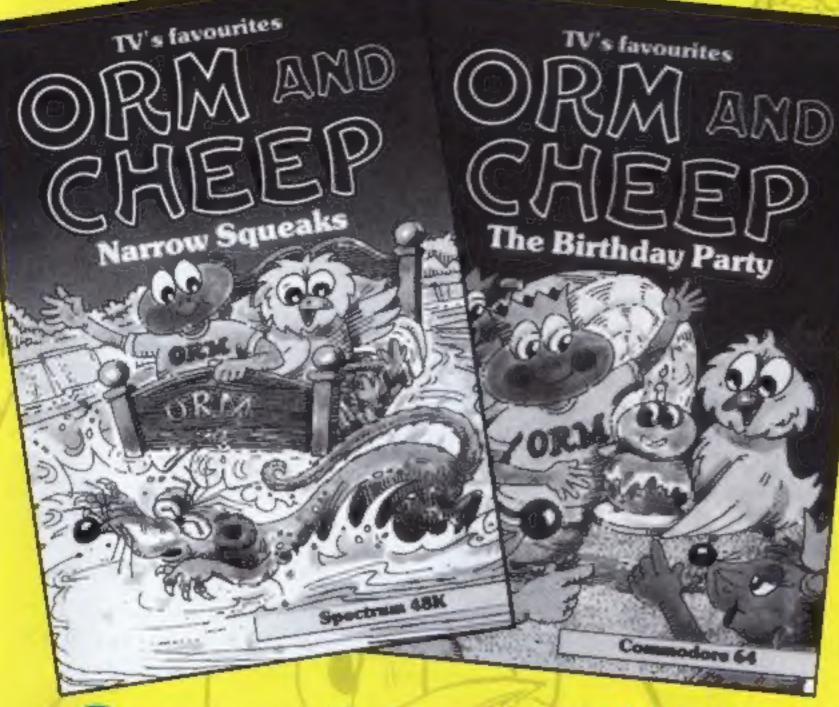

### There are prizes worth hundreds of pounds in this week's competition from Macmillan Software featuring Orm and Cheep

here's a trip to London, all expenses paid by Macmillan Software, for three lucky HCW readers this week.

Whilst you are in the big city there will be a trip to a television studio to see a children's TV programme being made. This is all to celebrate the release of the new Orm and Cheep computer games from Macmillan.

Orm, the worm, and Cheep, the bird, are the stars of a children's television series which was so popular that 72% of the 4-15 year old audience watched the first series. Now these lovable creatures have made it to the computer screen in two arcade style adventures.

The first game is just one long party, or should we say one long trip to a party, for Cheep is trying to help his friends to the fun and games through Mole's dark tunnels. There are enemies for Cheep to avoid too so life is never easy but the party is its own reward.

The other game is Narrow Squeaks in which Rat, Crow and Cat, Orm and Cheep's enemies attack them at every opportunity and they end up having one narrow escape after another. There are four scenarios in this game each with it's own problems and puzzles. Both games will appeal to everyone from 6 to 60 as clever programming allows the game to adjust itself to the player and make life harder or more simple accordingly.

The first prize is for three people to visit the studio and all the travel and other expenses will be met by Macmillan but we regret that this can only be for UK residents for obvious reasons.

There are five second prizes of an Orm and Cheep T Shirt and a game and 20 runners up

prizes of Orm and Cheep games. All you have to do to win one of these prizes is think of a narrow squeak that Orm and Cheep might have to face, Then draw a picture of your idea so that we can see how difficult it is to get out of.

There is no need to be a good artist - we are quite happy to have stick birds and stick worms in the pics - it's the ideas that we are looking for!

So get out your pencils and create a situation that will cause problems and you could be playing Orm and Cheep as one of our winners!

### How to enter

Think of a sticky situation that might occur in the game Narrow Squeaks and draw us a simple picture of the problem. There is no need to take a great deal of time over the drawing it's the idea that will count.

You might also send a short, less than 50 word, description of the problem and how it might be solved - but a simple picture is essential.

Send your picture, and description — if any, with the coupon attached to your entry to Orm and Cheep Competition, Home Computing Weekly, No I Golden Square, London W1R.3AB to arrive not later than first post on Friday 11 October 1985.

### The rules

- \* Entries will not be accepted from employees of Macmillan Software, Argus Specialist Publications and Alabaster Passmore & Sons. This restriction also applies to employee's families and agents of the companies.
- . The How to enter section forms part of the rules.
- . The editor's decision is final and no correspondence can be entered into. The first prize can only be awarded to residents of the United Kingdom

travelling from UK locations.

### Macmillan Competition

Entry Coupon

Name

post code

Machine owned: Spectrum/C64

Complete clearly and fully — If you are a wirmer this will act as a label for your prize. Post to: Orm and Cheep, Home Computing Weekly. No I Golden Square, London WIR 3AB. Classing date. first post on Friday 17th October 1985.

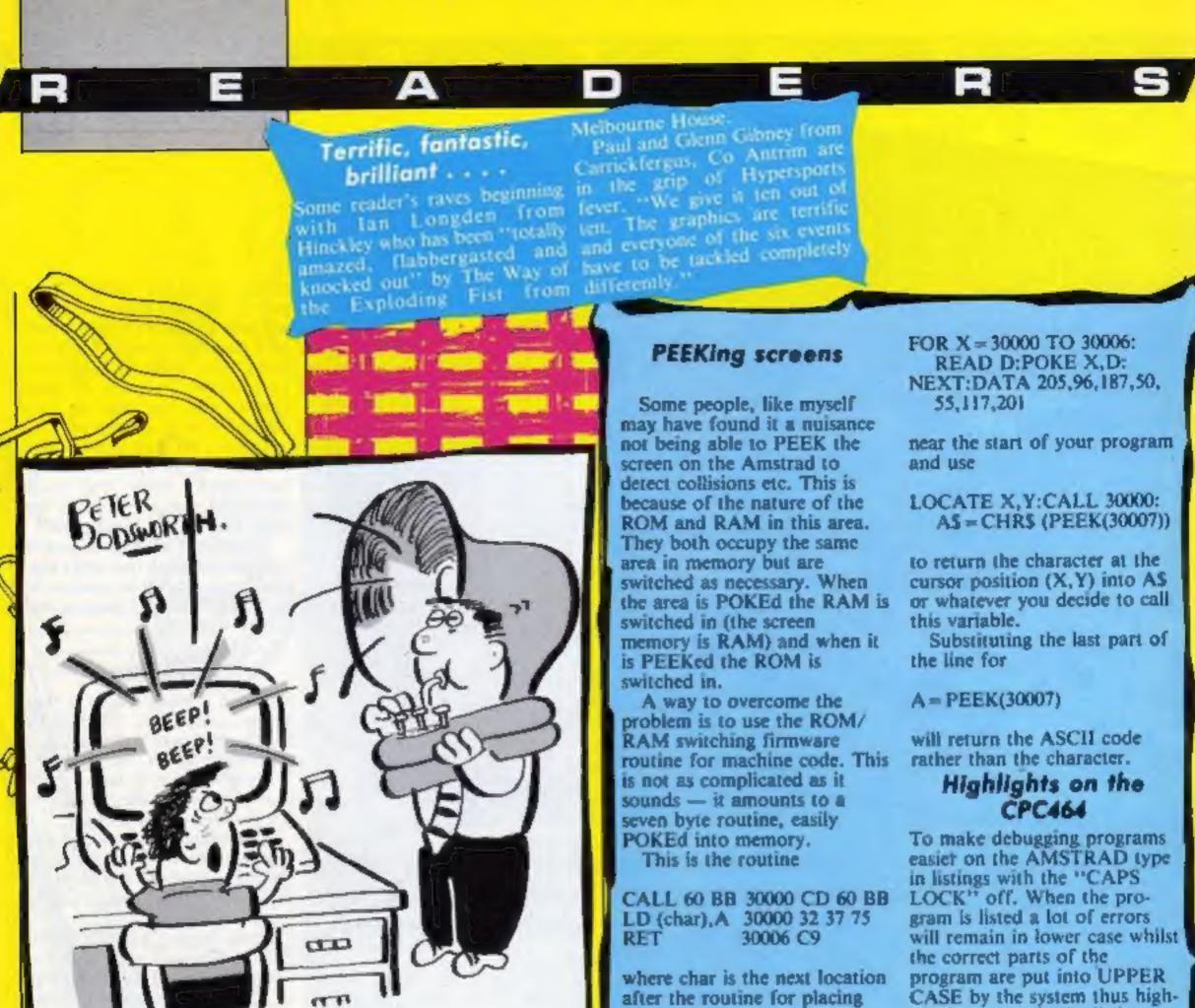

Solution to last weeks puzzle

XXX0XXX. If the squares are numbered consecutively from top to bottom 1,2,3,... along the row then a plant has thrived in every square which is not a prime number!

Lost for words...

In this computer word-search from Richard Burton, Cornwall, there are 64 names of computers and computer manufacturers. Richard suggests that the easiest way to note the answers is to write them and their locations on a separate piece of paper (i.e. C13-Apple) — not to mark them on the actual wordsquare.

lighting errors in the listing.

J W Constable, London W3

the result.

include the line

To set up the routine just

"Thanks, Dad: But I don't need accompaniment.

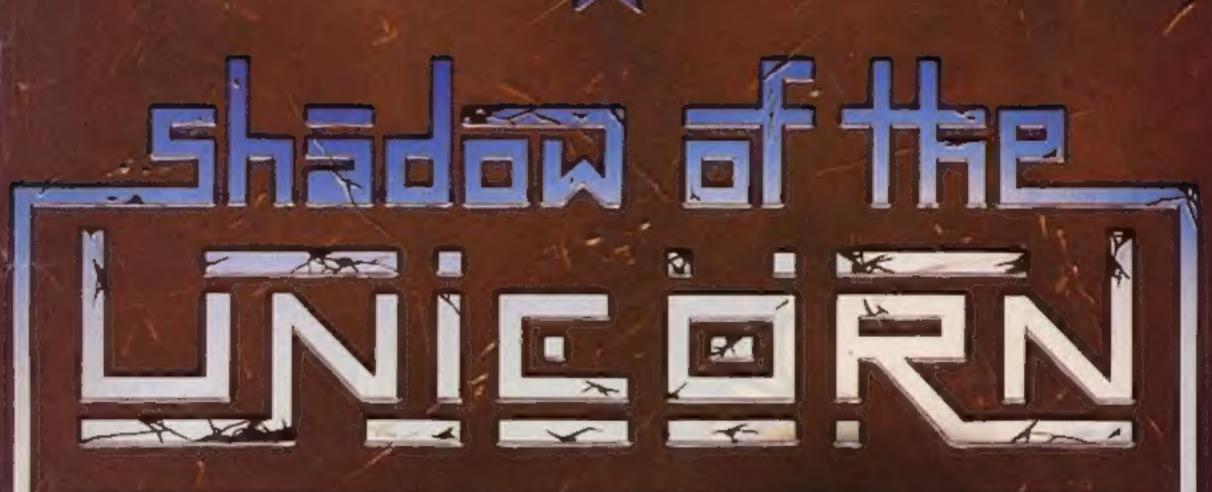

### THE FIRST EVER MIKRO-PLUS GAME

Nearly 50% bigger

and better game for the Spectrum

Shadow of the Unicorn - a 120 page illustrated book, 64K of programme, and Mikro-Plus interface - all for £14.95

- Built-in joystick port
- Back-up facility to Microdrive
- Back-up facility to Tape
- Tape alignment routine for trouble free loading

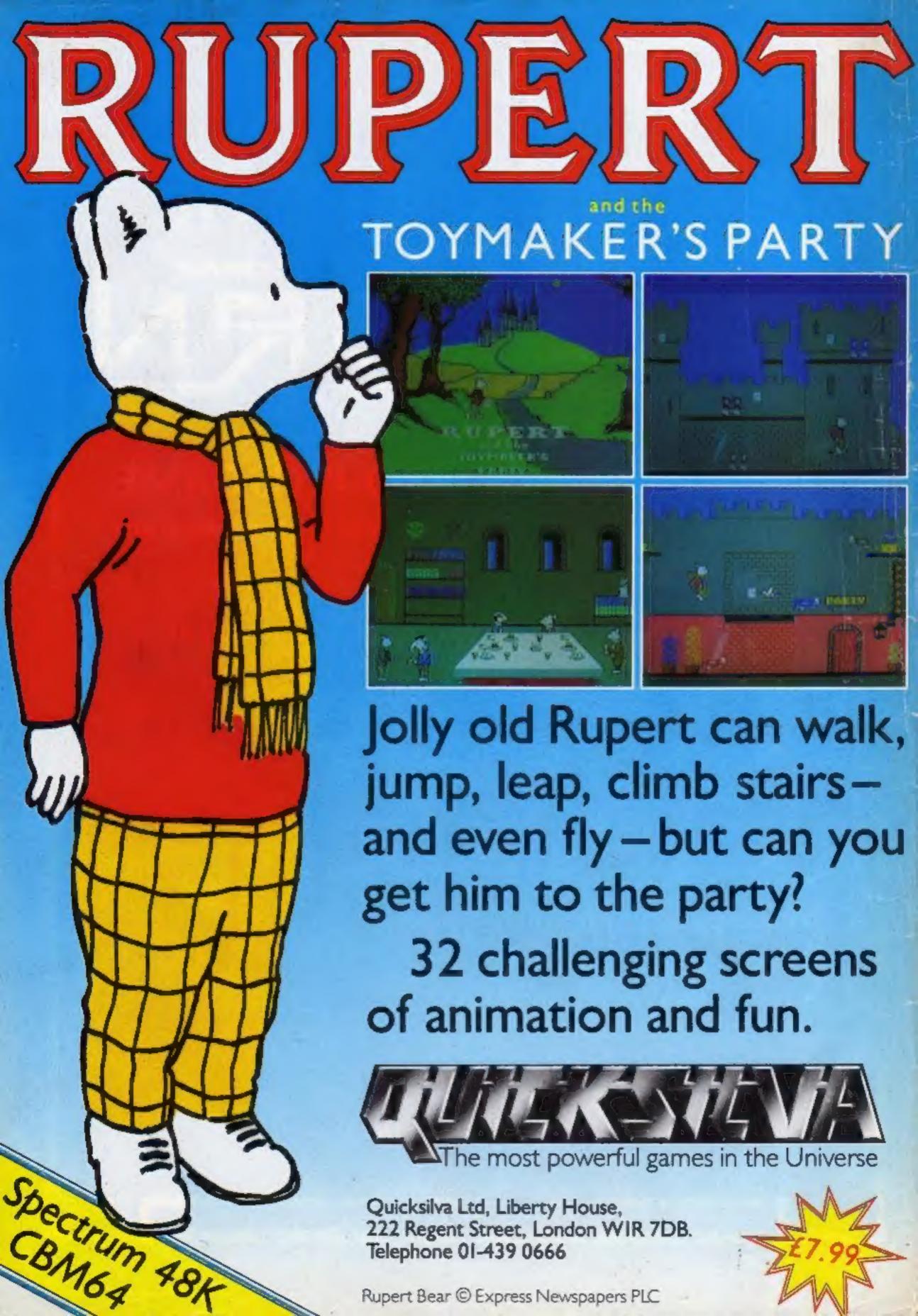